# **UNIVERSIDAD DE SONORA DIVISIÓN DE INGENIERÍA**

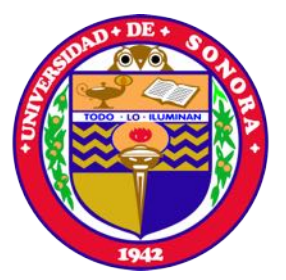

# POSGRADO EN INGENIERÍA INDUSTRIAL **MAESTRÍA EN INGENIERÍA EN SISTEMAS Y TECNOLOGÍA**

DESARROLLO DE UN SISTEMA AUTOMATIZADO PARA EL ANÁLISIS DE TAREAS REPETITIVAS Y PREVENCIÓN DE RIESGOS ERGONÓMICOS

# **T E S I S**

## PRESENTADA POR

# **GUILLERMO MARTÍNEZ CADENA**

Desarrollada para cumplir con uno de los requerimientos parciales para obtener el grado de Maestro en Ingeniería

DIRECTOR DE TESIS DR. JAIME ALFONSO LEÓN DUARTE

HERMOSILLO, SONORA, MÉXICO. AGOSTO 2021

# **Universidad de Sonora**

Repositorio Institucional UNISON

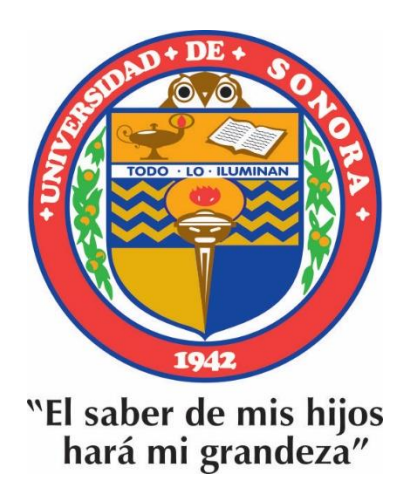

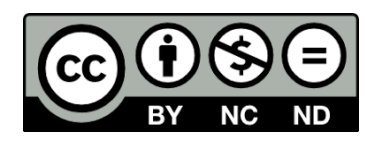

Excepto si se señala otra cosa, la licencia del ítem se describe como openAccess

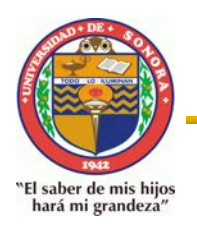

# **UNIVERSIDAD DE SONORA**

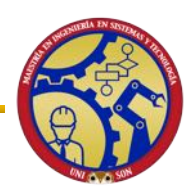

División de Ingeniería Posgrado en Ingeniería Industrial Maestría en Ingeniería en Sistemas y Tecnología

Hermosillo, Sonora a 5 de agosto de 2021.

#### **GUILLERMO MARTINEZ CADENA**

Con fundamento en el artículo 66, fracción III, del Reglamento de Estudios de Posgrado vigente, otorgamos a usted nuestra aprobación de la fase escrita del examen de grado, como requisito parcial para la obtención del Grado de Maestro(a) en Ingeniería: Ingeniería en Sistemas y Tecnología.

Por tal motivo este jurado extiende su autorización para que se proceda a la impresión final del documento de tesis: **DESARROLLO DE UN SISTEMA AUTOMATIZADO PARA EL ANÁLISIS DE TAREAS REPETITIVAS Y PREVENCIÓN DE RIESGOS ERGONÓMICOS** y posteriormente efectuar la fase oral del examen de grado.

ATENTAMENTE

DR. VICTOR HUGO BENITEZ BALTAZAR Secretario(a) del Jurado

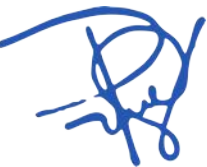

DR. PEDRO GONZALEZ ZAMORA Vocal del Jurado

DR. JAIME AL FONSO LEON DUARTE Director(a) de tesis y Presidente del jurado

DR. JAIME OLEA MIRANDA Vocal del Jurado

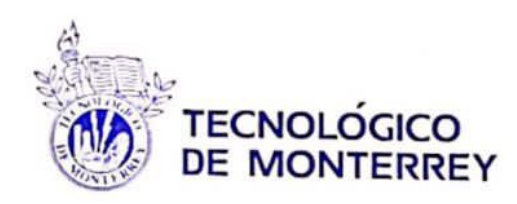

Monterrey, Nuevo León, México, a 5 de julio de 2021.

#### **GUILLERMO MARTINEZ CADENA**

Con fundamento en el artículo 66, fracción III, del Reglamento de Estudios de Posgrado de la Universidad de Sonora, otorgo a usted mi aprobación de la fase escrita del examen de grado, como requisito parcial para la obtención del Grado de Maestro en Ingeniería: Ingeniería en Sistemas y Tecnología.

Por tal motivo, como sinodal externo y vocal del jurado, extiendo mi autorización para que se proceda a la impresión final del documento de tesis: DESARROLLO DE UN SISTEMA AUTOMATIZADO PARA EL ANÁLISIS DE TAREAS REPETITIVAS Y PREVENCIÓN DE RIESGOS ERGONÓMICOS y posteriormente efectuar la fase oral del examen de grado.

**ATENTAMENTE** 

Tecnológico de Monterrey

05 JUL 2021

Departamento de Ingeniería Industrial y de Sistemas

DRA. IMELDA DE JESUS LOERA HERNANDEZ **ITESM CÁMPUS MONTERREY** Sinodal Externo y Vocal del Jurado

# <span id="page-4-0"></span>**RESUMEN**

Preservar la seguridad del operador es un aspecto que se está volviendo muy importante hoy en día para las empresas de todo el mundo, por tal motivo el sector industrial se está tomando cada vez más en serio el papel de la ergonomía como ciencia que busca cuidar la integridad física de los operadores en su ambiente laboral. Muchos de los problemas ergonómicos en el sitio de trabajo se originan por un mal diseño de la estación de trabajo el cual obliga al operador a someterse en situaciones que exigen un desgaste físico y psicológico al mismo tiempo que ponen en riesgo la integridad física.

Las evaluaciones ergonómicas son una herramienta muy útil a la hora de determinar el factor de riesgo al que se enfrentan los operadores al realizar sus actividades laborales, por esta razón y por el hecho de que las evaluaciones ergonómicas permiten anticiparse a la ocurrencia de accidentes laborales y la aparición de enfermedades ocupacionales es que dichas evaluaciones son muy utilizadas por las empresas. A pesar de ser herramientas muy útiles y efectivas las evaluaciones ergonómicas requieren ser aplicadas por alguien capacitado y con formación en la materia por lo cual la precisión y el tiempo de aplicación depende de la capacidad del individuo que realiza la evaluación.

El sensor Kinect desarrollado por Microsoft es un dispositivo capaz de detectar los movimientos y las posiciones del cuerpo humano en base a la ubicación de sus articulaciones las cuales son procesadas para determinar distancias y ángulos de giro, todo esto gracias a las distintas cámaras y componentes que lo conforman. En los últimos años el sensor Kinect ha sido objeto de estudio en campos como la medicina y la tecnología arrojando muy buenos resultados.

El presente proyecto explica la manera en la que fue desarrollado e implementado un sistema automatizado capaz de realizar evaluaciones ergonómicas siguiendo la metodología OWAS en tiempo real en el departamento de producción de una de las empresas del ramo de la construcción más importantes de México.

La finalidad del estudio fue la de identificar todas aquellas posturas adoptadas o exigidas por el proceso productivo que ponían en riesgo la integridad física de los operadores.

Se realizo un estudio del área para comprender la operación e identificar los requerimientos de la empresa. Para el desarrollo del sistema se utilizó el software LabVIEW y el sensor Kinect V2.

Durante el periodo de prueba se llevó a cabo un análisis de los resultados obtenidos con la finalidad de identificar las posiciones más relevantes del proceso.

Al validar los resultados obtenidos se utilizó el software Excel para realizar un análisis estadístico comparativo de la evaluación automatizada realizada por el software y la realizada por un experto, de donde se concluye con un 95% de confianza que el sistema es eficaz para la evaluación del riesgo ergonómico.

# <span id="page-6-0"></span>**ABSTRACT**

Preserving operator safety is an aspect that is becoming very important today for companies around the world, for this reason the industrial sector is taking more and more seriously the role of ergonomics as a science that seeks to take care of the physical integrity of the operators in their work environment.

Many of the ergonomic problems in the workplace are caused by a poor design of the work station which forces the operator to submit to situations that demand physical and psychological wear and tear while putting physical integrity at risk.

Ergonomic evaluations are a very useful tool when determining the risk factor that operators face when carrying out their work activities, for this reason and because of the fact that ergonomic evaluations allow anticipating the occurrence of occupational accidents and the appearance of occupational diseases is that such evaluations are widely used by companies. Despite being very useful and effective tools, ergonomic evaluations need to be applied by someone trained and trained in the matter, for which the precision and time of application depends on the capacity of the individual who performs the evaluation.

The Kinect sensor developed by Microsoft is a device capable of detecting the movements and positions of the human body based on the location of its joints, which are processed to determine distances and turning angles, all this thanks to the different cameras and components that it's conformed. In recent years, the Kinect sensor has been studied in fields such as medicine and technology, with very good results.

This project explains the way in which an automated system capable of performing ergonomic evaluations following the OWAS methodology in real time was developed and implemented in the production department of one of the most important construction companies in Mexico.

The purpose of the study was to identify all those positions adopted or required by the production process that put the physical integrity of the operators at risk.

A study of the area was carried out to understand the operation and identify the requirements of the company. LabVIEW software and the Kinect V2 sensor were used to develop the system.

During the test period, an analysis of the results obtained was carried out in order to identify the most relevant positions in the process.

When validating the results obtained, Excel software was used to perform a comparative statistical analysis of the automated evaluation carried out by the software and that carried out by an expert, from which it is concluded with 95% confidence that the system is effective for the evaluation of the ergonomic risk.

# <span id="page-8-0"></span>**AGRADECIMIENTOS**

Primeramente, a Dios por darme la oportunidad de culminar una meta más en mi vida y por brindarme salud y sabiduría a lo largo del camino.

A mi familia por apoyarme en todo momento a lo largo de este proceso y a lo largo de toda mi vida.

A mi director de tesis, el Dr. Jaime A. León D., por su apoyo como guía a lo largo del desarrollo de este proyecto y por compartir su conocimientos y experiencia.

Al Consejo Nacional de Ciencia y Tecnología (CONACYT) y al Programa de Fortalecimiento de la Calidad Educativa (PFCE) por su apoyo económico brindado en mi estudio de posgrado.

# <span id="page-9-0"></span>ÍNDICE GENERAL

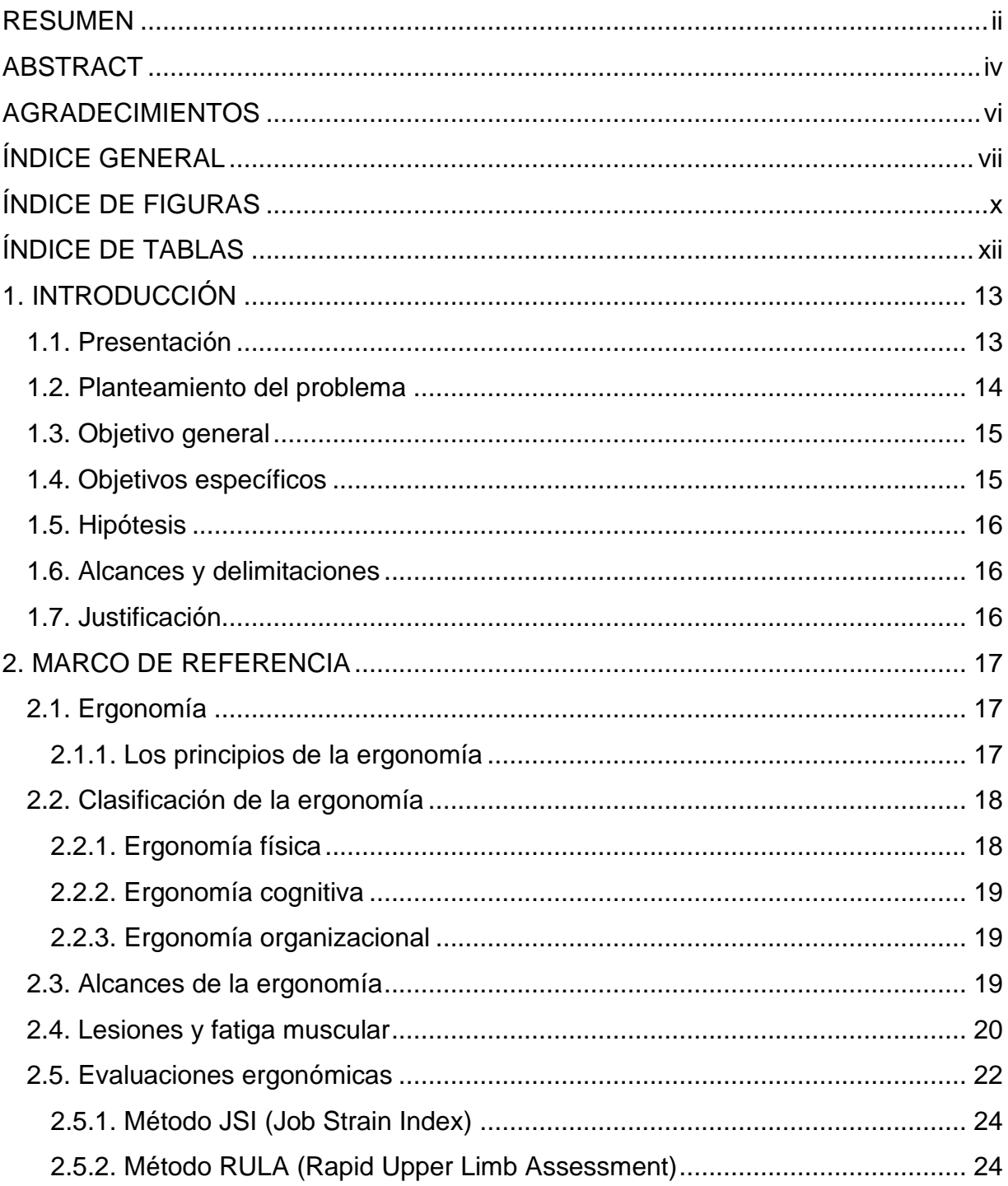

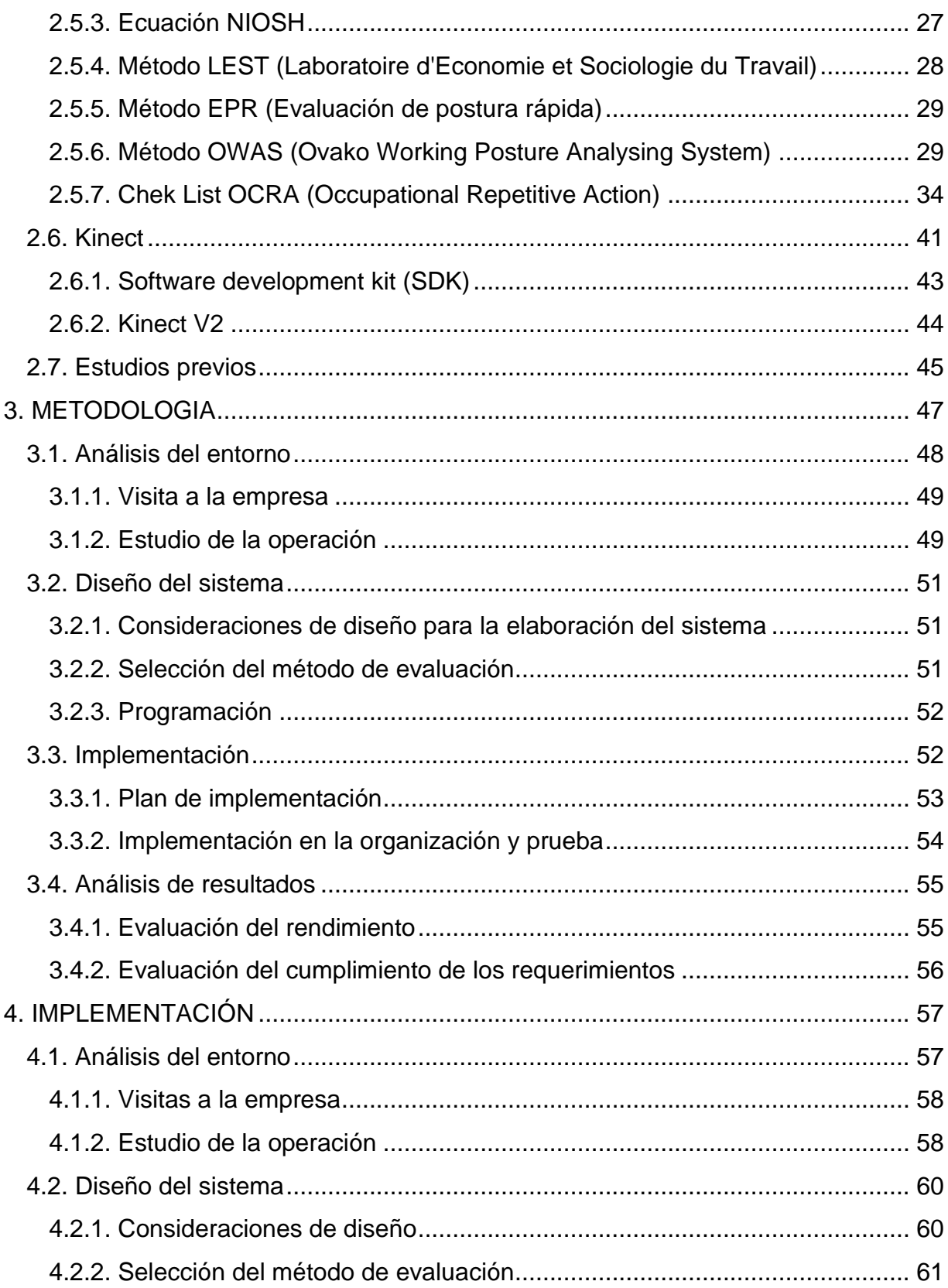

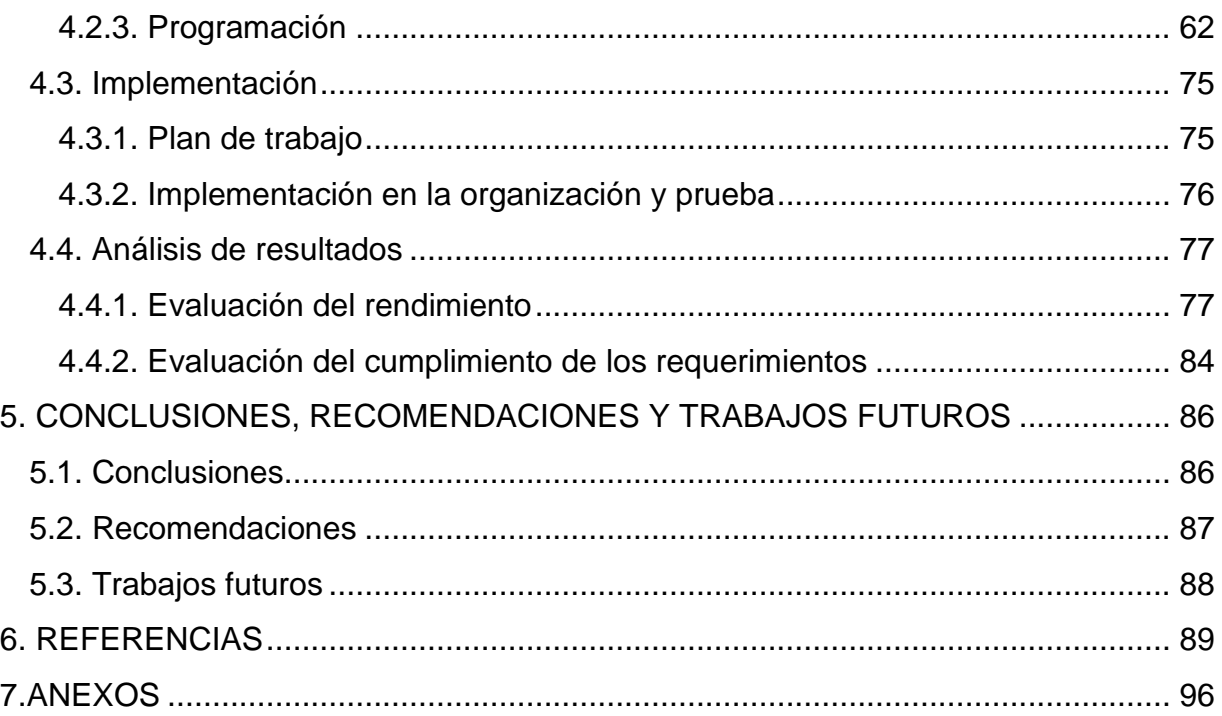

# <span id="page-12-0"></span>**ÍNDICE DE FIGURAS**

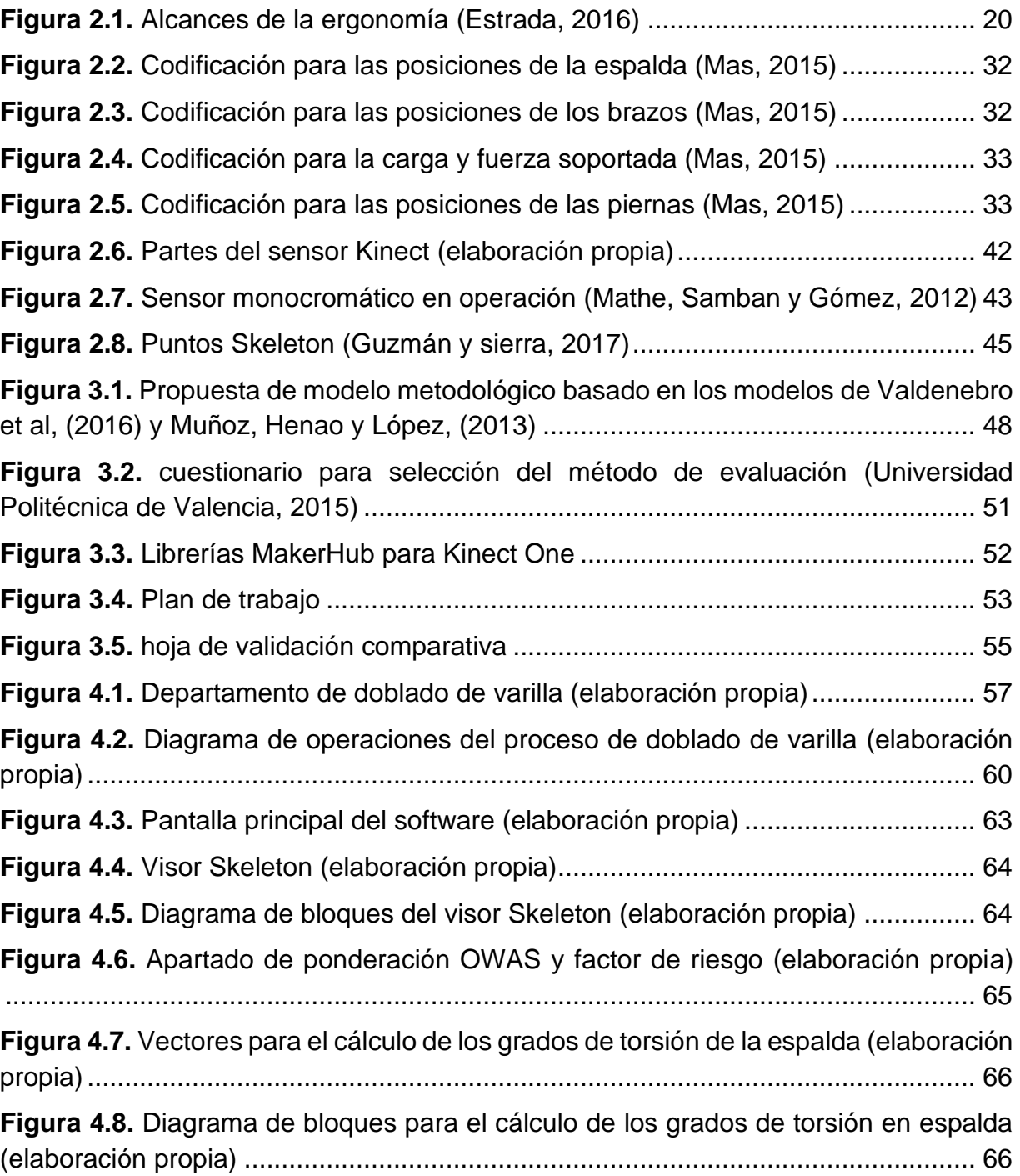

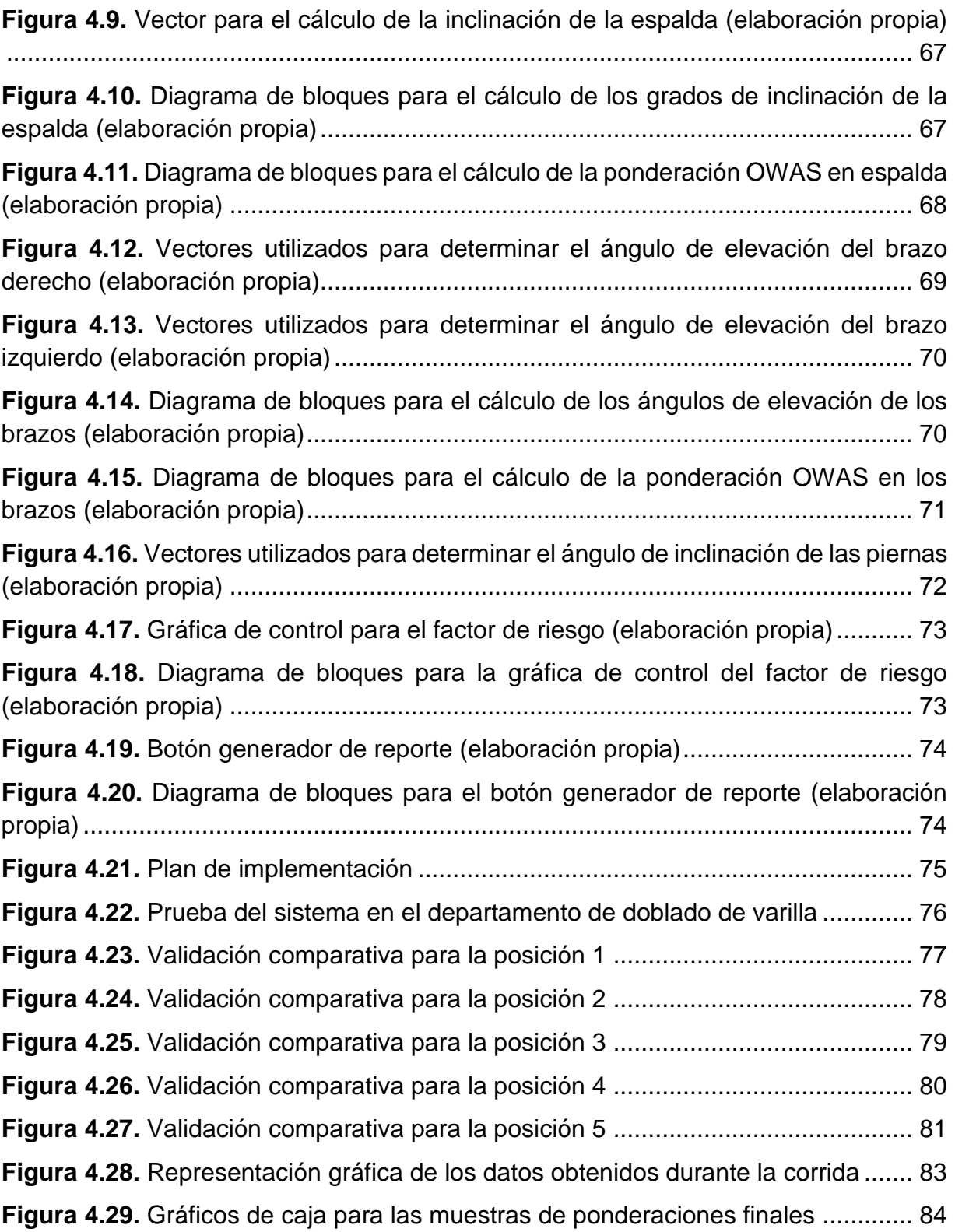

# <span id="page-14-0"></span>**ÍNDICE DE TABLAS**

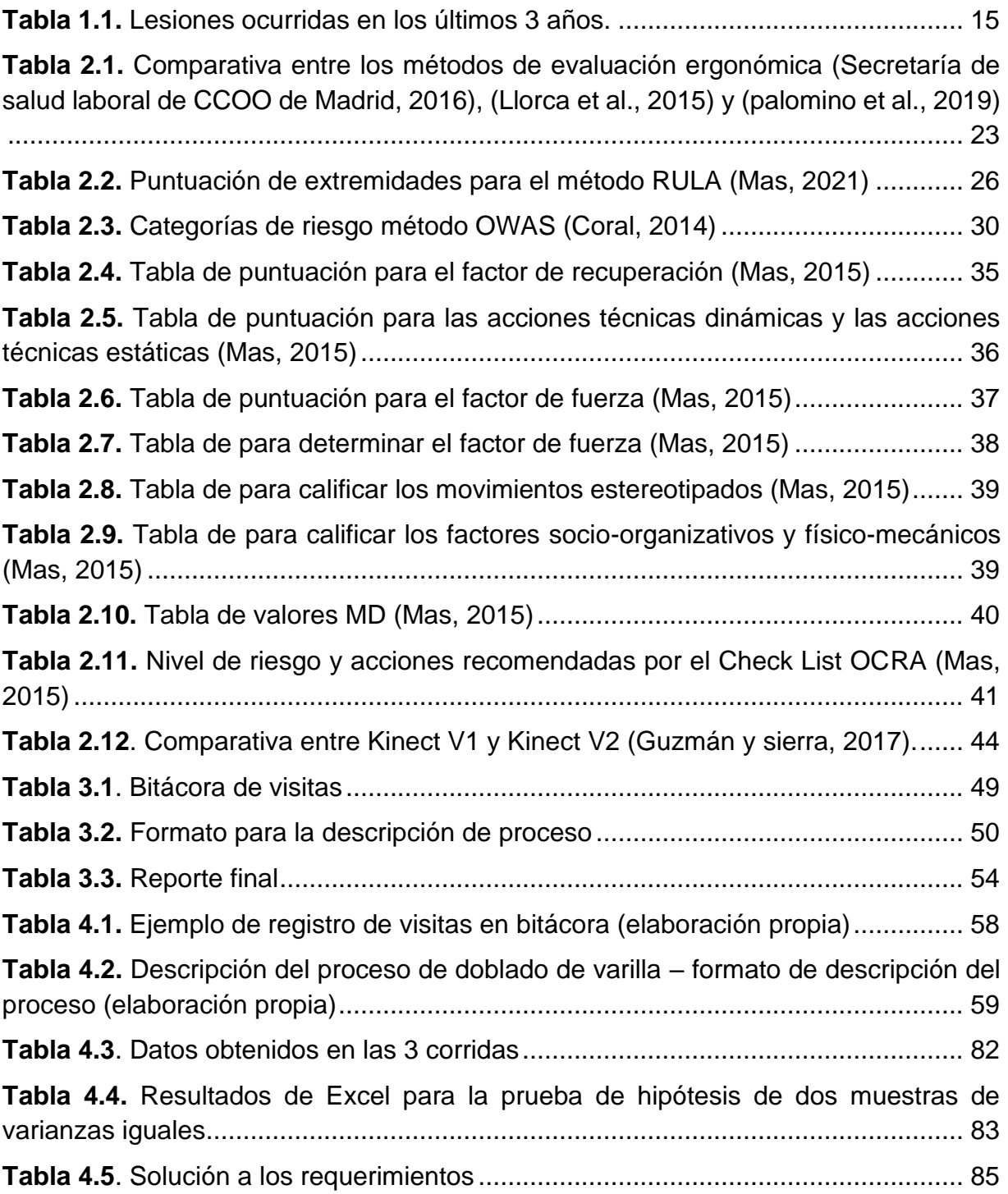

# <span id="page-15-0"></span>**1. INTRODUCCIÓN**

La industria de la construcción representa uno de los principales motores de la economía del mundo; esto debido a la demanda e inversión en los bienes y servicios para mejorar la calidad de vida y por el desarrollo de la infraestructura para el crecimiento del entorno (Mathelín, 2018). Los trabajos que se desarrollan en la industria de la construcción son considerados de alto riesgo debido a la alta probabilidad de ocurrencia de lesiones y accidentes (Elías et al., 2018). De acuerdo a Ferro (2020) un entorno laboral que mantiene expuesto al trabajador a condiciones de riesgo representa un futuro costo para la empresa, por tal motivo es necesario monitorear las actividades que se desarrollan en el área de trabajo con el fin de garantizar la salud de los empleados.

Las evaluaciones ergonómicas son utilizadas en las empresas para detectar el nivel de riesgo de aparición de problemas de salud o lesiones derivadas de las condiciones del entorno de trabajo (S.E.S.O., 2016).

## <span id="page-15-1"></span>**1.1. Presentación**

El proyecto se llevó a cabo en la ciudad de Hermosillo, Sonora, México en el centro de distribución de una de las empresas del ramo de la construcción más importantes de México. El centro de distribución cuenta con dos estaciones de trabajo. En la primera de ellas se fabrican castillos de 6 diferentes medidas mientras que en la segunda estación de trabajo se realiza el doblado de varilla (1/2 pulgada y 3/8 de pulgada). El centro de distribución ubicado en Hermosillo se encarga de abastecer de varilla y castillos los centros de distribución que la empresa tiene en sonora: Agua Prieta, Nogales, Puerto Peñasco y Ciudad Obregón.

Durante el proceso de doblado los operadores tienen que levantar las varillas desde el suelo y subirlas a la máquina (10 piezas equivalentes a 66 kg. si se trabaja con 3/8" y 6 piezas equivalentes a 72 kg. si se trabaja con 1/2"). El proceso de doblado de varilla

Introducción

se repite 182 veces por turno aproximadamente si se está doblando varilla de 3/8" y 84 veces si se está doblando varilla de 1/2".

Los casos de lesiones músculo-esqueléticas han ido en aumento en los últimos años, siendo la estación de doblado de varilla la más propensa a estos casos. De 2019 a 2020 el centro de distribución paso de 0 a 5 casos de lesiones músculo-esqueléticas, 3 de ellos requirieron incapacidad (2 casos por lesiones en espalda baja y 1 caso por derrame de líquido de rodilla), de 2020 a 2021 se presentaron 5 nuevos casos de lesiones musculo-esqueléticas de los cuales 4 requirieron incapacidad (2 casos por lesión en espalda baja y 2 casos por lesiones en las extremidades superiores), en el periodo de enero a mayo de 2021 se presentaron 3 casos más de lesiones musculoesqueléticas. La producción de varilla doblada se ha visto afectada en los últimos años pues se ha reducido un 8%. Las quejas por dolores en espalda y hombro por parte de los operadores de la estación de doblado de varilla se presentan diariamente lo cual genera preocupación en el departamento de producción.

Aplicar evaluaciones ergonómicas requiere tiempo para analizar las actividades que desempeñan los operadores para poder recabar información. En el centro de distribución no se llevan a cabo ninguna de estas evaluaciones, solo se cuenta con un análisis de riesgo de trabajo realizado el año 2018 por el supervisor de producción, dicho análisis se realizó de forma manual y a conciencia del supervisor lo cual lo convierte en un análisis subjetivo. El supervisor no recibió capacitación previa para realizar la evaluación.

### <span id="page-16-0"></span>**1.2. Planteamiento del problema**

En los últimos 3 años las lesiones e incapacidades del departamento de producción de una de las empresas del ramo de la construcción más importante de México han aumentado tal y como se muestra en la tabla 1.1.

| Año                 | <b>Lesiones</b> |
|---------------------|-----------------|
| 2018                |                 |
| 2019                |                 |
| 2020                |                 |
| 2021 (Enero - Mayo) |                 |

*Tabla 1.1. Lesiones ocurridas en los últimos 3 años.*

<span id="page-17-2"></span>El 85% del total de las lesiones que se han presentado en los últimos 3 años corresponden al departamento de doblado de varilla, esto debido a la repetitividad de las tareas que los operadores realizan en dicha estación. En el centro de distribución no se realizan evaluaciones ergonómicas de los puestos de trabajo y las lesiones e incapacidades que se han presentado han provocado que la producción de varilla doblada se vea reducida un 8% (del total de producción anual) ya que la ausencia del personal que se encuentra incapacitado impide que se alcance la meta diaria de producción en el departamento.

## <span id="page-17-0"></span>**1.3. Objetivo general**

Desarrollar un sistema automatizado con la ayuda del dispositivo Kinect para la evaluación ergonómica en tiempo real de los movimientos que el operador realiza al llevar a cabo sus actividades laborales y poder así prevenir lesiones musculoesqueléticas derivadas de la repetitividad de las actividades que exige el proceso a los trabajadores del centro de distribución.

## <span id="page-17-1"></span>**1.4. Objetivos específicos**

- Identificar todos aquellos movimientos o tareas repetitivas que podrían ocasionar un trastorno músculo-esquelético en el operador.
- Desarrollar e implementar un sistema automatizado capaz de realizar evaluaciones continuas en tiempo real de los movimientos que el operador desempeña en su puesto de trabajo.
- Poner a prueba el sistema en el área de doblado de varilla para conocer la efectividad del mismo y determinar si se cumple con los objetivos propuestos.

## <span id="page-18-0"></span>**1.5. Hipótesis**

El desarrollo e implementación de un sistema automatizado para la aplicación de evaluaciones ergonómicas en el área de trabajo permite identificar con mayor exactitud los movimientos que ponen en riesgo al operador.

### <span id="page-18-1"></span>**1.6. Alcances y delimitaciones**

El presente estudio se llevará a cabo en el área de doblado de varilla ya que es la estación de trabajo que presenta un mayor número de trastornos musculoesqueléticos en los últimos 3 años.

## <span id="page-18-2"></span>**1.7. Justificación**

En el último año las incapacidades por lesiones músculo-esqueléticas han aumentado de manera alarmante pues en 1 año se pasó de 0 a 5 lesiones incapacitantes en el centro de distribución afectando de manera directa la producción de varilla doblada, por tal motivo surge la necesidad de implementar nuevos métodos de seguridad para prevenir que estas lesiones se presenten en el área de trabajo.

El implementar métodos de evaluación ergonómica para prevenir lesiones músculoesqueléticas no solo implica la detección del nivel de presencia de los factores de riesgo que podrían ocasionar problemas de salud en los operadores, sino que también asegura que la producción no se verá afectada. Los costos por incapacidades se verán reducidos y los centros de distribución dependientes de depósito Hermosillo no caerán en desabasto por falta de producción. Por otra parte, la integración de un sistema automatizado para recabar información facilitaría el exhaustivo proceso de recolección de datos a la hora de realizar las evaluaciones ergonómicas de los puestos de trabajo.

# <span id="page-19-0"></span>**2. MARCO DE REFERENCIA**

En este capítulo se abordarán las principales definiciones y conceptos obtenidos de la revisión literaria relacionada al proyecto de investigación. Lo primero que se revisara serán los conceptos relacionados con la ergonomía (definición, importancia, métodos de evaluación ergonómica, aplicación, herramientas y tecnología).

Por último, como complemento se abordarán casos de estudios en los cuales se han implementado metodologías relacionadas al proyecto en cuestión.

## <span id="page-19-1"></span>**2.1. Ergonomía**

La ergonomía es la ciencia que busca la adaptación entre el trabajador, la maquinaria, herramienta y el ambiente de trabajo con la finalidad de adecuar los puestos de trabajo a las características físicas y psicológicas del trabajador (Venegas y Cochachin, 2019). El principal objetivo de la ergonomía es preservar la integridad física del individuo considerando sus tres dimensiones: física, mental y social. Los principios de esta ciencia buscan adecuar y adaptar los sistemas de trabajo a las capacidades de las personas que interactúan con ellos para así evitar alteraciones en la salud provocadas por la carga de trabajo (Torres y Rodríguez, 2021).

Al día miles de personas mueren en el mundo a consecuencia de una enfermedad o un accidente relacionado con el trabajo. Se estima que al año se presentan 2.78 millones de muertes a consecuencia del trabajo de las cuales 2.4 millones están relacionados con una enfermedad laboral, aunado a esto se estima que son 374 millones los casos de lesiones laborales no fatales anuales (OIT, 2019).

#### <span id="page-19-2"></span>**2.1.1. Los principios de la ergonomía**

Los primeros estudios científicos en el campo de la ergonomía surgieron a raíz de la revolución industrial, ya que la productividad exigía la adaptación de los operadores a las nuevas y cada vez más complejas máquinas. En esta parte de la historia de la ergonomía no solo se tomaban en cuenta los factores físicos del hombre para el diseño de las nuevas máquinas, sino que también los factores fisiológicos y dimensionales.

Tomando en cuenta lo anterior fue que comenzó a considerarse al hombre como parte de un sistema conformado por los elementos materiales del puesto de trabajo y los factores humanos (Obregón, 2016).

La ergonomía surge como una medida preventiva de desórdenes musculoesqueléticos involucrando inicialmente a los trabajadores, años más tarde el trabajador es considerado como parte fundamental en la aplicación de evaluaciones ergonómicas (Prado y Gaitán, 2016).

## <span id="page-20-0"></span>**2.2. Clasificación de la ergonomía**

La ergonomía se clasifica en tres principales grupos: ergonomía física o geométrica, ergonomía cognitiva y ergonomía organizacional (Obregón, 2016).

### <span id="page-20-1"></span>**2.2.1. Ergonomía física**

Jiménez, (2014) define a la ergonomía física o ergonomía geométrica como la rama de la ergonomía que se encarga del estudio de la relación que existe entre las personas y las condiciones geométricas de sus puestos de trabajo para conseguir la comodidad o confort geométrico.

El confort geométrico mencionado se divide en tres elementos principales:

- Confort posicional: este se obtiene con la ayuda de la antropometría para el diseño de los elementos que conforman el entorno de trabajo.
- Confort cinético: se basa en el análisis muscular y sus movimientos.
- Seguridad: se centra en el diseño de la maquinaria y equipo apoyado de parámetros ergonómicos para eliminar todos aquellos riesgos derivados de los diseños inadecuados.

#### <span id="page-21-0"></span>**2.2.2. Ergonomía cognitiva**

Llorca, (2015) define a la ergonomía cognitiva como la rama de la ergonomía que se encarga del estudio de los procesos mentales (percepción, memoria, etc.) que intervienen en el proceso de interacción entre el ser humano y el sistema de trabajo.

La ergonomía cognitiva es la encargada de analizar y comprender el modo en que el ser humano recibe la información y la procesa para tomar la decisión más adecuada. A pesar de que esta rama de la ergonomía se centra en aspectos psicológicos permite entender algunos problemas laborales que afectan el confort, la seguridad y la salud de los operadores; por tal motivo el experto de seguridad de la empresa debe tener los conocimientos necesarios sobre la ergonomía cognitiva y debe ser capaz de detectar los riesgos y peligros relacionados a ella. La identificación oportuna de estos riesgos y peligros no solo permite obtener resultados positivos para los operadores sino también para la compañía.

#### <span id="page-21-1"></span>**2.2.3. Ergonomía organizacional**

Estrada, (2016) establece que la ergonomía organizacional es la rama de la ergonomía que se conforma por elementos tanto humanos como no humanos los cuales interactúan entre sí.

La ergonomía organizacional también es conocida como macro ergonomía debido a que distribuye todos los principios de la ergonomía en los distintos niveles de la empresa.

### <span id="page-21-2"></span>**2.3. Alcances de la ergonomía**

Vista desde distintos puntos la ergonomía tiene un solo objeto de estudio, el trabajo humano. Visto de esta manera no es posible hablar de una sola ergonomía sino de diversas formas de aplicarla (Figura 2.1). Se pueden mencionar los siguientes alcances (Estrada, 2016):

- Reducción y eliminación de factores de riesgo.
- Reducción de la ausencia laboral.
- Reducción de aquellos esfuerzos innecesarios generadores de fatiga.
- Control de la rotación laboral de personal.
- Mejoramiento de los procesos productivos y mejoramiento de los productos.
- Mejoramiento en las condiciones de trabajo.
- Mejoramiento en el proceso de selección del personal.
- Mejoramiento en la formación del personal.
- Mejor calidad de vida para los trabajadores y mejor ambiente laboral.
- Rediseños de acuerdo a las características físicas de los operadores.
- Reducción de la dificultad en las actividades que realiza el operador.
- Mayor facilidad en el uso de objetos, herramientas y máquinas.

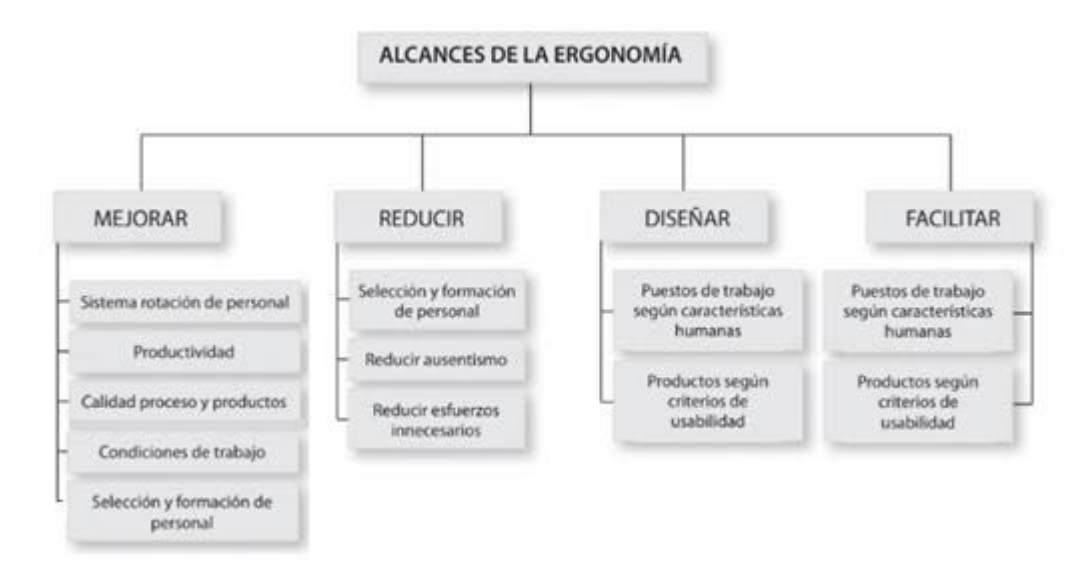

*Figura 2.1. Alcances de la ergonomía (Estrada, 2016)*

## <span id="page-22-1"></span><span id="page-22-0"></span>**2.4. Lesiones y fatiga muscular**

La fatiga muscular depende de varios factores como son: la carga de trabajo tanto estática como dinámica, los factores psíquicos y orgánicos del operador y el entorno laboral en el cual desarrolla sus actividades. Conforme la fatiga laboral se va haciendo más crónica aparecen las contracturas, el dolor y la lesión. Las investigaciones enfocadas a los estudios de lesiones causadas por movimientos repetitivos han manifestado la existencia de factores que intervienen en la aparición de las lesiones musculo-esqueléticas. Las lesiones relacionadas a las actividades repetitivas común mente se presentan en los tendones, los músculos, los nervios del hombro, el antebrazo, la muñeca y la mano. Los diagnósticos médicos para estos tipos de lesiones suelen ser muy variados: tendinitis, peritendinitis, tenosinovitis, mialgias y atrapamientos de nervios distales (Sánchez et al., 2017).

Cuesta, Bastante y Diego, (2012) señalan que en la actualidad los trastornos músculoesqueléticos son una de las principales causas de enfermedad laboral en el trabajo. Los problemas músculo-esqueléticos no solo afectan la calidad de vida en el trabajador, sino que también representan un importante coste social y económico.

Ordoñez, Gómez y Calvo, (2016) hacen énfasis en que todos los desórdenes músculoesqueléticos se originan en trabajos que son fatigantes ya que implican posturas prolongadas las cuales tienen que ser mantenidas y forzadas. Estas posturas por lo general provienen de la manipulación de cargas y la repetitividad de las tareas.

Arenas y Cantú, (2013) logran demostrar con su estudio "Factores de riesgo de trastornos músculo-esqueléticos crónicos laborales" que se aplicó en una empresa productora de frijol que las condiciones de la estación de trabajo juegan un papel muy importante en el desarrollo de los trastornos músculo-esqueléticos en los operadores y evidencian que el 73% de la población sometida al estudio se encuentra en un nivel 3 del método RULA mientras que el 27% se encuentra en el nivel 4.

Kumar, (2001) explica que existen 4 teorías del mecanismo de aparición de las lesiones músculo-esqueléticas, estas teorías son:

- **La teoría de interacción multivariante.** Esta teoría hace énfasis en que los trastornos mecánicos del sistema biológico dependen de las características morfológicas, la composición psicosocial y el riesgo laboral biomecánico.
- **La teoría diferencial.** Esta teoría afirma que el desequilibrio cinético y cinemático en las articulaciones del cuerpo crea lesiones y proviene del desequilibrio y la asimetría de las actividades laborales.
- **Teoría de la carga acumulativa.** La teoría de la carga acumulativa dice que al realizar un número muy grande de tareas repetitivas que conllevan la manipulación de cargas de determinado rango de peso provoca que el tejido corporal no se recupere a tiempo exponiendo al trabajador a lesiones músculoesqueléticas.
- **Teoría de sobre esfuerzo.** Teoría que se centra en el sobre esfuerzo de las tareas para afirmar que el exceso del mismo precipita la tolerancia en las lesiones locomotoras de los operadores.

#### <span id="page-24-0"></span>**2.5. Evaluaciones ergonómicas**

Las evaluaciones ergonómicas de los puestos de trabajo se utilizan para determinar el nivel de riesgo a los cuales se enfrentan los trabajadores en su entorno laboral. Los factores de riesgo que ponen en peligro la integridad del operador se encuentran presentes en diferentes niveles, esto debido a que los operadores suelen realizar distintas tareas en su puesto de trabajo. El evaluar un puesto de trabajo requiere de la aplicación de varios métodos de evaluación ergonómica ya que por cada tarea que el operador realiza existen diversos riesgos presentes (Cuesta, Bastante y Diego, 2012).

Entre los métodos de evaluación del riesgo ergonómico más utilizados en el sector industrial, se encuentran: el método JSI, el método RULA, la ecuación de NIOSH, el método LEST, el método EPR, el método OWAS, y el check list OCRA (tabla 2.1) (Carpio y Gonzales, 2017).

Mas, Alcaida y Poveda, (2017) hacen énfasis en que las evaluaciones ergonómicas son métodos muy empleados en la industria, pero el nivel de formación de quienes las aplican es deficiente y ocasiona que los resultados obtenidos no sean correctos. Se trata de un problema muy grave debido a que muchas de las evaluaciones ergonómicas de puestos de trabajo realizadas en la actualidad no son confiables.

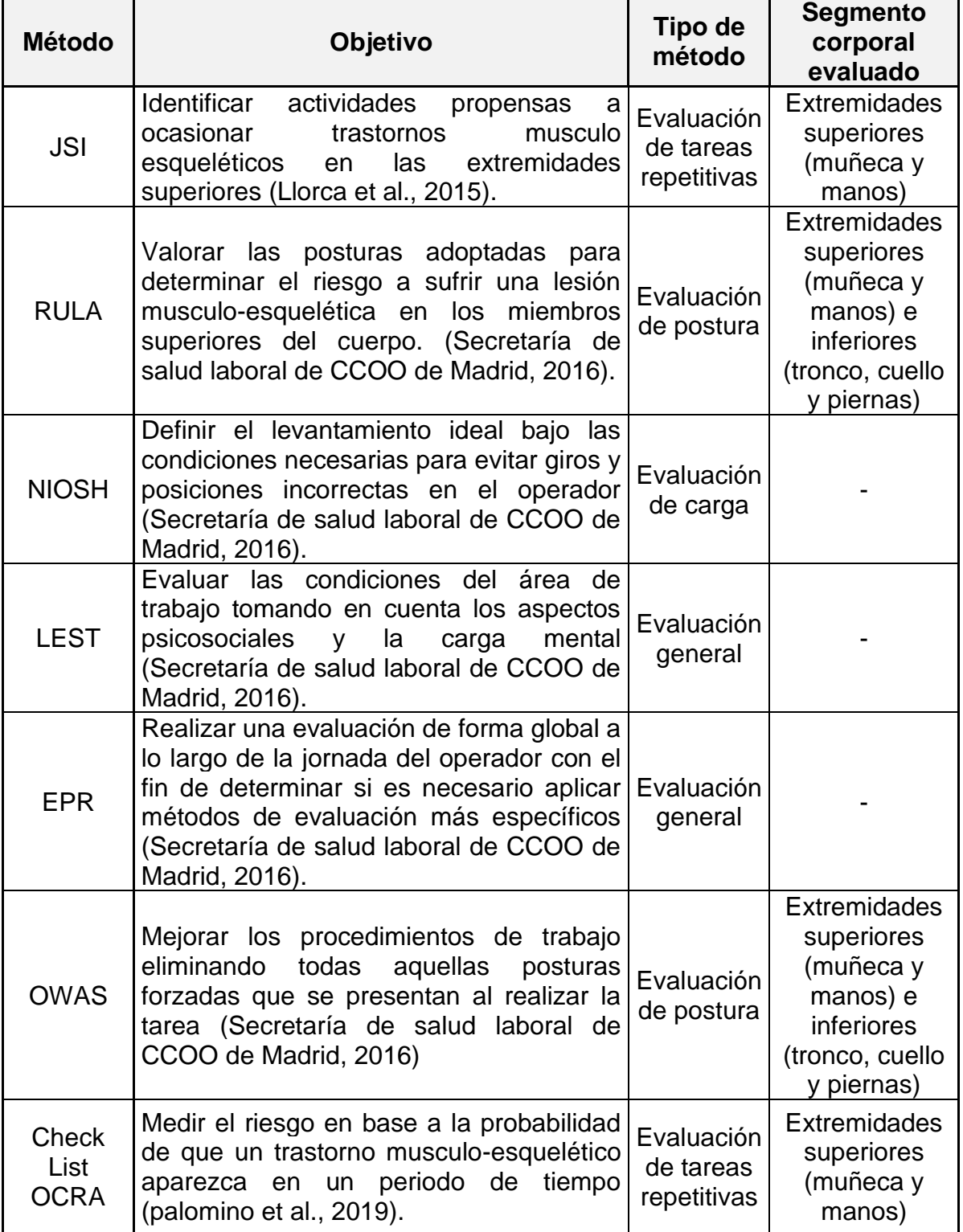

<span id="page-25-0"></span>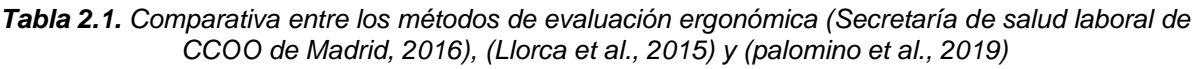

#### <span id="page-26-0"></span>**2.5.1. Método JSI (Job Strain Index)**

El método JSI (Job Strain Index) es utilizado para identificar aquellas actividades propensas a ocasionar trastornos musculo esqueléticos en las extremidades superiores que comprenden la muñeca y las manos. Este método se basa de la observación y el análisis de las tareas a realizar y el equipo a utilizar (Llorca et al., 2015).

El método JSI ha tenido mucha popularidad ya que se puede aplicar en una gran cantidad de puestos de trabajo. Este método permite determinar el riesgo de padecer un desorden musculo-esquelético al llevar a cabo tareas que exigen el uso intensivo del sistema mano-muñeca (Mohammadpour et al., 2019).

Llorca, (2015) explica que este método cuenta con algunas limitaciones que no lo hacen valido en los siguientes casos:

- Cuando se presentan trastornos que han sido provocados por vibraciones o cuando la mano es utilizada como una herramienta o dispositivo.
- Cuando se desconocen las causas de las enfermedades presentes.
- Cuando se predicen trastornos en cuello, espalda u hombros causados por un fuerte agarre de un dispositivo con esquinas o bordes agudos.

#### <span id="page-26-1"></span>**2.5.2. Método RULA (Rapid Upper Limb Assessment)**

El método RULA tiene como objetivo determinar el factor de riesgo al que se enfrenta el operador a sufrir un trastorno músculo-esqueléticos en los miembros superiores del cuerpo. Para realizar la evaluación se toma en cuenta la posición del cuerpo, el tiempo que dura el individuo en cada posición, la frecuencia y la fuerza requerida por la actividad (Carpio y Gonzales, 2017).

Este método divide el cuerpo en dos partes; parte A y parte B. La parte A está conformada por las extremidades superiores que vienen a ser los brazos, antebrazos y las muñecas mientras que la división B está conformada por las piernas, el tronco y el cuello (Vázquez,2013).

La Secretaría de salud laboral de CCOO de Madrid, 2016 menciona que para llevar a cabo la evaluación con el método RULA es necesario asignar una puntuación a los ángulos que forman las extremidades para que posteriormente las puntuaciones globales obtenidas por el grupo A y el grupo B sean modificadas en base al tipo de actividad que se está desarrollando. Para finalizar la evaluación se obtiene una puntuación final derivada de las puntuaciones obtenidas por el grupo A, el grupo B y la fuerza aplicada.

Entre las limitaciones que se encuentran al llevar a cabo el método RULA destacan las siguientes:

- El método RULA no considera algunos factores importantes como son la velocidad, la precisión con la que el operador realiza los movimientos, la frecuencia, la duración de los movimientos y las pausas realizadas por los operadores.
- El método RULA solo permite realizar una evaluación de posturas individuales, para un conjunto de posturas no funciona.
- Es posible caer a la actuación subjetiva.

Mas, (2021) hace énfasis en que la clave para establecer la puntuación es la medición de los ángulos de las distintas extremidades que conforman al grupo A y al grupo B y establece que existen 9 pasos a seguir para aplicar el método RULA los cuales se describen a continuación:

- 1. **Definir los ciclos.** Si no existen ciclos de trabajo o si los ciclos de trabajo que se establecieron fueron muy largos se deben realizar evaluaciones a intervalos regulares.
- 2. **Selección de posturas a evaluar.** Se van a seleccionar las posturas que supongan una carga postural mayor a las demás ya sea por su periodo de duración o su frecuencia.
- 3. **Determinar el lado del cuerpo a evaluar.** Se debe definir qué lado del cuerpo será evaluado (derecho o izquierdo) y si hay duda de esto se evaluaran ambos.
- 4. **Tomar los datos angulares requeridos.** Este paso se puede apoyar con fotografías, aquí se realiza la medición angular de las posiciones de las extremidades.
- <span id="page-28-0"></span>5. **Determinar puntuaciones.** En base a las medidas tomadas se otorga la puntuación, esto con apoyo de la tabla 2.2.

| Puntuación del cuello                                                               |                         |  |
|-------------------------------------------------------------------------------------|-------------------------|--|
| Posición                                                                            | Puntuación              |  |
| Flexión entre 0° y 10°                                                              | 1                       |  |
| Flexión >10° y $\leq$ 20°                                                           | $\overline{2}$          |  |
| Flexión >20°                                                                        | 3                       |  |
| Extensión en cualquier grado                                                        | 4                       |  |
| Puntuación del brazo                                                                |                         |  |
| Posición                                                                            | Puntuación              |  |
| Desde 20° de extensión a 20° de flexión                                             | 1                       |  |
| Extensión >20° o flexión >20° y <45°                                                | $\overline{\mathbf{c}}$ |  |
| Flexión >45° y 90°                                                                  | 3                       |  |
| Flexión >90°                                                                        | 4                       |  |
| Puntuación del antebrazo                                                            |                         |  |
| Posición                                                                            | Puntuación              |  |
|                                                                                     |                         |  |
| Flexión entre 60° y 100°                                                            | 1                       |  |
| Flexión <60° o >100°                                                                | $\overline{2}$          |  |
| Puntuación del la muñeca                                                            |                         |  |
| <b>Posición</b>                                                                     | <b>Puntuación</b>       |  |
| Posición neutra                                                                     | 1                       |  |
| Flexión o extensión > 0° y <15°                                                     | $\overline{2}$          |  |
| Flexión o extensión >15°                                                            | 3                       |  |
| Puntuación del giro de la muñeca                                                    |                         |  |
| <b>Posición</b>                                                                     | Puntuación              |  |
| Pronación o supinación media                                                        | 1                       |  |
| Pronación o supinación extrema                                                      | $\overline{2}$          |  |
| Puntuación del tronco                                                               |                         |  |
| <b>Posición</b>                                                                     | <b>Puntuación</b>       |  |
| Sentado, bien apoyado y con un ángulo tronco-caderas >90°                           | 1                       |  |
| Flexión entre 0° y 20°                                                              | $\overline{2}$          |  |
| Flexión $>20^\circ$ v $\leq 60^\circ$                                               | 3                       |  |
| Flexión >60°                                                                        | 4                       |  |
| Puntuación de las piernas                                                           |                         |  |
| <b>Posición</b>                                                                     | Puntuación              |  |
| Sentado, con piernas y pies bien apoyados                                           | 1                       |  |
| De pie con el peso simétricamente distribuido y espacio para cambiar<br>de posición | 1                       |  |
| Los pies no están apoyados o el peso no está simétricamente<br>distribuido          | 2                       |  |

*Tabla 2.2. Puntuación de extremidades para el método RULA (Mas, 2021)*

- 6. **Obtener puntuaciones finales y parciales**. Estas puntuaciones son cruciales ya que determinan la existencia de riesgos y el nivel de acción.
- 7. **Medidas a adoptarse**. En caso de ser requerido se aplican las correcciones necesarias según las puntuaciones obtenidas.
- 8. **Rediseño**. Se aplican las correcciones y se realizan los cambios necesarios en la estación de trabajo.

9. **Reevaluación**. Si se realizaron correcciones y cambios en la estación de trabajo se deben aplicar nuevas evaluaciones para determinar si las modificaciones tuvieron un efecto positivo.

#### <span id="page-29-0"></span>**2.5.3. Ecuación NIOSH**

La ecuación de NIOSH se utiliza para evaluar los riesgos de las actividades que utilizan levantamientos manuales de carga. Como resultado de aplicar la ecuación de NIOSH se obtiene el peso máximo que la persona sometida al estudio puede cargar (Ranavoloa et al., 2018).

Existen tres principales criterios para definir los componentes de la ecuación:

- El criterio biomecánico: este criterio establece que al manejar cargas de forma incorrecta se presentan momentos mecánicos que se manifiestan a través de los distintos segmentos corporales y las vértebras lumbares causando el estrés.
- El criterio fisiológico: este criterio establece que la repetitividad de las tareas provoca sobreesfuerzos en el operador ocasionando una disminución de la resistencia en el haciéndolo vulnerable a sufrir una lesión.
- El criterio psicofísico: se basa en información de resistencia y capacidad de los operadores que manejan cargas en diferentes condiciones (tiempo y repeticiones) para combinar los efectos fisiológicos y mecánicos de los levantamientos.

El objetivo de la ecuación de NIOSH es el de definir el levantamiento ideal bajo las condiciones necesarias para evitar giros y posiciones incorrectas en el operador (Secretaría de salud laboral de CCOO de Madrid, 2016).

Mas, (2021) explica que la ecuación de NIOSH 2.1 se utiliza para calcular el peso máximo recomendado que debe cargar el operador y se representa de la siguiente forma:

$$
RWL = LC \cdot HM \cdot VM \cdot DM \cdot AM \cdot FM \cdot CM
$$

En donde:

- LC representa la constancia de carga.
- HM representa el factor de distancia horizontal.
- VM indica el factor de altura.
- DM indica el factor de desplazamiento vertical.
- AM representa el factor de asimetría.
- FM indica el factor de frecuencia.
- CM representa el factor de agarre.

Mohan et al., (2021) explican que al utilizar la ecuación de NIOSH se pueden obtener tres tipos de riesgos:

- 1. **Riesgo limitado**. Los trabajadores no padecen ningún tipo de malestar relacionado con la carga que manipulan.
- 2. **Incremento moderado del riesgo.** Cuando el resultado es incremento de riesgo moderado es posible que un porcentaje de los trabajadores que realizan la manipulación de la carga puedan presentar problemas de salud por lo cual es aconsejable modificar la tarea o implementar controles para reducir el riesgo.
- 3. **Incremento acusado del riesgo.** Tareas que exigen un rediseño inmediato pues son vistas como peligrosas e inconcebibles desde el punto de vista de la ergonomía.

#### <span id="page-30-0"></span>**2.5.4. Método LEST (Laboratoire d'Economie et Sociologie du Travail)**

El método LEST se apoya de los aspectos psicosociales y la carga mental para llevar a cabo una evaluación del entorno laboral. El método LEST considera 16 variables que se agrupan en 5 categorías: entorno físico, carga física, carga mental, aspectos psicosociales y tiempo de trabajo. El resultado de la evaluación depende de la calificación obtenida en las 5 categorías por las 16 variables. El método LEST proporciona un reporte que indica si los aspectos considerados en el puesto de trabajo son satisfactorios, molestos o nocivos (Obregón, 2016).

El método LEST es de carácter global y se utiliza en las empresas para determinar si es necesario realizar métodos de evaluación más específicos. A pesar de ser un método de evaluación con un carácter global este no puede ser utilizado para evaluar cualquier puesto de trabajo, sino que más bien fue creado para la evaluación de puestos fijos (Secretaría de salud laboral de CCOO de Madrid, 2016).

#### <span id="page-31-0"></span>**2.5.5. Método EPR (Evaluación de postura rápida)**

Este método permite realizar una evaluación de forma global a lo largo de la jornada del operador con el fin de determinar si es necesario aplicar métodos de evaluación más específicos (Barba, 2007).

Si la evaluación arroja un nivel elevado en la carga estática el encargado de la evaluación debe aplicar un método de evaluación más específico al puesto de trabajo lo antes posible (Secretaría de salud laboral de CCOO de Madrid, 2016).

#### <span id="page-31-1"></span>**2.5.6. Método OWAS (Ovako Working Posture Analysing System)**

Es el método postural más utilizado, y se basa en la clasificación de las posturas en el área de trabajo. Su aplicación es muy sencilla, se observa la actividad a evaluar, se delimitan las posturas en cada fase, se realiza una categorización y por último se analiza la frecuencia de cada postura durante la realización de la tarea (Llaneza, 2009).

El método OWAS se apoya en la observación de la tarea que el operador realiza revisando las distintas posturas que este adopta. El método OWAS es capaz de identificar hasta 252 posturas diferentes las cuales provienen de las posibles combinaciones de la posición de la espalda, los brazos, las piernas y la carga que se está manipulando.

Para la aplicación del método primero hay que tomar los datos de las posiciones mediante la observación del trabajador realizando la actividad, este proceso se puede realizar con la ayuda de fotografías y videos. Lo siguiente es asignar el valor a las distintas posturas registradas para obtener así el nivel de riesgo al que el operador se enfrenta. El método asigna valores del 1 al 4 los cuales representan el nivel de riesgo y en base a estos ofrece una propuesta de acción (Secretaría de salud laboral de CCOO de Madrid, 2016).

Terán e Izquierda, (2020) afirman que el método OWAS es una evaluación muy práctica para analizar las estaciones de trabajo ya que no solo sirve para conocer los problemas que pueden ser observados, sino que además sirve como guía en la corrección de los mismos.

Dependiendo de la gravedad que representa la postura que toma el operador el método OWAS asigna una de sus cuatro categorías de riesgo las cuales se pueden observar en la tabla 2.3 (Coral, 2014).

<span id="page-32-0"></span>

| <b>Efecto</b>            | Acción correctiva           |
|--------------------------|-----------------------------|
| Postura normal, sin      | No requiere una             |
| efecto a la salud.       | acción correctiva.          |
| Postura con probabilidad | Acciones correctivas        |
| de causar un daño.       | en un futuro cercano.       |
| Postura con efectos      | <b>Acciones correctivas</b> |
| dañinos.                 | lo antes posible.           |
| Postura con efectos      | Acciones correctivas        |
| sumamente dañinos.       | inmediatas.                 |
|                          |                             |

*Tabla 2.3. Categorías de riesgo método OWAS (Coral, 2014)*

Mas, (2015) explica que la aplicación del método inicia con el análisis de la tarea que se encuentra realizando el operador y para llevar a cabo dicha aplicación existen 10 pasos los cuales se explican a continuación:

1. **Definir si es necesario dividir la tarea en fases**. Durante la observación de la operación se pueden detectar diferentes actividades es por eso que la observación debe ser dividida en diferentes fases de trabajo. El realizar esta división facilita la aplicación del método cuando las actividades del operador son diferentes en distintos lapsos de tiempo. Algo que hay que tener en cuenta es que las evaluaciones se deben realizar para cada fase.

- 2. **Definir el tiempo de observación**. Se deben de establecer los periodos de observación necesarios para el registro de las posturas considerando que las muestras de información recolectadas deben ser representativas del total de posturas detectadas. Por lo general el tiempo de observación invertido oscila entre los 20 y los 40 minutos.
- 3. **Determinar la frecuencia de observación**. En este paso se indica la frecuencia con la que se anotaran las posturas que adopta el operador. Por lo general los intervalos en los que se recogen estas posturas oscilan entre 30 y 60 segundos.
- 4. **Observación y registro de posturas.** Para ejecutar este paso y realizar las observaciones se puede recurrir a utilizar fotografías y videos. Para cada una de las posturas se registrará la posición de los brazos, la espalda y las piernas, así como la carga y la fase a la que pertenece.
- 5. **Codificación de las posturas.** Para cada una de las posturas se otorgará un código el cual dependerá de la posición de cada uno de los miembros y la postura que se está manipulando. En la figura 2.2, 2.3, 2.4 y 2.5 se puede observar la codificación que corresponde para las diferentes posiciones de los miembros.

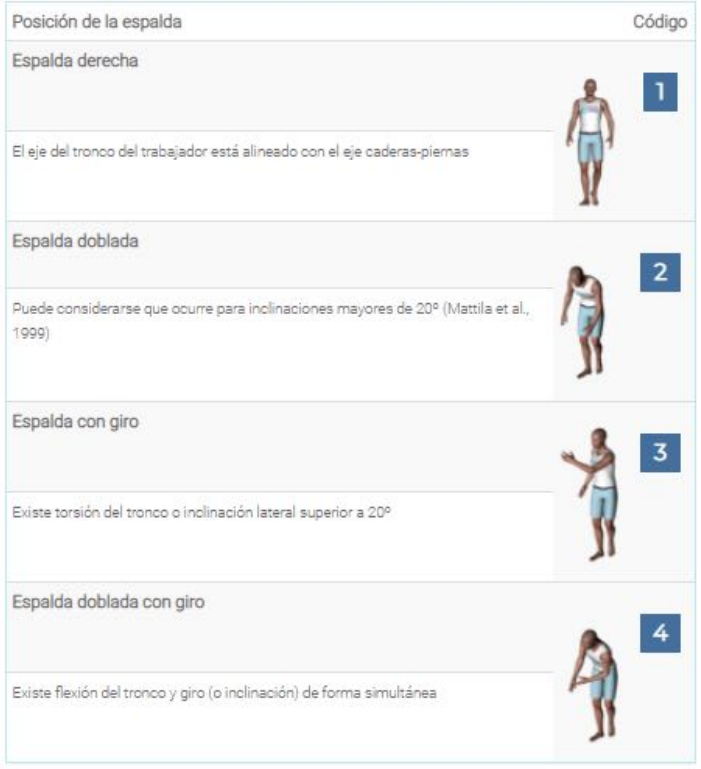

<span id="page-34-0"></span>*Figura 2.2. Codificación para las posiciones de la espalda (Mas, 2015)*

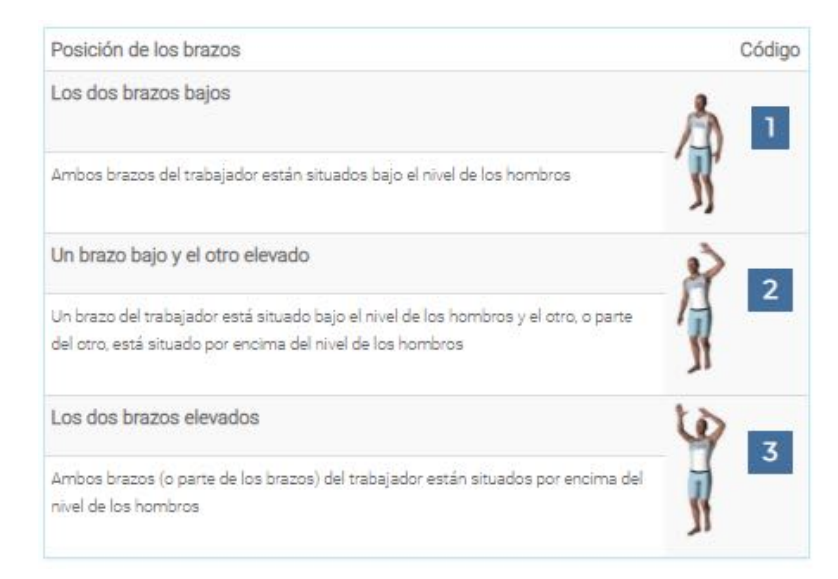

<span id="page-34-1"></span>*Figura 2.3. Codificación para las posiciones de los brazos (Mas, 2015)*

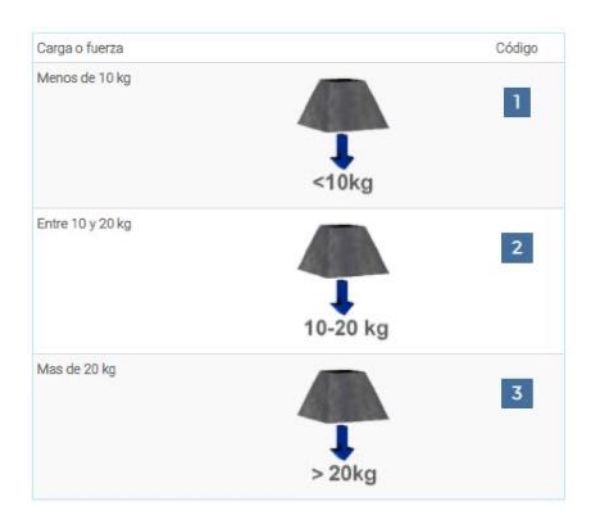

*Figura 2.4. Codificación para la carga y fuerza soportada (Mas, 2015)*

<span id="page-35-0"></span>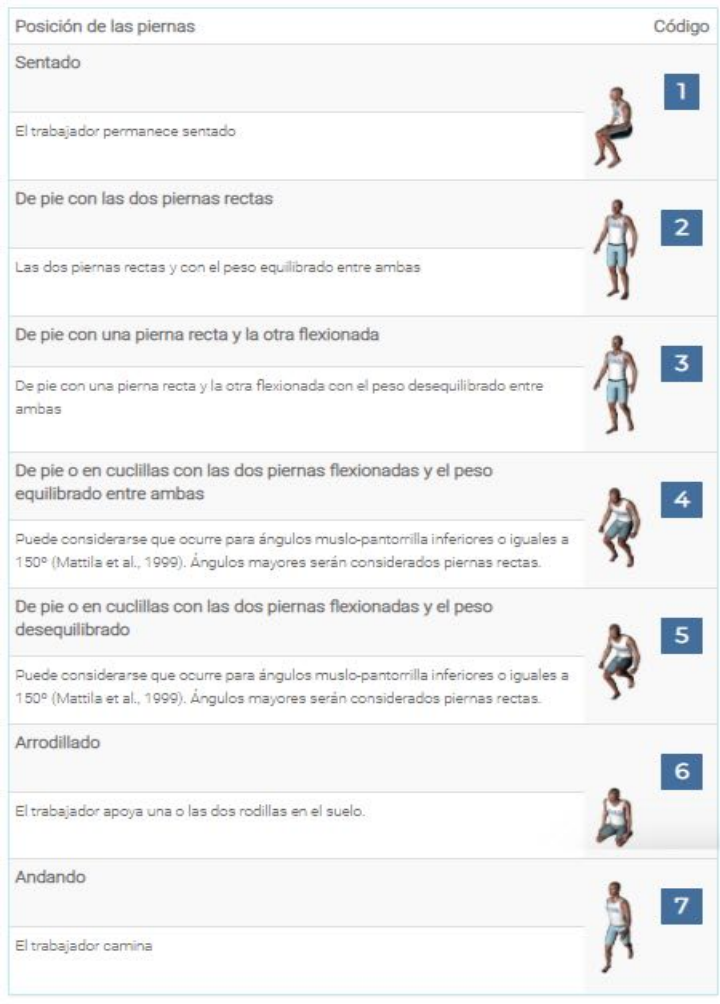

<span id="page-35-1"></span>*Figura 2.5. Codificación para las posiciones de las piernas (Mas, 2015)*
- 6. **Cálculo de la categoría de riesgo**. Cada posición detectada es clasificada asignando un código y en base a este código se obtiene una valoración del riesgo al que se puede enfrentar el operador. Las valoraciones del riesgo van del 1 al 4 y su interpretación se puede observar en la tabla 2.6.
- 7. **Cálculo del porcentaje de repeticiones de cada miembro.** Para realizar este cálculo se debe calcular el porcentaje de adopción de cada posición para cada uno de los miembros, esto con la finalidad de determinar qué tan expuestos están a sufrir una lesión debido a la repetitividad de las tareas.
- 8. **Cálculo de la categoría de riesgo para cada miembro.** En este paso se darán a conocer que miembros están expuestos a un mayor riesgo y si es necesario realizar un rediseño de la tarea.
- 9. **Acciones correctivas.** En base a los resultados obtenidos el equipo de trabajo determinara cuales son las acciones correctivas que se realizaran para reducir el factor de riesgo al que se enfrentan los operadores.
- 10.**Evaluación de las mejores.** En caso de haber aplicado acciones correctivas es necesario realizar nuevas evaluaciones para determinar si estas han sido efectivas.

## **2.5.7. Chek List OCRA (Occupational Repetitive Action)**

El Check List OCRA es una herramienta diseñada para valorizar el riesgo relacionado a las tareas repetitivas. El Check List OCRA mide el riesgo en base a la probabilidad de que un trastorno musculo-esquelético aparezca en los miembros superiores del cuerpo en un periodo determinado de tiempo (palomino et al., 2019).

A pesar de que se trata del método referencia para valorar el trabajo repetitivo su aplicación es complicada y tediosa por lo que se requiere tener cierto nivel de preparación para poder llevar a cabo su aplicación.

EL método consiste en determinar el valor índice Check List OCRA (ICKL) a partir de la ecuación 2.2:

#### $ICKL = (FR + FF + FFz + FP + FC) \cdot MD$

En donde:

- **FR =** Factor de recuperación.
- **FF =** Factor de frecuencia.
- **FFz =** Factor de fuerza.
- **FP =** Factor de posturas y movimientos.
- **FC =** Factor de riesgos adicionales.
- **MD=** Multiplicador de duración.

Para calcular el factor de recuperación (FR) se utiliza la tabla 2.4.

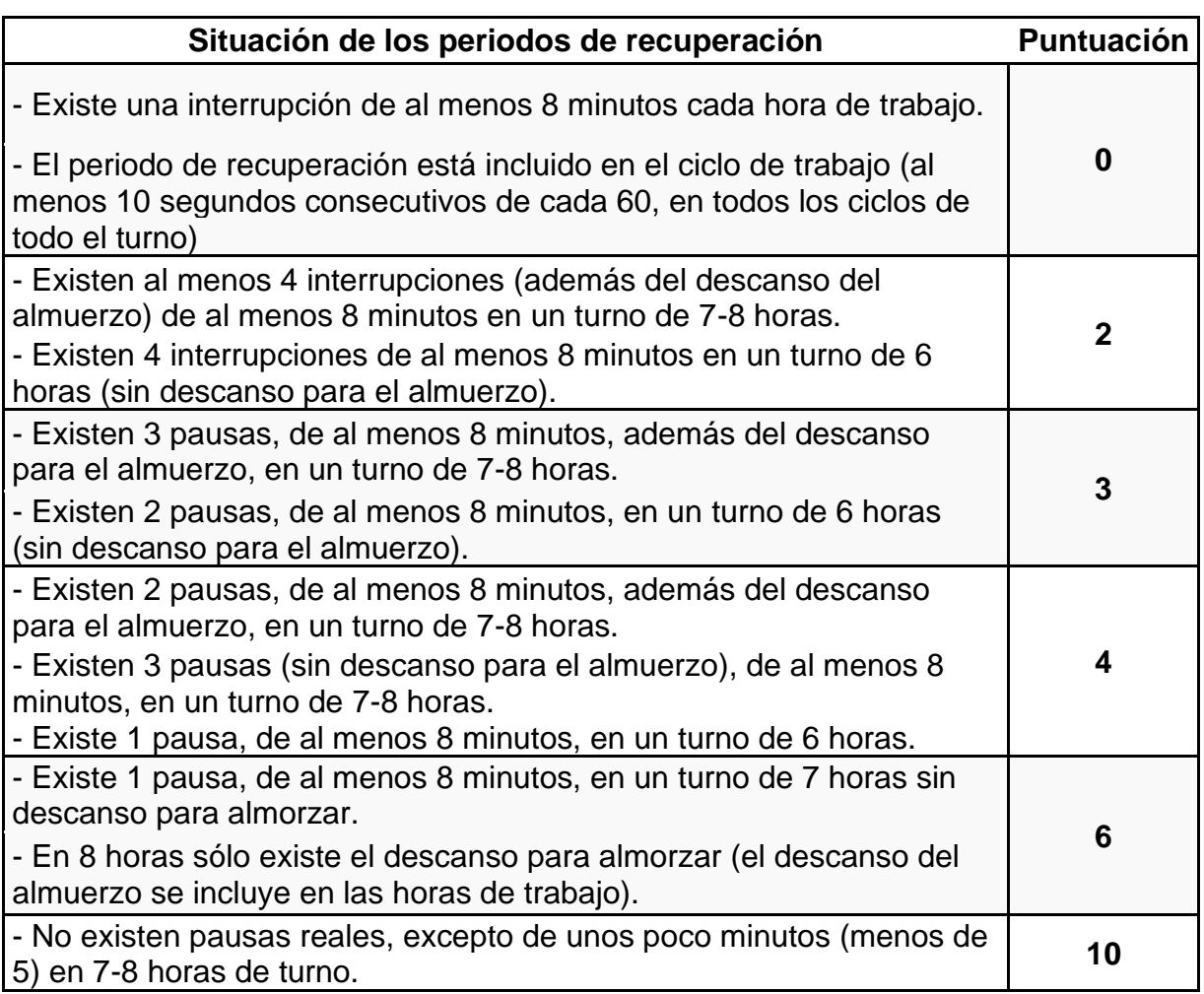

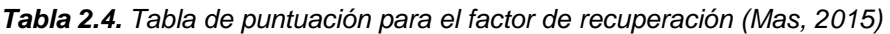

El factor de frecuencia (FF) corresponde al valor máximo entre las acciones técnicas dinámicas y las acciones técnicas estáticas, para asignar estos valores se utiliza la tabla 2.5.

| Acciones técnicas dinámicas                                                                                                    | <b>ATD</b> |
|----------------------------------------------------------------------------------------------------|------------|
| Los movimientos del brazo son lentos (20 acciones/minuto). Se permiten<br>pequeñas pausas frecuentes.                                                               | 0          |
| Los movimientos del brazo no son demasiado rápidos (30<br>acciones/minuto). Se permiten pequeñas pausas.                                                            | 1          |
| Los movimientos del brazo son bastante rápidos (más de 40<br>acciones/minuto). Se permiten pequeñas pausas.                                                         | 3          |
| Los movimientos del brazo son bastante rápidos (más de 40<br>acciones/minuto). Sólo se permiten pequeñas pausas ocasionales e<br>irregulares.                       | 4          |
| Los movimientos del brazo son rápidos (más de 50 acciones/minuto). Sólo<br>se permiten pequeñas pausas ocasionales e irregulares.                                   | 6          |
| Los movimientos del brazo son rápidos (más de 60 acciones/minuto). La<br>carencia de pausas dificulta el mantenimiento del ritmo.                                   | 8          |
| Los movimientos del brazo se realizan con una frecuencia muy alta (70<br>acciones/minuto o más). No se permiten las pausas.                                         | 10         |
| Acciones técnicas estáticas                                                                                                    | <b>ATE</b> |
| Se sostiene un objeto durante al menos 5 segundos consecutivos<br>realizándose una o más acciones estáticas durante 2/3 del tiempo de ciclo<br>(o de observación).  | 2,5        |
| Se sostiene un objeto durante al menos 5 segundos consecutivos,<br>realizándose una o más acciones estáticas durante 3/3 del tiempo de ciclo<br>(o de observación). | 4,5        |

*Tabla 2.5. Tabla de puntuación para las acciones técnicas dinámicas y las acciones técnicas estáticas (Mas, 2015)*

Para determinar el factor de fuerza (FFz) se deben identificar todas aquellas actividades correspondientes a la tarea que requieren del uso de esfuerzo para posteriormente determinar el esfuerzo requerido por el individuo para llevar a cabo estas tareas. La ponderación a asignar se mide utilizando la tabla de puntuación que se puede observar en la tabla 2.6.

| Fuerza moderada           |        |  |
|---------------------------|--------|--|
| Duración                  | Puntos |  |
| 1/3 del tiempo            | 2      |  |
| 4<br>50% del tiempo       |        |  |
| > 50% del tiempo          | 6      |  |
| Fuerza Intensa            |        |  |
| Duración                  | Puntos |  |
| 2 seg. cada 10 min.       | 4      |  |
| 1% del tiempo             | 8      |  |
| 5% del tiempo             | 16     |  |
| <b>Fuerza casi Máxima</b> |        |  |
| Duración                  | Puntos |  |
| 2 seg. cada 10 min.       | 6      |  |
| 1% del tiempo             | 12     |  |
| 5% del tiempo             | 24     |  |
| > 10% del tiempo          | 32     |  |

*Tabla 2.6. Tabla de puntuación para el factor de fuerza (Mas, 2015)*

El factor de posturas y movimientos (FP) corresponde a la suma del valor máximo de calificación de los movimientos y las posturas que adoptan las extremidades superiores al momento de realizar las actividades (dicha calificación se obtiene de la tabla 2.7) y la valoración de los movimientos estereotipados que se obtiene utilizando la tabla 2.8.

La fórmula para el cálculo del factor de posturas y movimientos se expresa de la siguiente forma:

FP = Max (PHo; PCo; PMu; PMa) + Pes

Donde:

- **PHo =** Puntuación del hombro.
- **PCo =** Puntuación de del codo.
- **PMu =** Puntuación de la muñeca.
- **PMa =** Puntuación de la mano.
- **Pes =** Puntuación de movimientos estereotipados.

| Posturas y movimientos del hombro                                                                                                    | <b>PHo</b>       |
|----------------------------------------------------------------------------------------------------|------------------|
| El brazo/s no posee apoyo y permanece ligeramente elevado<br>algo más de la mitad el tiempo                                                                            | 1                |
| El brazo se mantiene a la altura de los hombros y sin soporte<br>(o en otra postura extrema) más o menos el 10% del tiempo                                             | $\overline{2}$   |
| El brazo se mantiene a la altura de los hombros y sin soporte<br>(o en otra postura extrema) más o menos el 1/3 del tiempo                                             | 6                |
| El brazo se mantiene a la altura de los hombros y sin soporte<br>más de la mitad del tiempo                                                                            | 12               |
| El brazo se mantiene a la altura de los hombros y sin soporte<br>todo el tiempo                                                                                        | 24               |
| Si las manos permanecen por encima de la altura de la cabeza se duplicarán las puntuaciones                                                                            |                  |
| Posturas y movimientos del codo                                                                                                    | <b>PCo</b>       |
| El codo realiza movimientos repentinos (flexión-extensión o<br>prono-supinación extrema, tirones, golpes) al menos un tercio<br>del tiempo                             | $\mathbf 2$      |
| El codo realiza movimientos repentinos (flexión-extensión o<br>prono-supinación extrema, tirones, golpes) más de la mitad<br>del tiempo                                | 4                |
| El codo realiza movimientos repentinos (flexión-extensión o<br>prono-supinación extrema, tirones, golpes) casi todo el tiempo                                          | 8                |
| Posturas y movimientos de la muñeca                                                                                                    | <b>PMu</b>       |
| La muñeca permanece doblada en una posición extrema o<br>adopta posturas forzadas (alto grado de flexión-extensión o<br>desviación lateral) al menos 1/3 del tiempo    | $\overline{2}$   |
| La muñeca permanece doblada en una posición extrema o<br>adopta posturas forzadas (alto grado de flexión-extensión o<br>desviación lateral) más de la mitad del tiempo | 4                |
| La muñeca permanece doblada en una posición extrema, todo<br>el tiempo                                                                                                 | 8                |
| <b>Duración del Agarre</b>                                                                                                    | <b>PMa</b>       |
| Alrededor de 1/3 del tiempo                                                                                                    | $\boldsymbol{2}$ |
| Más de la mitad del tiempo                                                                                                    | 4                |
| Casi todo el tiempo.                                                                                                    | 8                |

*Tabla 2.7. Tabla de para determinar el factor de fuerza (Mas, 2015)*

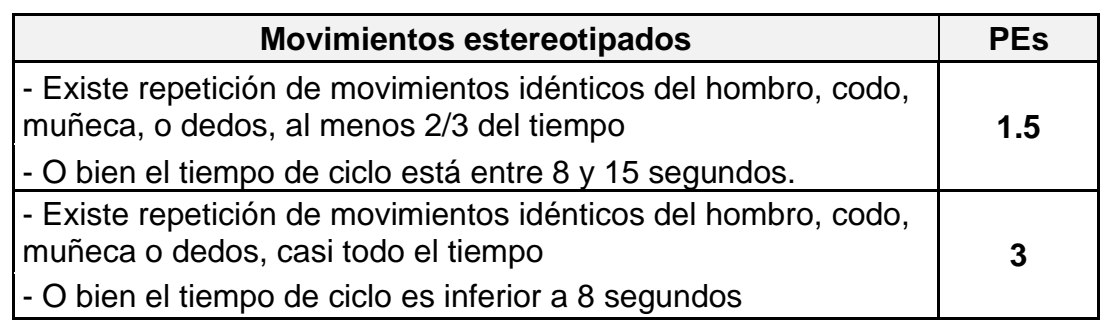

*Tabla 2.8. Tabla de para calificar los movimientos estereotipados (Mas, 2015)*

El factor de riesgos adicionales corresponde a la suma de los factores socioorganizativos y los factores físico-mecánicos, los valores se obtienen de la tabla de puntuaciones que se presenta en la tabla 2.9.

*Tabla 2.9. Tabla de para calificar los factores socio-organizativos y físico-mecánicos (Mas, 2015)*

| <b>Factores socio-organizativos</b>                                                                                                    | <b>Fso</b>     |
|----------------------------------------------------------------------------------------------------|----------------|
| El ritmo de trabajo está parcialmente determinado por la máquina, con<br>pequeños lapsos de tiempo en los que el ritmo de trabajo puede disminuirse<br>o acelerarse | 1              |
| El ritmo de trabajo está totalmente determinado por la máquina                                                                                                    | $\overline{2}$ |
| <b>Factores físico-mecánicos</b>                                                                                                    | <b>Ffm</b>     |
| Se utilizan guantes inadecuados (que interfieren en la destreza de sujeción<br>requerida por la tarea) más de la mitad del tiempo                                   | $\overline{2}$ |
| La actividad implica golpear (con un martillo, golpear con un pico sobre<br>superficies duras, etc.) con una frecuencia de 2 veces por minuto o más                 | $\mathbf{2}$   |
| La actividad implica golpear (con un martillo, golpear con un pico sobre<br>superficies duras, etc.) con una frecuencia de 10 veces por hora o más                  | $\mathbf{2}$   |
| Existe exposición al frío (menos de 0 <sup>o</sup> ) más de la mitad del tiempo                                                                                     | $\overline{2}$ |
| Se utilizan herramientas que producen vibraciones de nivel bajo/medio 1/3<br>del tiempo o más                                                                       | $\overline{2}$ |
| Se utilizan herramientas que producen vibraciones de nivel alto 1/3 del<br>tiempo o más                                                                             | $\mathbf{2}$   |
| Las herramientas utilizadas causan compresiones en la piel (enrojecimiento,<br>callosidades, ampollas, etc.)                                                        | $\overline{2}$ |
| Se realizan tareas de precisión más de la mitad del tiempo (tareas sobre<br>áreas de menos de 2 o 3 mm.)                                                            | $\overline{2}$ |
| Existen varios factores adicionales concurrentes, y en total ocupan más de la<br>mitad del tiempo                                                                   | $\overline{2}$ |
| Existen varios factores adicionales concurrentes, y en total ocupan todo el<br>tiempo                                                                               | 3              |

El valor correspondiente al multiplicador de duración (MD) se obtiene de la tabla 2.10.

| Tiempo Neto de Trabajo                                                                    | MD               |
|-------------------------------------------------------------------------------------------|------------------|
| Repetitivo (TNTR) en minutos                                                              |                  |
| 60-120                                                                                    | 0.5              |
| 121-180                                                                                   | 0.65             |
| 181-240                                                                                   | 0.75             |
| 241-300                                                                                   | 0.85             |
| 301-360                                                                                   | 0.925            |
| 361-420                                                                                   | 0.95             |
| 421-480                                                                                   | 1                |
| 481-539                                                                                   | $\overline{1.2}$ |
| 540-599                                                                                   | 1.5              |
| 600-659                                                                                   | $\overline{2}$   |
| 660-719                                                                                   | 2.8              |
| $\geq 720$                                                                                | 4                |
| Tiempo Neto de Trabajo<br>Repetitivo (TNTR) en minutos<br>(Solo para análisis multitarea) | <b>MD</b>        |
| ≤1.87                                                                                     | 0.01             |
| 1.88-3.75                                                                                 | 0.02             |
| $3.73 - 7.5$                                                                              | 0.05             |
| $7.6 - 15$                                                                                | 0.1              |
| 15.1-30                                                                                   | 0.2              |
| 31-59                                                                                     | 0.3              |

*Tabla 2.10. Tabla de valores MD (Mas, 2015)*

Una vez obtenidos los valores correspondientes a los factores y el multiplicador de duración es posible obtener el índice Check List OCRA, dicho índice nos permite conocer el nivel de riesgo y la acción recomendada (ver tabla 2.11).

| <b>Indice Check List</b><br><b>OCRA</b> | <b>Nivel de</b><br><b>Riesgo</b> | <b>Acción</b><br>recomendada                                                                      | <b>Indice OCRA</b><br>equivalente |
|-----------------------------------------|----------------------------------|---------------------------------------------------------------------------------------------------|-----------------------------------|
| $\leq 5$                                | Optimo                           | No es necesario                                                                                   | $\leq 1.5$                        |
| $5.1 - 7.5$                             | Aceptable                        | No es necesario                                                                                   | $1.6 - 2.2$                       |
| $7.6 - 11$                              | Incierto                         | Un nuevo estudio o<br>realizar mejoras del<br>puesto de trabajo                                   | $2.3 - 3.5$                       |
| Inadmisible<br>$11.1 - 14$<br>Leve      |                                  | Se sugiere trabajar en<br>mejoras para el<br>$3.6 - 4.5$<br>puesto, supervisión y<br>capacitación |                                   |
| $14.1 - 22.5$                           | Inadmisible<br>Medio             | Se sugiere trabajar en<br>mejoras para el<br>puesto, supervisión y<br>capacitación                | $4.6 - 9$                         |
| Inadmisible<br>> 22.5<br>Alto           |                                  | Se sugiere trabajar en<br>mejoras para el<br>puesto, supervisión y<br>capacitación                | > 9                               |

*Tabla 2.11. Nivel de riesgo y acciones recomendadas por el Check List OCRA (Mas, 2015)*

# **2.6. Kinect**

Kinect es un dispositivo capaz de permitir la interacción entre el ser humano y el ordenador mediante gestos, movimientos y comandos de voz.

Kinect fue desarrollado por Microsoft para ser utilizado en la consola Xbox 360 y está compuesto por una cámara RGB, un sensor de profundidad, un emisor IRC y cuatro micrófonos tal y como se muestra en la figura 2.6.

El sensor de profundidad está conformado por un láser infrarrojo y un sensor infrarrojo lo cual le permite al dispositivo detectar y seguir los movimientos del cuerpo humano (Jurado, 2019).

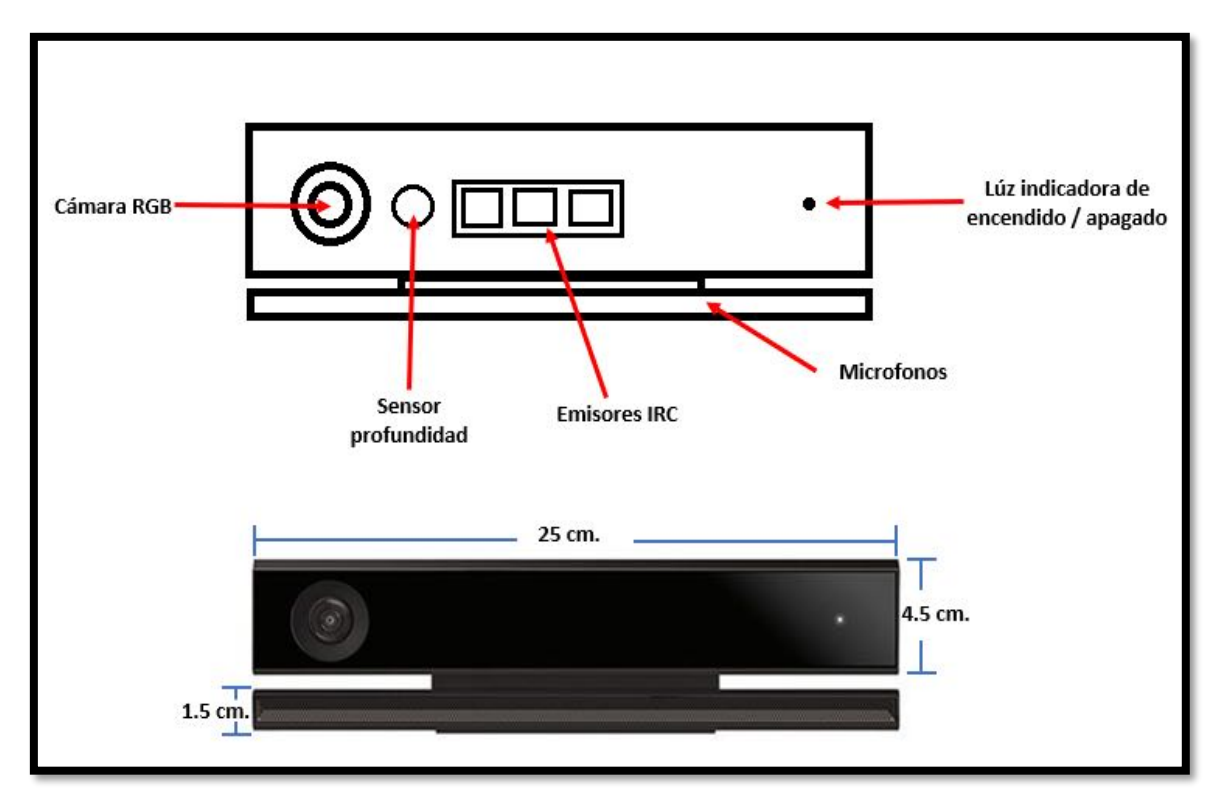

*Figura 2.6. Partes del sensor Kinect (elaboración propia)*

El funcionamiento del Kinect es muy simple, el dispositivo dispara rayos infrarrojos hacia todos los objetos e individuos que se encuentran en la habitación para posteriormente calcular las distancias que existe entre ellos según el tiempo que tarda la luz infrarroja en llegar hasta los objetos (Ford, 2016).

El sensor proyecta un haz infrarrojo que despide puntos dispersos mediante un patrón sobre los cuerpos para determinan la distancia a la que se estos se encuentran del sensor. La cámara infrarroja que conforma al sensor capta el patrón de los puntos para determinar así la profundidad de los mismos tal y como se muestra en la figura 2.7 (Mathe, Samban y Gómez 2012).

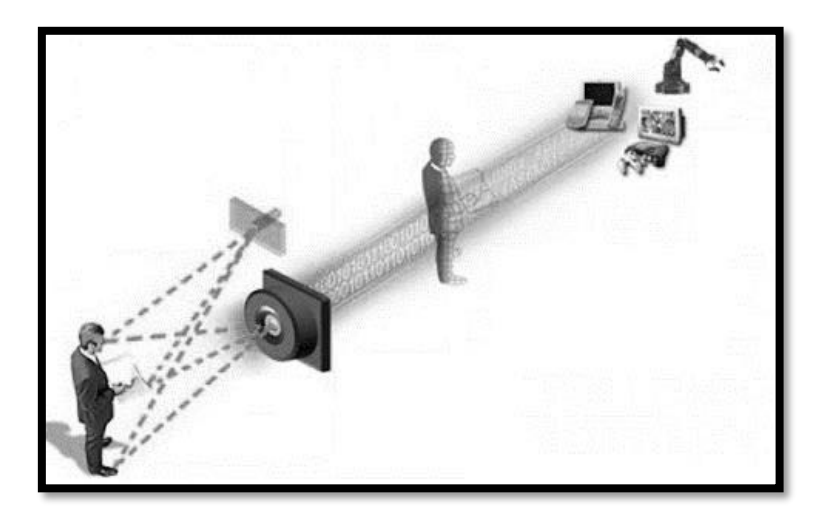

*Figura 2.7. Sensor monocromático en operación (Mathe, Samban y Gómez, 2012)*

Para que el sensor Kinect logre reconocer las imágenes de los cuerpos que se encuentran expuestos frente a él cuenta con una cámara cuyo funcionamiento depende de un hardware y un software propio. Las funciones principales de dicha cámara son crear un mapa 3D de la imagen que contiene su campo de visión e identificar los cuerpos humanos en movimiento a través de las articulaciones del cuerpo y los distintos ángulos que se forman con estas (Salvatore, Osio y Morales, 2014).

Al principio Kinect fue pensado únicamente como un accesorio para la consola Xbox 360 con la finalidad de utilizar el cuerpo como un control para los videojuegos. Debido al impacto por lo innovador que resultó ser el dispositivo una gran cantidad de desarrolladores optaron por hackear el dispositivo para poder trabajar con él (Guzmán y sierra, 2017).

#### **2.6.1. Software development kit (SDK)**

La creciente de documentos científicos e investigaciones relacionadas con el dispositivo kinect orillaron a Microsoft al desarrollo de su propio software "Software development kit (SDK)" el cual permite de forma oficial trabajar con el dispositivo y la información que este genera. También Microsoft llevo a cabo la liberación de sus librerías en Visual Studio para la programación orientada al dispositivo (Guzmán y sierra, 2017).

#### **2.6.2. Kinect V2**

Cuando Microsoft decide lanzar al mercado la consola XboxOne opta por mejorar el dispositivo Kinect agregando nuevas funciones y mejorando las ya existentes.

Para la versión 2 del dispositivo Kinect se optimizaron todas las funciones con las que contaba la versión 1: el rango de visión, la calidad de las imágenes capturadas, entre otros. Se añadieron funciones como: la captura de movimientos en la oscuridad, la medición del ritmo cardiaco y el cálculo de la fuerza muscular (Tabla 2.4) (Guzmán y sierra, 2017).

|                                                         | Kinect para Xbox 360 (V1)                                         | <b>Kinect One (V2)</b>                |
|---------------------------------------------------------|-------------------------------------------------------------------|---------------------------------------|
| Campo de visión                                         | 57.5° horizontal y 43.5° Vertical                                 | 70° horizontal y 60° vertical         |
| Resolución de<br>profundidad                            | 0.8m por cada 4 metros                                            | 0.8m por cada 4 metros                |
| Flujo de color                                          | 640x480x24bpp 4:3 RGB @ 30 fps/<br>640x480x16bpp 4:3 YUV @ 15 fps | 1920x1080x16bpp 16:9<br>YUY2 @ 30 fps |
| Flujo de<br>320x240x16bpp, 13-bit deph<br>profundidad   |                                                                   | 512x424x16bpp, 13-bit deph            |
| Flujo de Infra red                                      |                                                                   | 512x424, 11-bit rango dinámico        |
| Registro                                                | Color/Profundidad                                                 | Color/ Profundidad / Infra red activa |
| Captura de audio<br>4-mic matriz de regreso 48KHz audio |                                                                   | 4-mic matriz de regreso 48KHz audio   |
| Ruta de datos                                           | <b>USB 2.0</b>                                                    | <b>USB 3.0</b>                        |
| Latencia                                                | $\sim$ 90 ms por procesamiento                                    | $\sim$ 60 ms por procesamiento        |
| Motor de<br>inclinación                                 | Vertical                                                          |                                       |

*Tabla 2.12. Comparativa entre Kinect V1 y Kinect V2 (Guzmán y sierra, 2017).*

El sensor cuenta con distintos tipos de cámaras, RGB, Depth e Infrarroja las cuales obtienen diferente tipo de información que al ser procesada permiten distinguir a humanos y objetos. El dispositivo lleva a cabo el reconocimiento del cuerpo humano mediante la técnica Skeleton la cual consiste en identificar los puntos clave de las

articulaciones para unirlos y formar una especie de cuerpo humano mediante líneas (figura 2.8) (Guzmán y Sierra, 2017).

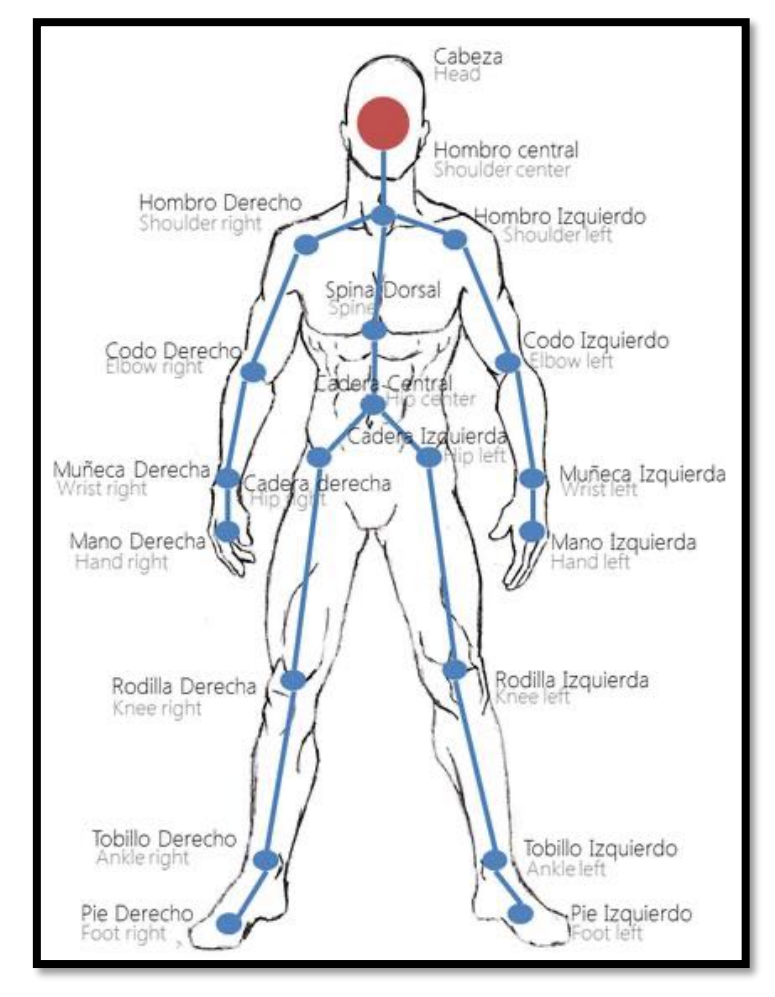

*Figura 2.8. Puntos Skeleton (Guzmán y sierra, 2017)*

## **2.7. Estudios previos**

Mas, Alcaida y Poveda, (2017) realizaron un estudio en el cual se analizaron 442 evaluaciones de riesgos de trabajo que realizaron 290 profesionales de 20 diferentes países con la finalidad de determinar la confiabilidad de los resultados que obtuvieron los especialistas al aplicar las evaluaciones ergonómicas. Los resultados obtenidos mostraron que el 30% de los estudios analizados tenían errores y el 13% del total de las evaluaciones analizadas tenían errores demasiado graves los cuales invalidaron

Marco de referencia

por completo el resultado que obtuvieron. Se llegó a la conclusión de que 1 de cada 3 estudios analizados tenía errores en su aplicación.

Manghisi, et al. (2017) demuestran que la utilización del dispositivo Kinect para la evaluación del método RULA es efectiva y lo comprueban mediante la aplicación del sistema K2RULA. K2RULA es un sistema diseñado para evaluar en tiempo real los movimientos de los operadores con el fin de determinar el factor de riesgo al que se exponen al realizar sus actividades. Al comparar los resultados obtenidos con K2RULA y la captura manual (método tradicional) se llegó a la conclusión de que el sistema K2RULA puede usarse como una herramienta rápida y de bajo costo para la evaluación del método RULA obteniendo buenos resultados.

Sánchez, (2016) demuestra la efectividad de la cámara con la que cuenta el dispositivo Kinect para llevar a cabo una visualización de cuadros detallados en movimientos rápidos. Se realizó un estudio en el cual se integró el dispositivo Kinect a la plataforma de programación labVIEW logrando obtener los datos angulares de las articulaciones de los individuos sometidos a estudio.

Aguilar, León y Romero, (2018) desarrollaron un software computarizado el cual mediante la utilización del sistema Kinect permite llevar a cabo el método MODAPTS (Organización Modular de Tiempos Normalizados Predeterminados) para medir el tiempo que toma realizar un trabajo. El proyecto se implementó en una empresa dedicada a la fabricación de mazos de cables. Los resultados obtenidos por el software fueron comparados con los resultados obtenidos por un analista humano pudiendo afirmar mediante evidencia estadística que la información proporcionada por el software es confiable. Gracias a este estudio se pudo concluir que un sistema automatizado de captura y análisis de movimiento puede operar sin la necesidad de un supervisor que este monitoreando su comportamiento y que la información recolectada puede ser útil para realizar estudios ergonómicos, especialmente para la detección de posturas peligrosas.

# **3. METODOLOGIA**

En este capítulo se presenta la metodología seguida para el diseño y la implementación del sistema automatizado el cual busca detectar todas aquellas posturas corporales que ponen en riesgo la integridad de los operadores en la estación de trabajo sometida a estudio.

Es importante tener en cuenta que la investigación a realizar es de tipo no experimental ya que ninguna de las variables que serán sometidas a estudio serán manipulada si no que más bien se analizará su comportamiento para una toma de decisiones correcta.

De acuerdo con Hernández, Fernández y Baptista (2014) las investigaciones del tipo no experimental se limitan a observar los fenómenos en su ambiente natural para poder llevar a cabo el análisis. Además, la investigación es de tipo exploratorio, ya que la aplicación del dispositivo Kinect para el análisis de los riesgos ergonómicos en las estaciones de trabajo del centro de distribución es un tema relativamente nuevo.

Para el diseño de la metodología a implementar se tomaron en cuenta los modelos propuestos por Valdenebro et. al. (2016) y Muñoz, Henao y López (2013) con la finalidad de formar una metodología que permita diseñar e implementar un sistema automatizado de análisis ergonómico en tiempo real. En la figura 3.1 se puede apreciar la metodología propuesta, la cual se encuentra seccionada en 4 fases que serán explicadas detalladamente para su comprensión.

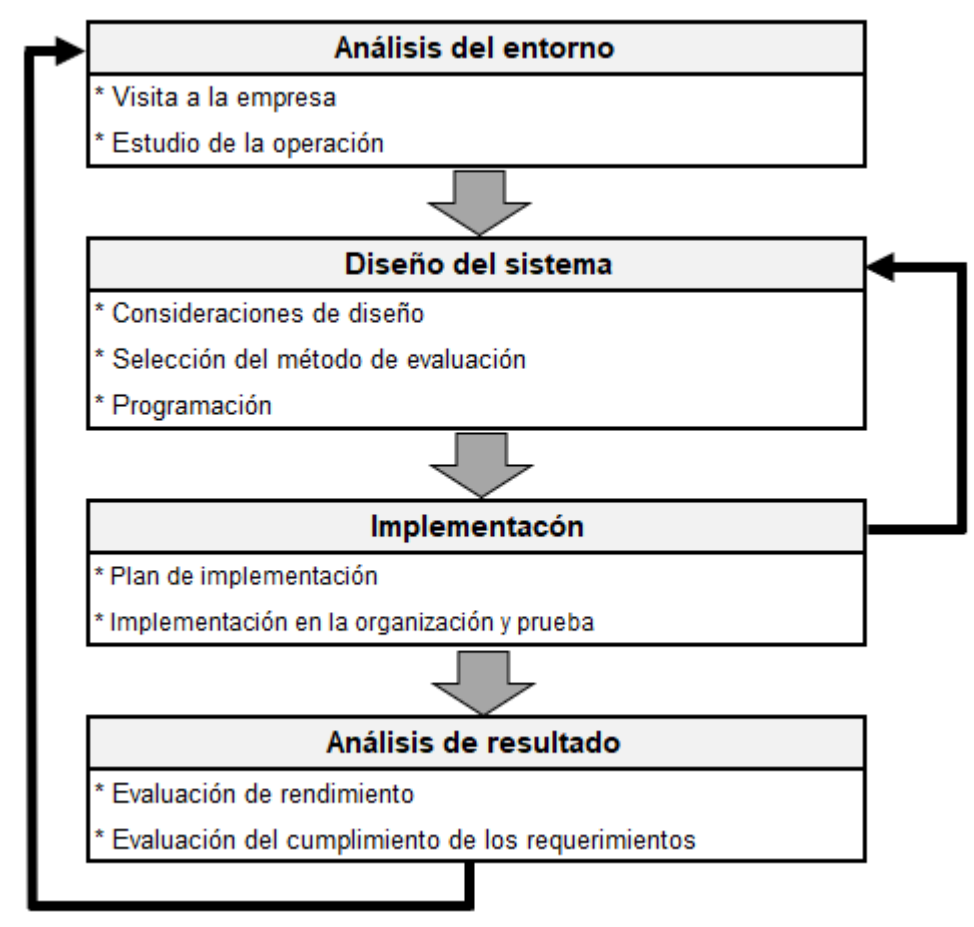

*Figura 3.1. Propuesta de modelo metodológico basado en los modelos de Valdenebro et al, (2016) y Muñoz, Henao y López, (2013)*

A continuación, se describen las fases del modelo de la figura 3.1.

# **3.1. Análisis del entorno**

En esta fase se pretende realizar un análisis del lugar de trabajo con la finalidad de conocer de cerca lo que viene a ser la problemática por la cual está pasando la empresa. En esta fase se busca recabar la información que determinara las necesidades de la empresa con el fin de diseñar un sistema que satisfaga las necesidades de la misma.

#### **3.1.1. Visita a la empresa**

El primer paso de la fase 1 corresponde a realizar las visitas en la empresa, esto con la finalidad de conocer el medio en el cual se desarrolla la problemática y tener un acercamiento con los involucrados. Cada una de las visitas quedó registrada en la bitácora de visitas la cual se puede observar en la tabla 3.1.

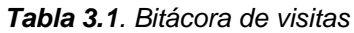

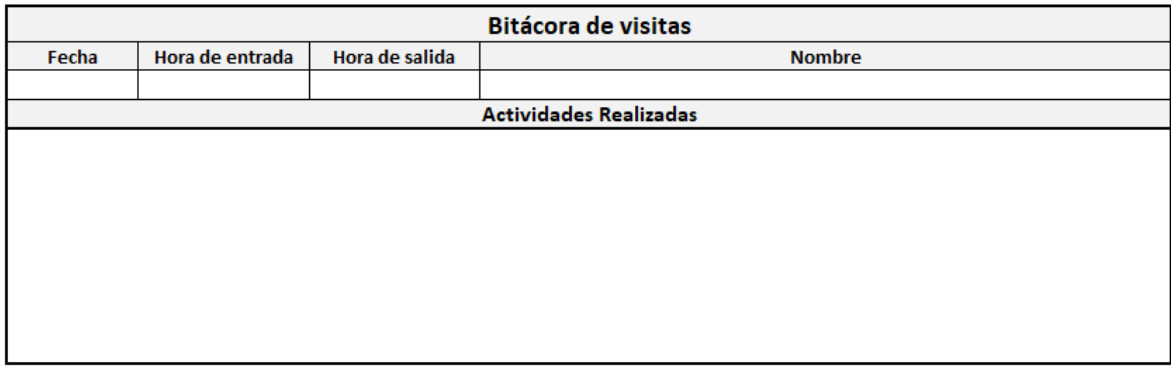

La bitácora de visitas está conformada por cinco columnas las cuales se describen a continuación:

**Fecha:** En esta columna se indica la fecha de la visita.

**Hora de entrada**: En la columna hora de entrada se especifica la hora de llegada el día que se realizó la visita.

**Hora de salida**: En esta columna se pone la hora en que finalizó la visita.

**Nombre:** Aquí se escribe el nombre de la persona que hace la visita.

**Actividades realizadas**: Este apartado sirve para indicar las actividades realizadas durante la visita.

#### **3.1.2. Estudio de la operación**

La finalidad de este paso es la de comprender y entender el medio en el cual se desenvuelve el problema para así identificar las características con las que debe contar el sistema que se va a desarrollar. En esta parte de la fase 1 se busca realizar una descripción del proceso que se sigue al llevar a cabo la operación de doblado de varilla. Para describir el proceso se utilizó el formato que se describe en la tabla 3.2 el cual cuenta con la secuencia de los pasos que siguen los operadores.

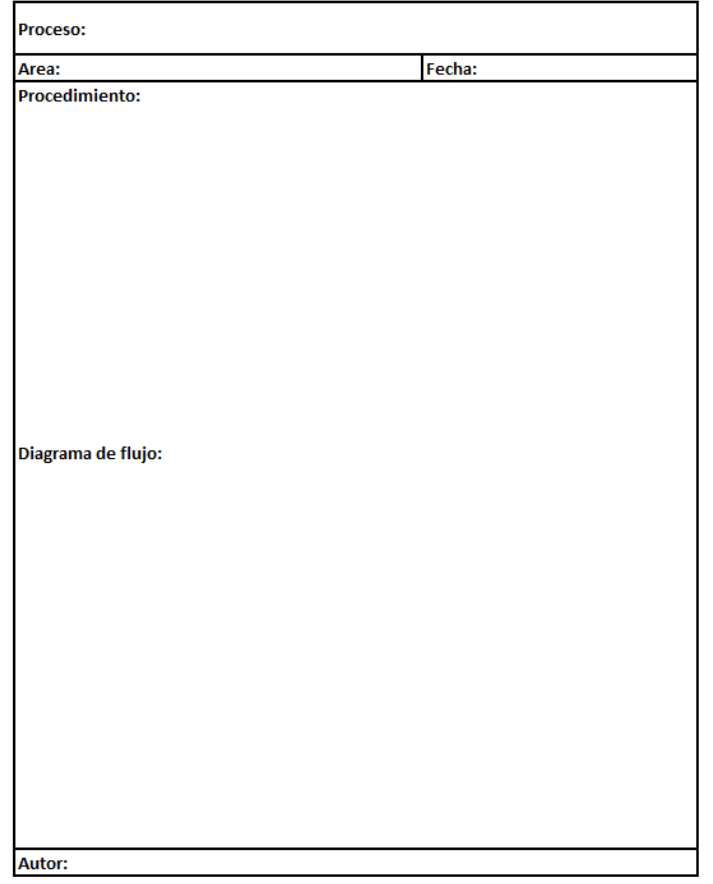

*Tabla 3.2. Formato para la descripción de proceso*

En el formato se especifica el nombre del proceso que se va a describir, el área a la que pertenece y la fecha de elaboración. El cuerpo se encuentra dividido en dos partes, procedimiento y diagrama de flujo. En la parte de procedimiento se realiza una descripción breve de cada actividad mientras que en la parte de diagrama de flujo las actividades son representadas en figuras geométricas entrelazadas por flechas. Por ultima en la parte del autor se especifica el nombre de la persona que lleno el formato. En este paso es indispensable acompañar el formato de descripción de proceso con un diagrama de procesos para comprender la operación de forma más detallada.

# **3.2. Diseño del sistema**

Esta fase busca definir cómo será la estructura del sistema, para ello se toma en cuenta la estructura del proceso y el diseño de la estación de trabajo, así como también la información necesaria para llevar a cabo la evaluación de las posturas que el operador realiza.

## **3.2.1. Consideraciones de diseño para la elaboración del sistema**

Para poder definir la estructura que formara parte de la propuesta inicial del sistema es necesario establecer los requisitos que se esperan cumplir, estos requisitos deben ser establecidos por la empresa ya que ellos son los interesados en utilizar el sistema.

## **3.2.2. Selección del método de evaluación**

Para seleccionar el método de evaluación que será utilizado y mediante el cual se definirá cual será la información que se tiene que recabar para que el sistema realice los cálculos se analizaran los problemas que han afectado a los operadores, sus incapacidades y sus lesiones, y con ayuda del cuestionario de selección del método de evaluación ergonómica proporcionado por el portal ergonautas de la Universidad Politécnica de Valencia que se puede observar en la figura 3.2 se definirá cual será el método más adecuado.

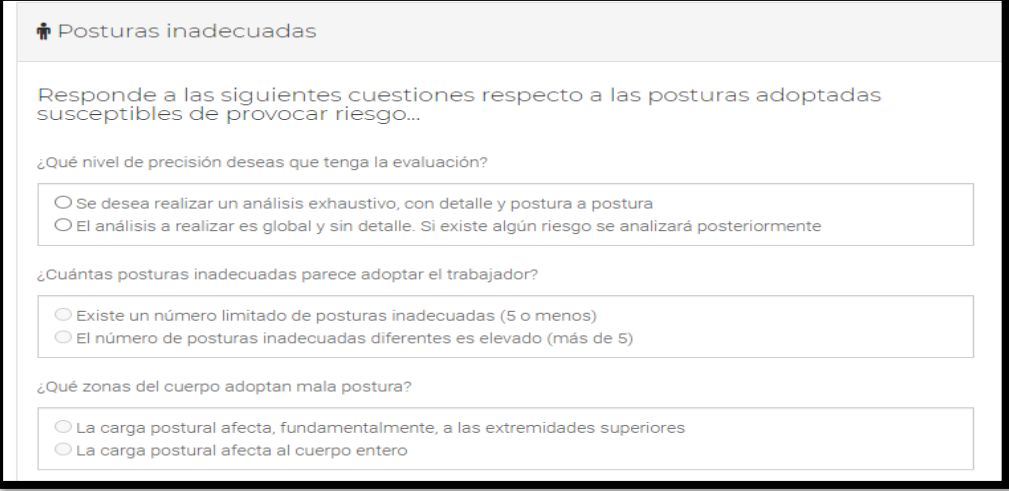

*Figura 3.2. cuestionario para selección del método de evaluación (Universidad Politécnica de Valencia, 2015)*

#### **3.2.3. Programación**

La programación se llevará a cabo mediante el software LabView y su extensión MakerHub (figura 3.3), la cual contiene las librerías necesarias para llevar a cabo la codificación del sistema y crear la interface entre el sensor Kinect One y la PC.

Lajara y Pelegria, (2011) definen a LabVIEW como un entorno gráfico de programación el cual es capaz de desarrollar aplicaciones o softwares denominados VI´s (Virtual instruments) o instrumentos virtuales.

El entorno de programación de LabVIEW se divide en dos partes denominadas panel frontal y panel de bloques. El panel frontal representa la pantalla de interacción entre el software y el usuario mientras que el panel de bloques es el programa es decir donde se define la funcionalidad del software.

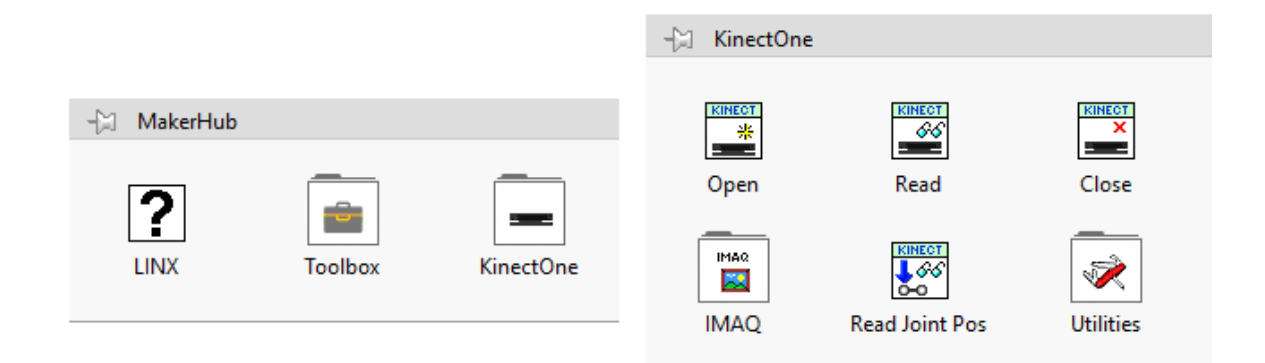

*Figura 3.3. Librerías MakerHub para Kinect One*

# **3.3. Implementación**

El objetivo de esta fase es poner a prueba el sistema diseñado para demostrar que funciona por lo cual será necesario llegar a un acuerdo con la organización para planear como se llevarán a cabo las pruebas del sistema sin afectar las operaciones de la estación de trabajo.

## **3.3.1. Plan de implementación**

En esta parte de la fase 3 se especifica el procedimiento a seguir para instalar el software y el dispositivo Kinect en el departamento de doblado de varilla, se utilizará el formato de plan de trabajo ilustrado en la figura 3.4.

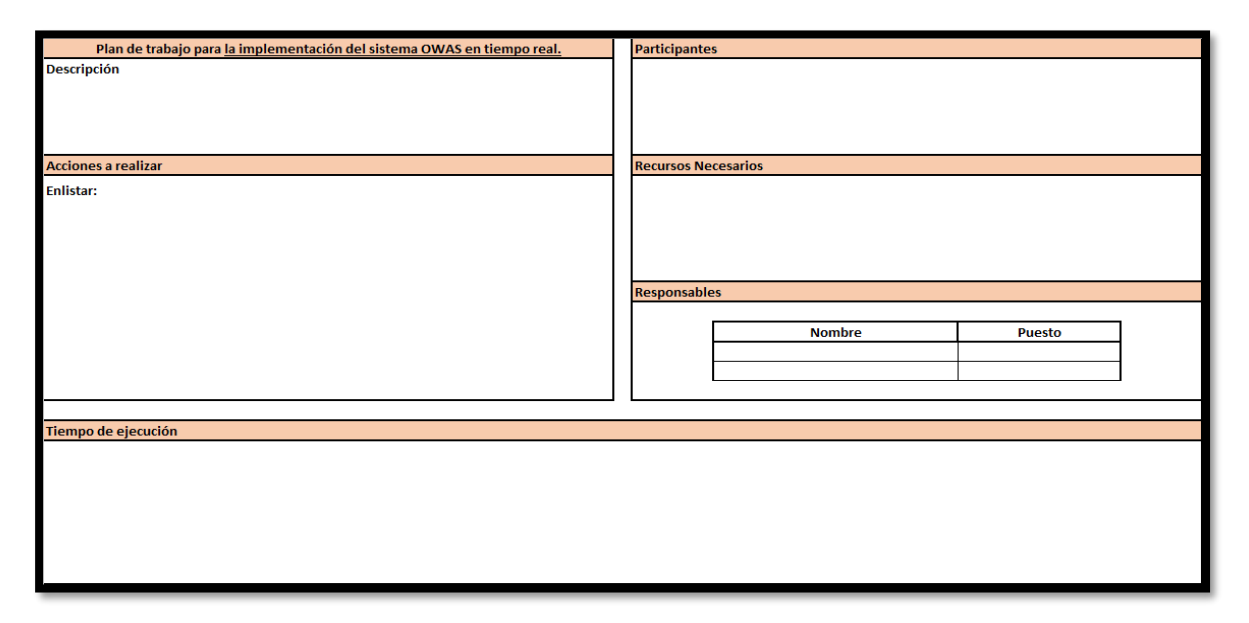

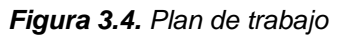

El formato de plan de trabajo se divide en 6 secciones las cuales se describen brevemente a continuación:

- 1. **Descripción del plan de trabajo:** aquí se especificará la finalidad del proyecto que se está planeando implementar.
- 2. **Acciones a realizar:** en este apartado se enlistan las actividades que se requieren ejecutar para realizar la implementación del sistema.
- 3. **Cronograma de ejecución:** aquí se especifica gráficamente la duración de cada una de las actividades mencionadas en el apartado anterior indicando fecha de inicio y fecha de finalización.
- 4. **Participantes:** en este apartado se enlistarán los puestos que intervienen durante la implementación del sistema.
- 5. **Responsables:** aquí se especifica quienes son los responsables de la implementación del sistema.

6. **Recursos necesarios:** en este apartado se enlistan todos aquellos recursos humanos, materiales y tecnológicos necesarios para llevar a cabo la implementación.

#### **3.3.2. Implementación en la organización y prueba**

Una vez finalizado el plan de trabajo el siguiente paso es ejecutar todo lo planeado en el departamento de doblado de varilla para así poder poner en marcha el sistema.

Para la prueba del sistema se utilizará el área de doblado de varilla, aquí se va a realizar el estudio de postura con la ayuda del sistema desarrollado, la información que se obtendrá es el factor de riesgo al que se enfrenta el operador al realizar sus actividades, cada vez que el operador que se está evaluando tome una postura que podría poner en riesgo su integridad física el sistema arrojara un mensaje de advertencia en el ordenador del supervisor, al final del turno se obtendrá un reporte como el que se muestra en la tabla 3.3, en el cual se especifica la fecha, hora y el nivel de riesgo de todas aquellas posturas peligrosas detectadas por el sistema.

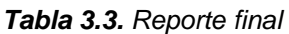

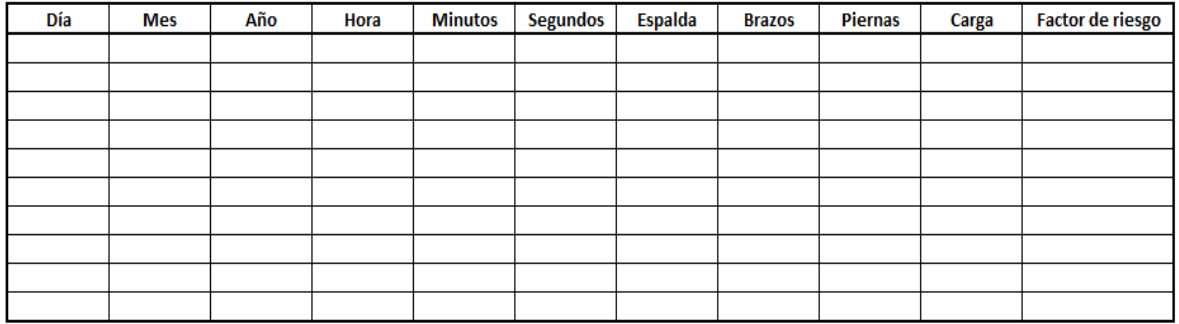

A pesar de ser un sistema automatizado será necesario capacitar al personal para que entienda el funcionamiento del mismo.

# **3.4. Análisis de resultados**

El objetivo de esta última fase es el de evaluar que tan efectivo es el sistema esto en base a la fase anterior. Aquí se podrán apreciar todas aquellas mejoras obtenidas con la aplicación del sistema.

## **3.4.1. Evaluación del rendimiento**

Para realizar la evaluación del rendimiento se llevará a cabo una comparación de los resultados obtenidos por el sistema y los obtenidos por la evaluación de forma tradicional, dicha comparación se realizará con la hoja de validación comparativa que se muestra en la figura 3.5.

| Postura a comparar       |                   |                    |
|--------------------------|-------------------|--------------------|
|                          |                   |                    |
|                          |                   |                    |
|                          |                   |                    |
|                          |                   |                    |
|                          |                   |                    |
|                          |                   |                    |
|                          |                   |                    |
|                          |                   |                    |
|                          |                   |                    |
|                          |                   |                    |
|                          | <b>Sistema</b>    | Método tradicional |
| Poderación para espalda  |                   |                    |
| Ponderación para brazos  |                   |                    |
| Ponderación para Piernas |                   |                    |
| ponderación para pesos   |                   |                    |
|                          |                   |                    |
|                          | Ponderación final | Ponderación final  |
|                          |                   |                    |

*Figura 3.5. hoja de validación comparativa*

La columna de método tradicional se llenará con el apoyo de un experto en evaluaciones ergonómicas mientras que la columna de sistema se llenará con los datos que arroje el sistema.

En caso de que el sistema tenga una evaluación deficiente al realizar las comparaciones será necesario regresar a la fase dos para solucionar el problema.

#### **3.4.2. Evaluación del cumplimiento de los requerimientos**

Una vez que estamos seguros de la efectividad del sistema pasaremos al paso dos de la fase cuatro, en esta parte se llevara a cabo una evaluación general del modelo y del sistema para determinar si los requerimientos establecidos por la empresa (descritos en el paso uno de la fase dos) se cumplieron de forma satisfactoria. En caso de no ser así será necesario regresar a la fase 1 para corregir el error.

# **4. IMPLEMENTACIÓN**

En este capítulo se muestra como fue implementada la metodología expuesta en el capítulo 3, para ello se presentan los resultados obtenidos en cada una de las cuatro fases al implementarlas en el departamento de doblado de varilla que se muestra en la figura 4.1.

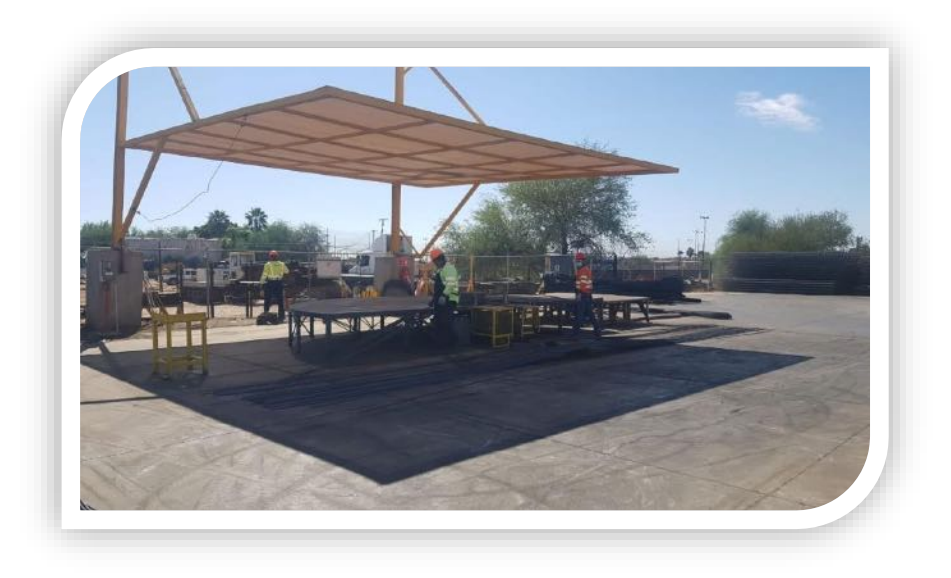

*Figura 4.1. Departamento de doblado de varilla (elaboración propia)*

# **4.1. Análisis del entorno**

Se comienza con una descripción de las actividades del departamento de doblado de varilla. Se le denomina doblado de varilla al proceso mediante el cual la varilla recta es doblada a la mitad por la presión ejercida por un pistón neumático esto con la finalidad de reducir la longitud del producto y aprovechar el espacio de las unidades a cargar.

#### **4.1.1. Visitas a la empresa**

Con la finalidad de definir y comprender el proceso se realizaron varias visitas a la empresa las cuales fueron registradas en el formato de bitácora de visitas. En la tabla 4.1 se puede observar un ejemplo de registro de visita realizada a la empresa.

*Tabla 4.1. Ejemplo de registro de visitas en bitácora (elaboración propia)*

| <b>Bitácora de visitas</b>                                                                                                    |               |            |                           |  |
|----------------------------------------------------------------------------------------------------|---------------|------------|---------------------------|--|
| Fecha<br>Hora de entrada<br>Hora de salida<br><b>Nombre</b>                                                                                                    |               |            |                           |  |
| 03/09/2020                                                                                                    | $10:00a$ . m. | 13:30 p.m. | Guillermo Martínez Cadena |  |
| <b>Actividades Realizadas</b>                                                                                                    |               |            |                           |  |
| 1.- Reunión con el jefe del centro de distribución para revisar los principales objetivos de la visita.<br>2.- Recorrido por el centro de distribución para conocer al personal y los distintos departamentos.<br>3.- Visita al departamento de doblado de varilla para observar y analizar el proceso. |               |            |                           |  |

## **4.1.2. Estudio de la operación**

Para describir el proceso de doblado de varilla se utilizó el formato de descripción del proceso (elaboración propia), en dicho formato se llevó a cabo una descripción de los pasos a seguir para realizar la actividad de doblado de varilla, esta descripción se acompañó con un diagrama de procesos el cual busca complementar la descripción redactada. En la tabla 4.2 se muestra el formato mencionado con la descripción de las actividades y el diagrama de procesos.

#### *Tabla 4.2. Descripción del proceso de doblado de varilla – formato de descripción del proceso (elaboración propia)*

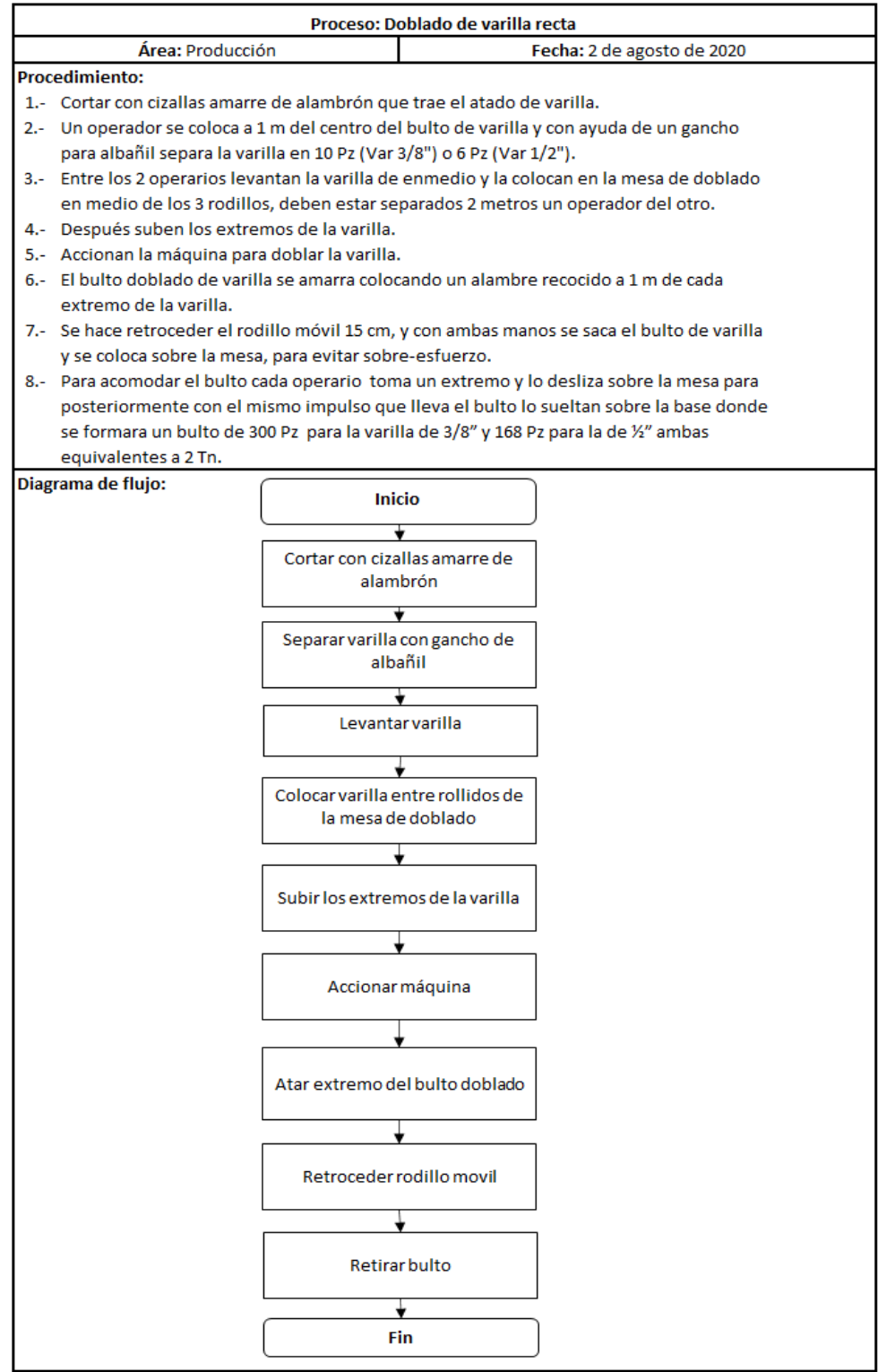

En el diagrama de proceso que se puede observar en la figura 4.2 se especifica de forma más detallada el proceso de doblado de varilla que se lleva a cabo en el centro de distribución.

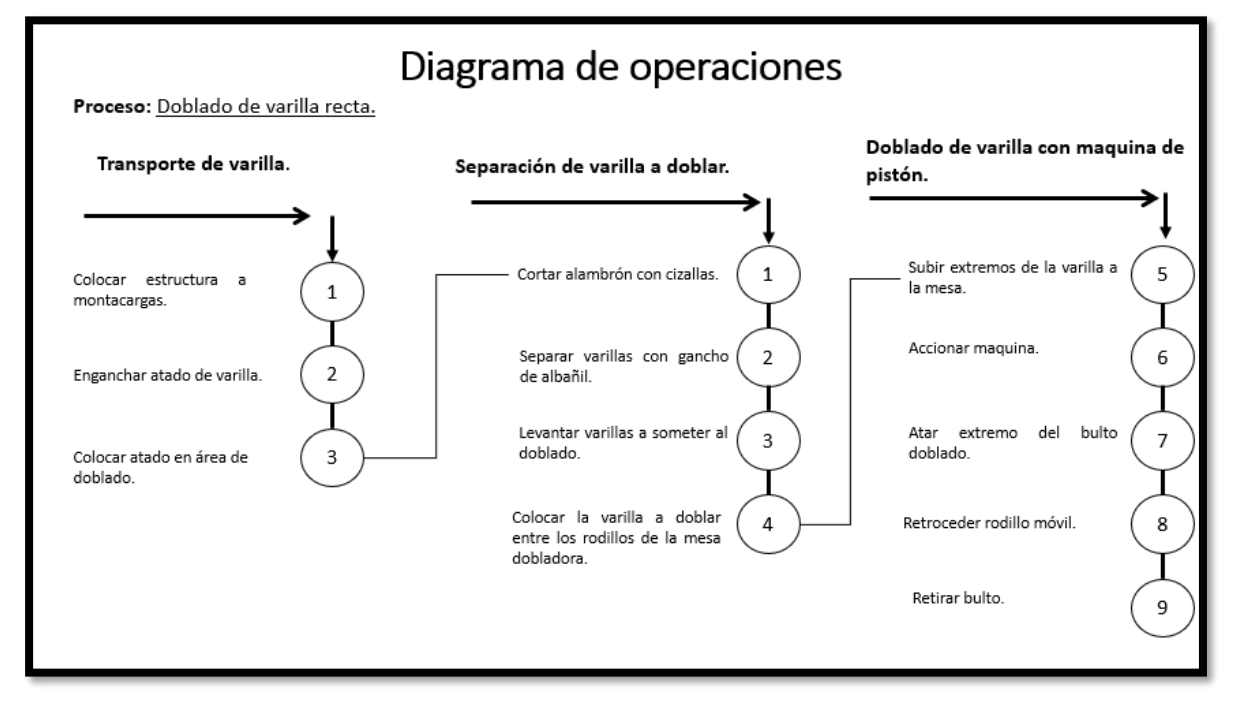

*Figura 4.2. Diagrama de operaciones del proceso de doblado de varilla (elaboración propia)*

# **4.2. Diseño del sistema**

Para diseñar el sistema se llevaron a cabo reuniones con el personal del centro de distribución, se realizó un análisis de los distintos métodos de evaluación ergonómica para seleccionar el más apropiado según las actividades que se llevan a cabo en el centro de distribución y se desarrolló la programación en lenguaje LabView.

## **4.2.1. Consideraciones de diseño**

Para determinar los aspectos prioritarios a considerar para el diseño del sistema se llevó a cabo una reunión con el jefe del centro de distribución y el supervisor. Los requisitos establecidos en la reunión se enlistan a continuación:

1. El sistema debe mostrar el nivel de riesgo al que se expone la persona evaluada.

- 2. El sistema debe proporcionar alertas cada vez que detecte una postura inadecuada.
- 3. La pantalla no debe estar saturada de información solo debe contener lo necesario.
- 4. El software debe ser compatible con Windows.

#### **4.2.2. Selección del método de evaluación**

Para seleccionar el método de evaluación ergonómica a utilizar se realizará un análisis de las lesiones que han sufrido los operadores del departamento de doblado de varilla en los últimos años para después proceder a llenar el cuestionario de "selección del método de evaluación ergonómica" (Universidad Politécnica de Valencia, 2015) que proporciona el portal argonautas desarrollado por la Universidad Politécnica de Valencia en España.

De 2018 a 2019 el centro de distribución paso de 0 a 5 casos de lesiones musculoesqueléticas:

- 3 casos por lesiones en espalda baja.
- 1 caso de derrame de líquido en rodilla.
- 1 caso de lesión en mano.

De 2019 a 2020 se han presentado 5 casos nuevos de lesiones musculoesqueléticas:

- 1 caso de esguince en pierna.
- 2 casos de lesiones en manos.
- 2 casos de lesiones en espalda baja.

Aunado a estos casos podemos mencionar que los operadores se quejan a diario por presentar molestias en espalda, brazos y piernas.

Teniendo en cuenta los tipos de lesiones que se han tenido presentes en el centro de distribución podemos proceder a llenar el cuestionario "selección del método de evaluación ergonómica" en el portal de ergonautas.

#### **Pregunta 1:**

¿Qué nivel de precisión deseas que tenga la evaluación?

Respuesta: Se desea realizar un análisis exhaustivo, con detalle y postura a postura.

#### **Pregunta 2:**

¿Cuántas posturas inadecuadas parece adoptar el trabajador?

Respuesta: El número de posturas inadecuadas diferentes es elevado (más de 5).

#### **Pregunta 3:**

¿Qué zonas del cuerpo adoptan mala postura?

Respuesta: La carga postural afecta al cuerpo entero.

#### **Resultado:**

Método: Método OWAS

Para evaluar de forma detallada un número elevado de posturas es recomendable emplear el método OWAS.OWAS basa sus resultados en la observación de las diferentes posturas adoptadas por el trabajador durante el desarrollo de diferentes tareas.

## **4.2.3. Programación**

Para el desarrollo del sistema se utilizó el sensor Kinect for Windows V2. Cando y Gaibor, (2017) especifican que dicho sensor tiene como requerimientos mínimos los siguientes:

- Procesador de ordenador 17 3.1 GHZ o superior.
- Núcleo X64.
- Memoria de 4 GB o más.
- Microarquitectura de 64 bits.
- Tarjeta de video DX11
- Sistema operativo Windows 8 o superior.

Para la codificación se utilizó el software LabView y su extensión Makerhub la cual cuenta con una de las librerías que contiene los controles necesarios para manipular el sensor Kinect V2 y extraer los datos necesarios para llevar a cabo la evaluación:

- Open Kinect: Este control permite abrir el hilo de comunicación entre el sensor Kinect y el ordenador.
- Read Kinect: Read Kinect lee y gestiona la información que están procesando las cámaras y los sensores del dispositivo para posteriormente manipularla con ayuda de otra vis.
- Close Kinect: Este control permite cerrar el hilo de comunicación entre el sensor Kinect y el ordenador.
- Read joint pos Kinect: Permite leer la posición en la que se encuentran las articulaciones detectadas por el sensor mediante el skeleton del dispositivo.

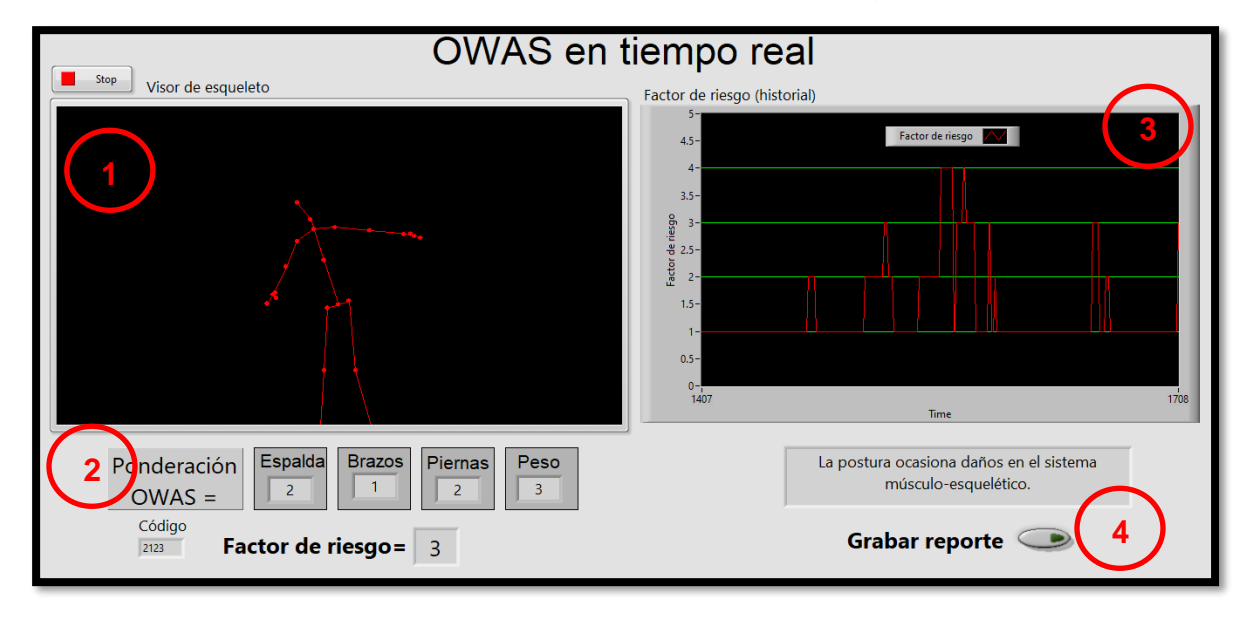

La pantalla principal del software se puede observar en la figura 4.3.

*Figura 4.3. Pantalla principal del software (elaboración propia)*

La pantalla principal se encuentra dividida en 4 partes:

- 1. El visor Skeleton.
- 2. Ponderación OWAS y factor de riesgo.
- 3. Grafica de control del factor de riesgo.
- 4. Generador de reporte.

**Visor Skeleton**: El visor Skeleton que se puede observar en la figura 4.4 es la pantalla que permite ver las articulaciones de la persona que ha detectado el sensor Kinect, en esta pantalla se pueden observar los movimientos del individuo que se encuentra frente al sensor Kinect.

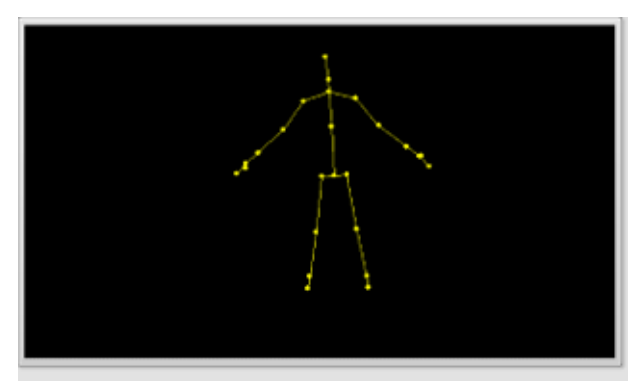

*Figura 4.4. Visor Skeleton (elaboración propia)*

El diagrama de bloques que conforma la programación del visor skeleton se puede observar en la figura 4.5.

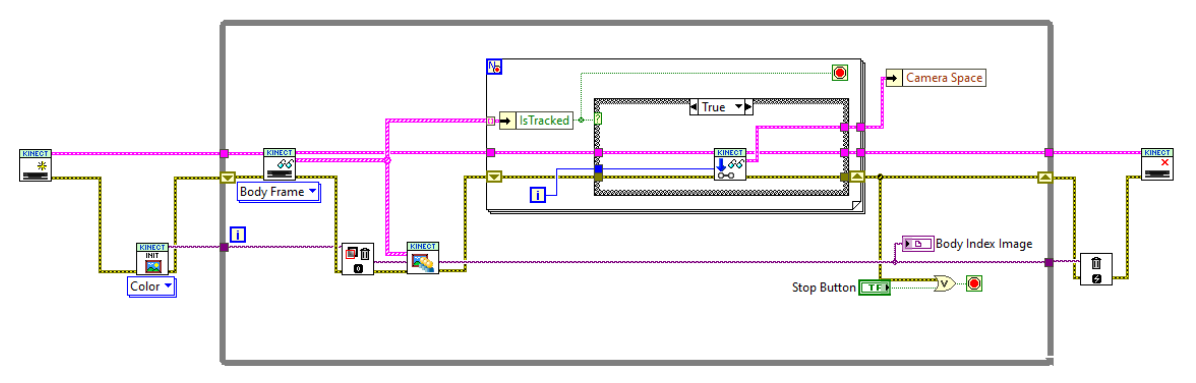

*Figura 4.5. Diagrama de bloques del visor Skeleton (elaboración propia)*

Como se puede observar en el diagrama de bloques del visor Skeleton se usa el control open para abrir la conexión a Kinect, después se crea una imagen IMAQ con la

finalidad de crear el marco de colores esto usando el control "Int kinect" en color. Tanto el control open como el control Int Kinect se conectan a un while loop para transmitir la información generada por el dispositivo Kinect.

Dentro del While loop se coloca el control "IMAQ clear Overlay" el cual tiene la función de leer el marco de colores, borrar la captura de colores anterior mente capturada y dibujar los datos esqueléticos con la ayuda del control "Read Kinect". Para localizar los cuerpos y leer la información de las articulaciones se utiliza un "For loop" con un "Case structure" en su interior y se finaliza el proceso con un "close" al final.

**Ponderación OWAS y factor de riesgo**: En este apartado que se observa en la figura 4.6 se muestra la calificación otorgada por el sistema a la espalda, los brazos, las piernas y la carga manipulada por el operador según la posición adoptada en ese momento.

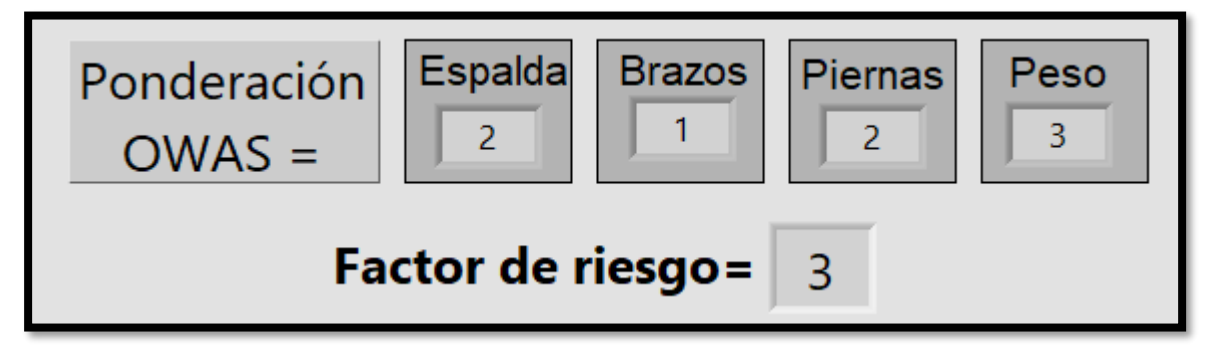

*Figura 4.6. Apartado de ponderación OWAS y factor de riesgo (elaboración propia)*

**Espalda:** Para otorgar una calificación a la espalda el sistema toma como base los grados de torsión e inclinación de esta.

Para determinar el grado de torsión hay que calcular la diferencia de los siguientes vectores:

Vector 1: Formado por las articulaciones "ShoulderLeft" y "ShoulderRight".

Vector 2: Formado por las articulaciones "HipLeft" y "HipRight".

En la figura 4.7 se pueden observar los vectores generados para realizar el cálculo.

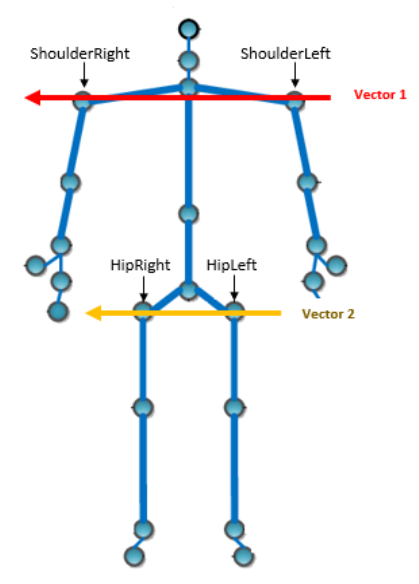

*Figura 4.7. Vectores para el cálculo de los grados de torsión de la espalda (elaboración propia)*

En la figura 4.8 se puede observar el diagrama de bloques generado para el cálculo del grado de torsión de la espalda:

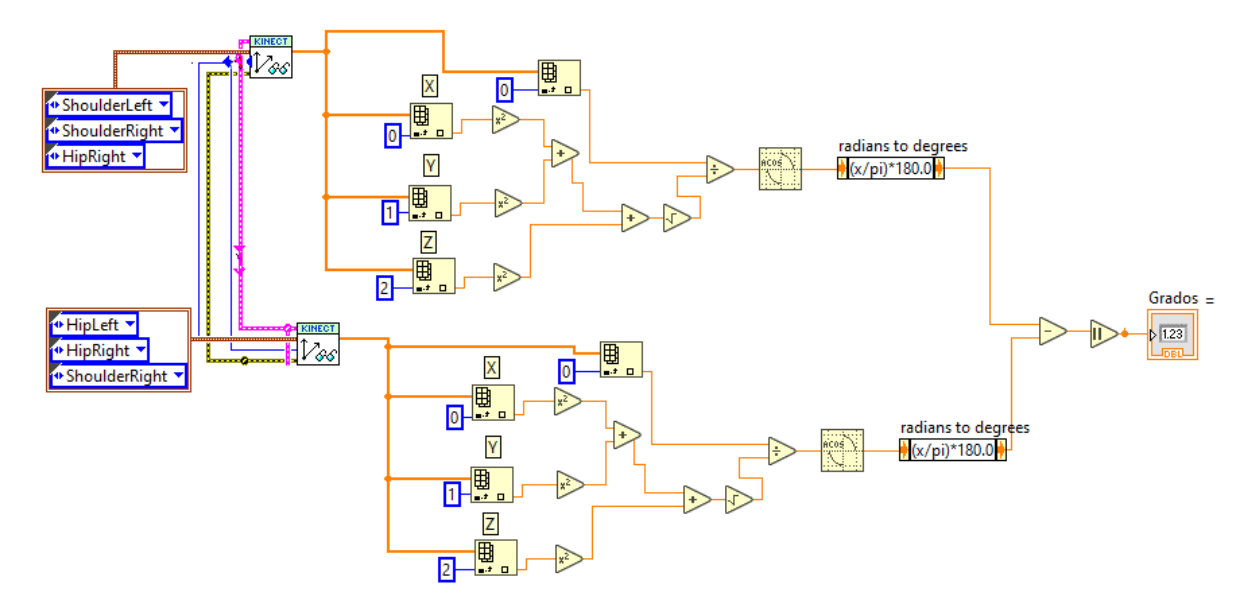

*Figura 4.8. Diagrama de bloques para el cálculo de los grados de torsión en espalda (elaboración propia)*

Para elaborar el diagrama se utiliza el control "calculate joint vectors" el cual permite seleccionar 3 articulaciones del cuerpo y se obtienen las coordenadas del vector utilizando una matriz para posteriormente calcular la dirección de cada vector.

Para determinar el grado de inclinación se calculó la dirección del vector conformado por las articulaciones "SpinBase" y "Head" tal como se muestra en la figura 4.9.

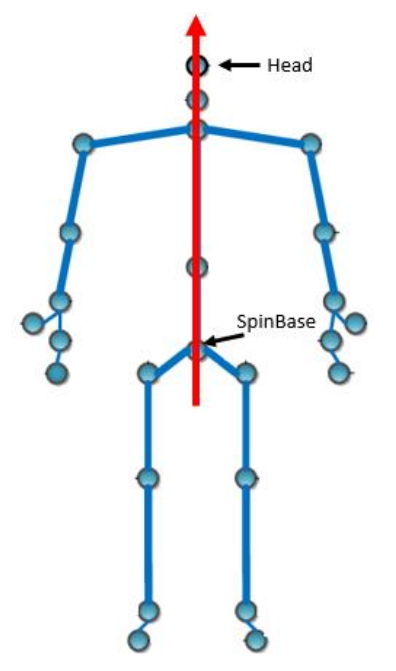

*Figura 4.9. Vector para el cálculo de la inclinación de la espalda (elaboración propia)*

En la figura 4.10 se puede observar el diagrama de bloques generado para el cálculo del grado de inclinación:

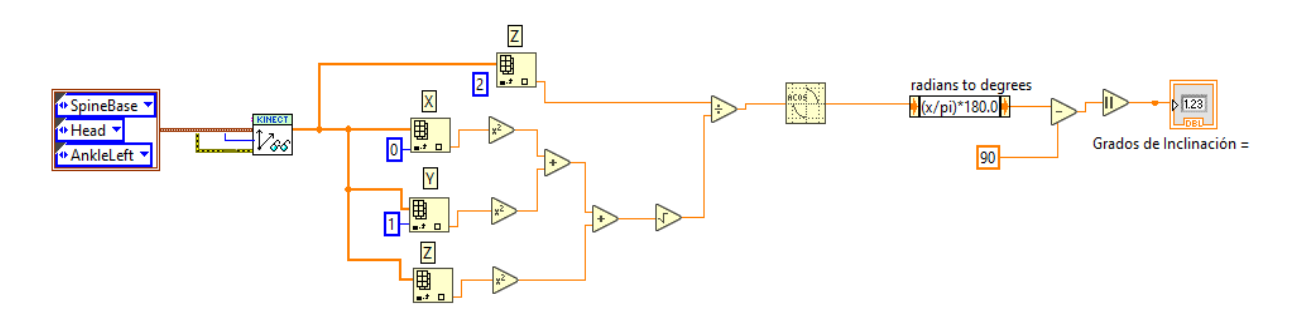

*Figura 4.10. Diagrama de bloques para el cálculo de los grados de inclinación de la espalda (elaboración propia)*

Para realizar el cálculo de la ponderación en la espalda según el método OWAS se realiza un comparativo del ángulo de torsión y el ángulo de inclinación obtenido en base a los siguientes criterios:

- Si el ángulo de torsión y el ángulo de inclinación son menores o iguales a 20° se otorga una calificación de 1 punto a la espalda.
- Si el ángulo de inclinación es mayor a 20° y el ángulo de torsión menor o igual a 20° se otorga una calificación de 2 puntos a la espalda.
- Si el ángulo de torsión es mayor a 20° se otorga una calificación de 3 puntos a la espalda.
- Si el ángulo de torsión y el ángulo de inclinación son mayores a 20° se otorga una calificación de 4 puntos a la espalda.

En la figura 4.11 se puede observar el diagrama de bloques para el cálculo de la ponderación OWAS en la espalda.

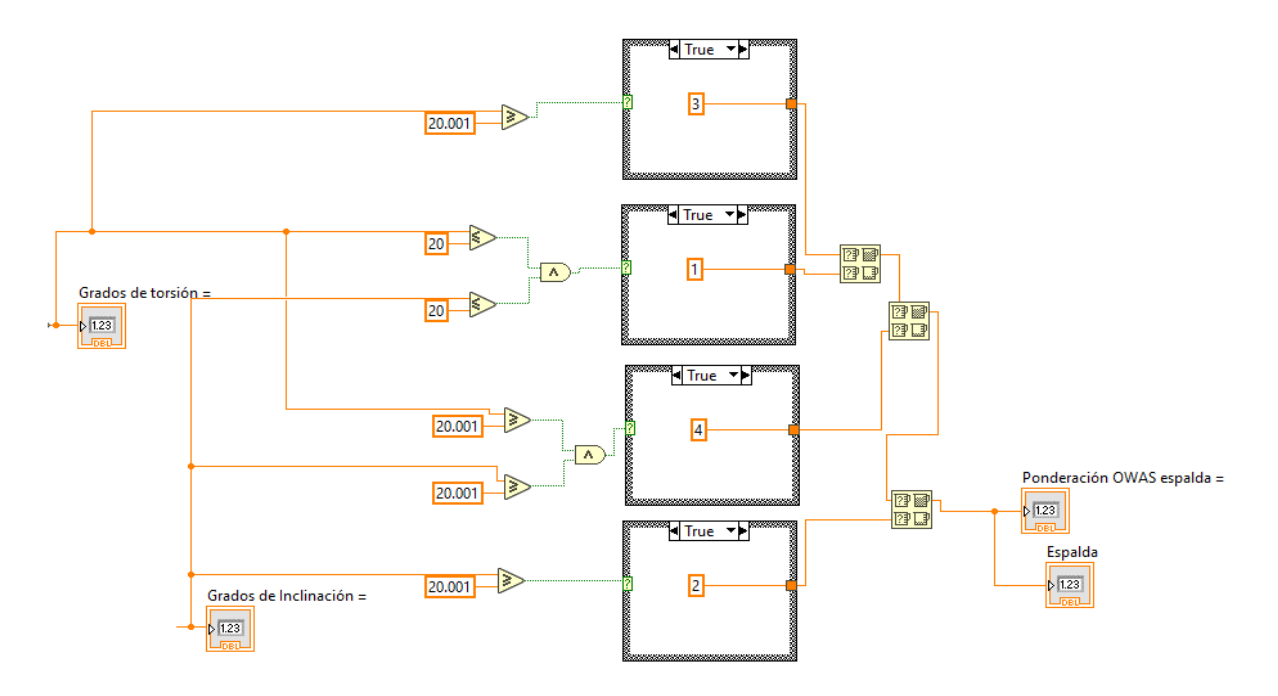

*Figura 4.11. Diagrama de bloques para el cálculo de la ponderación OWAS en espalda (elaboración propia)*

Para realizar el cálculo de la ponderación OWAS en la espalda se utilizaron las operaciones lógicas menor o igual y mayor o igual, así como también un case structure para cada uno de los criterios mencionados anteriormente.

**Brazos**: Para determinar la calificación de los brazos el sistema se basa en el ángulo de elevación de estos tal y como lo especifica el método.

Para determinar el ángulo de elevación de los brazos, se tomaron en cuenta 4 vectores (2 para el brazo izquierdo y 2 para el brazo derecho).

Brazo derecho: los vectores utilizados para calcular la elevación del brazo derecho se mencionan a continuación y se pueden observar en la figura 4.12:

Vector 1: Formado por las articulaciones "ElbowRight" y "SpineShoulder". Vector 2: Formado por las articulaciones "SpinShoulder" y "SpineBase".

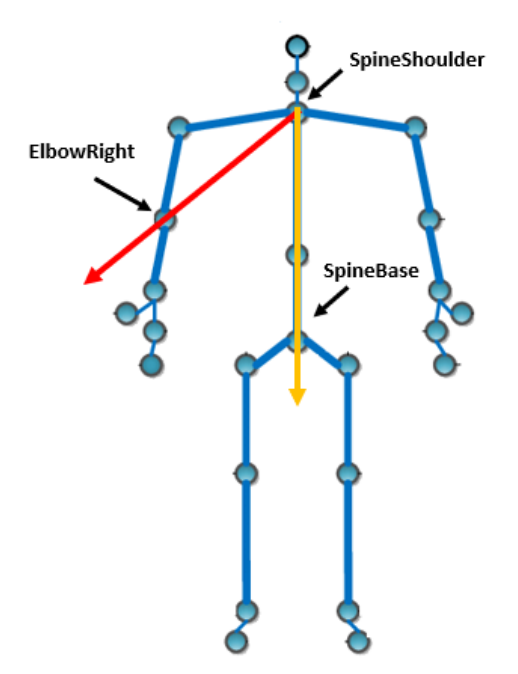

*Figura 4.12. Vectores utilizados para determinar el ángulo de elevación del brazo derecho (elaboración propia)*

Brazo Izquierdo: los vectores utilizados para calcular la elevación del brazo derecho se mencionan a continuación y se pueden observar en la imagen 4.13:
Vector 1: Formado por las articulaciones "ElbowLeft" y "SpineShoulder". Vector 2: Formado por las articulaciones "SpinShoulder" y "SpineBase".

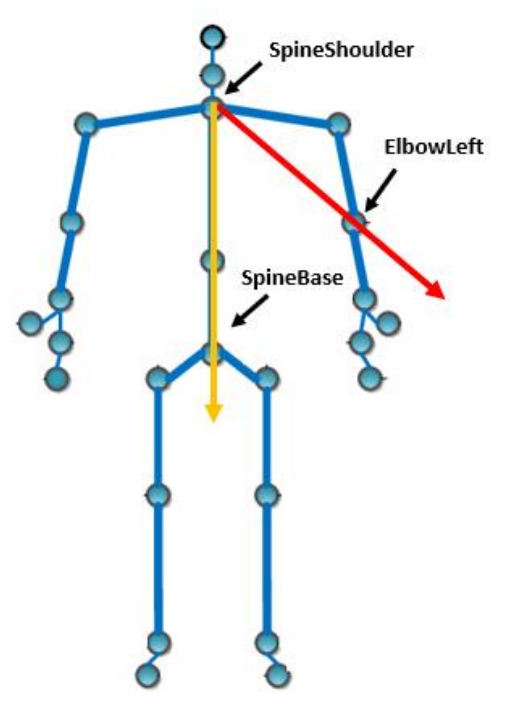

*Figura 4.13. Vectores utilizados para determinar el ángulo de elevación del brazo izquierdo (elaboración propia)*

El diagrama de bloques del apartado de brazos se puede observar en la figura 4.14.

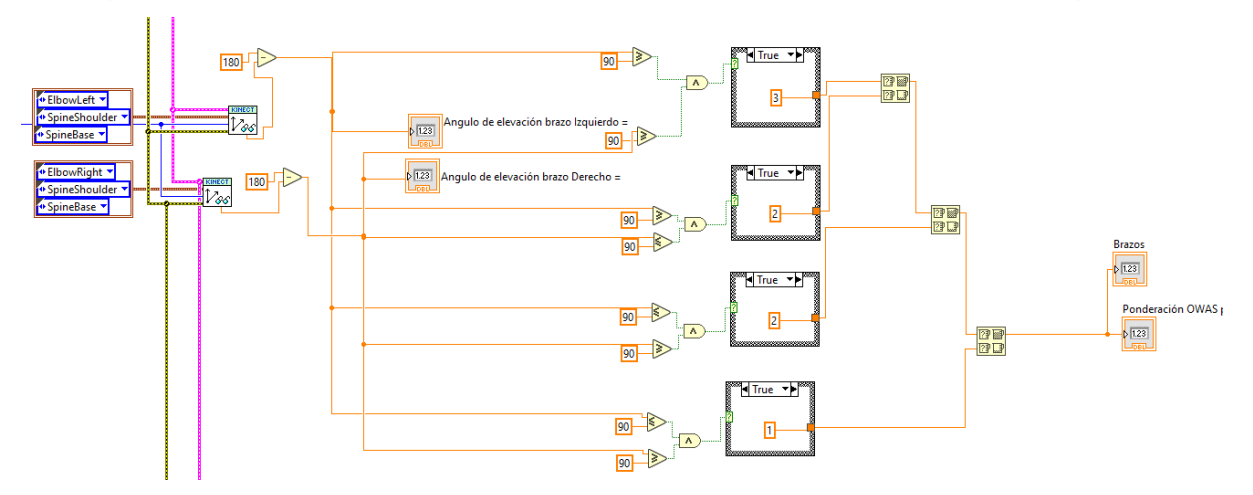

*Figura 4.14. Diagrama de bloques para el cálculo de los ángulos de elevación de los brazos (elaboración propia)*

Para calcular el ángulo de elevación en el diagrama de bloques se utiliza el control "calculate joint vectors" y se seleccionan las joints correspondientes tal como se muestra en la figura 4.14.

Para calcular la calificación para los brazos según el método OWAS se toman en cuenta los siguientes criterios:

- Se otorga una calificación de 1 si ambos brazos se encuentran bajo el nivel de los hombros, es decir si el ángulo de elevacion de ambos brazos es menor a 90°.
- Se otorga una calificación de de 2 si uno de los dos brazos se encuentra por arriba del nivel de los hombros ye l otro por debajo, es ecir si uno de los dos brazos obtiene un angulo mayor a 90°.
- Se otorga una calificación de 3 si ambos brazos estan por encima del nivel de los hombros, es decir si ambos brazos obtienen un ángulo de inclinación superior a los 90°.

La parte del diagrama de bloques que se encarga del cálculo de la calificación OWAS para los brazos se puede observar en la imagen 4.15.

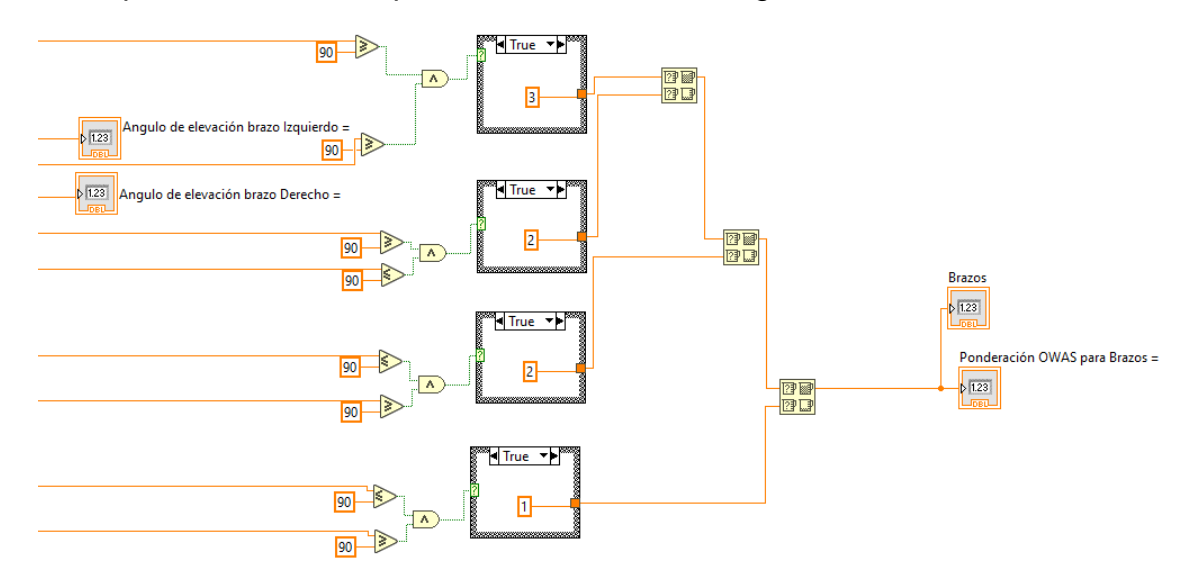

*Figura 4.15. Diagrama de bloques para el cálculo de la ponderación OWAS en los brazos (elaboración propia)*

Se utilizan operaciones lógicas como menor o igual, mayor o igual y el "y" lógico apoyados de 4 case structure los cuales se encargan de darle valor a la posición en base a los criterios mencionados anteriormente.

**Piernas:** Para determinar la calificación de las piernas el sistema toma en cuenta la posición de estas según la postura que toma la persona que está siendo evaluada:

- Sentado
- De pie (piernas rectas)
- De pie con una pierna recta y la otra flexionada
- Cuclillas
- Arrodillado
- Caminando

Para determinar el ángulo de flexión de las piernas, se tomaron en cuenta 4 vectores (2 para la pierna izquierda y 2 para la pierna derecha) los cuales se pueden apreciar en la figura 4.16.

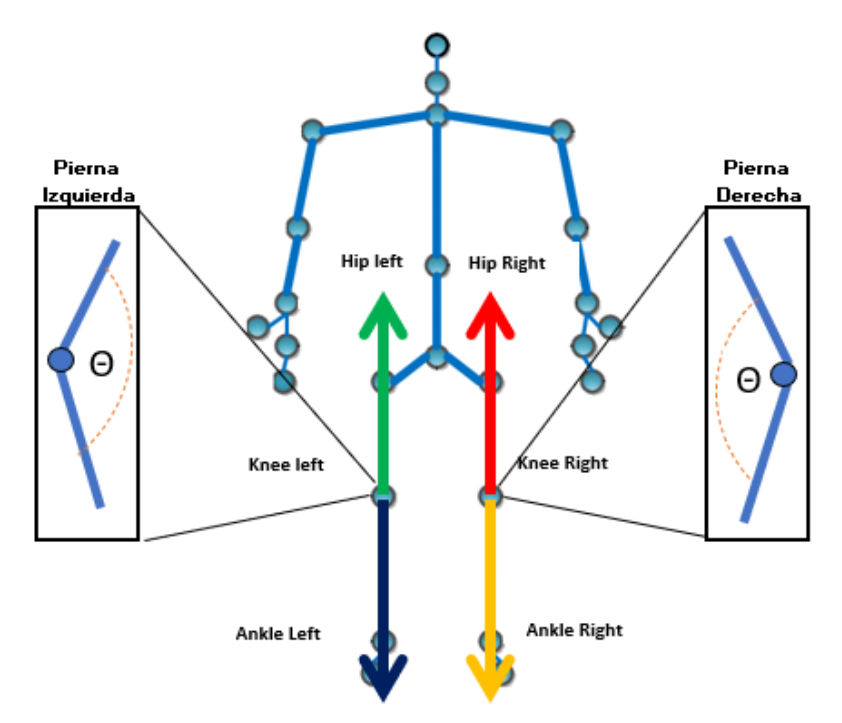

*Figura 4.16. Vectores utilizados para determinar el ángulo de inclinación de las piernas (elaboración propia)*

**Gráfica de control del factor de riesgo**: La grafica de control para el factor de riesgo que se muestra en la figura 4.17 permite identificar de manera visual la cantidad de posturas inadecuadas que el sensor ha detectado en un periodo de tiempo determinado.

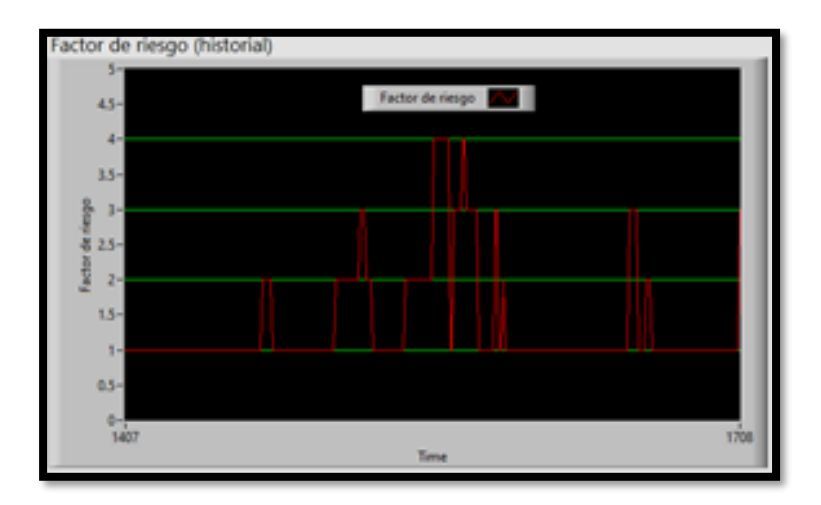

*Figura 4.17. Gráfica de control para el factor de riesgo (elaboración propia)*

El diagrama de bloques que conforma la programación de la gráfica de control se puede observar en la figura 4.18.

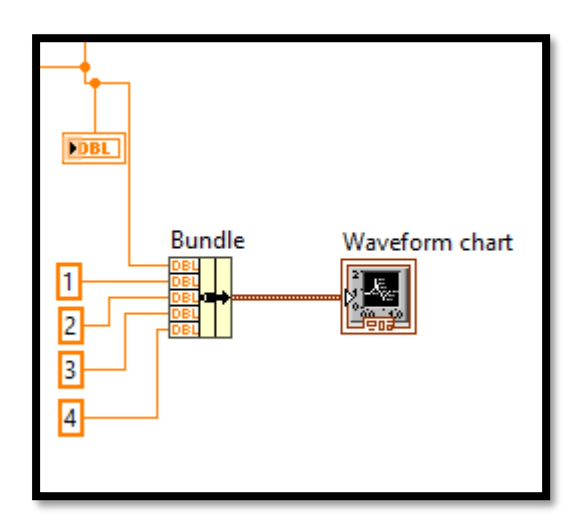

*Figura 4.18. Diagrama de bloques para la gráfica de control del factor de riesgo (elaboración propia)*

Se utiliza un "Waveform Chart" es decir una plantilla de un gráfico de ondas conectado a un "Bundle" o ramillete que tiene una función de selección y almacenamiento, dicho bundle se encuentra conectado al diagrama de bloques creado para realizar el cálculo del factor de riesgo.

**Generador de reporte**: El botón generador de reporte que se muestra en la figura 4.19 permite la creación de un archivo de Excel que almacena toda la información relacionada con el factor de riesgo.

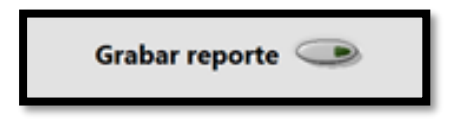

*Figura 4.19. Botón generador de reporte (elaboración propia)*

El diagrama de bloques que conforma la programación del botón generador del reporte se puede observar en la figura 4.20.

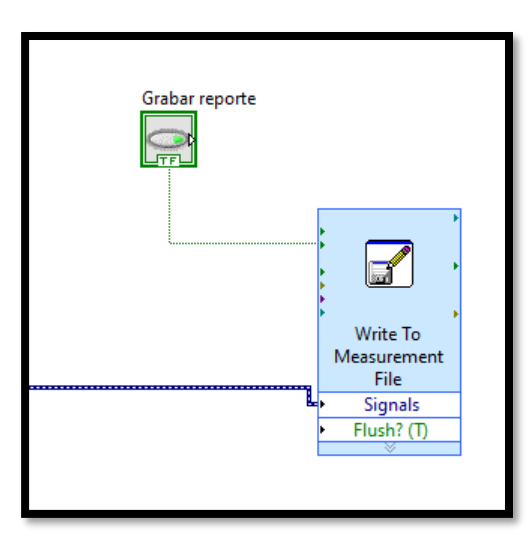

*Figura 4.20. Diagrama de bloques para el botón generador de reporte (elaboración propia)*

El operador lógico de tipo botón es conectado a un VI de tipo archivo entrada/salida el cual se encarga de crear el archivo de Excel con los valores que arroja el sistema.

## **4.3. Implementación**

Una vez diseñado y programado el sistema que forma parte de la propuesta de solución se procedió a implementarlo en el departamento que fue sometido a estudio, para esto se realizó una reunión con los participantes en la cual se explicó el funcionamiento del sistema y la manera en la que se debe de utilizar el mismo.

### **4.3.1. Plan de trabajo**

El plan de implementación diseñado para poner a prueba el sistema contiene las actividades necesarias para llevar a cabo la prueba del sistema, así como su duración, los recursos necesarios para el funcionamiento del software y los nombres de los responsables de cada una de las actividades. El plan de trabajo se puede observar en la figura 4.21.

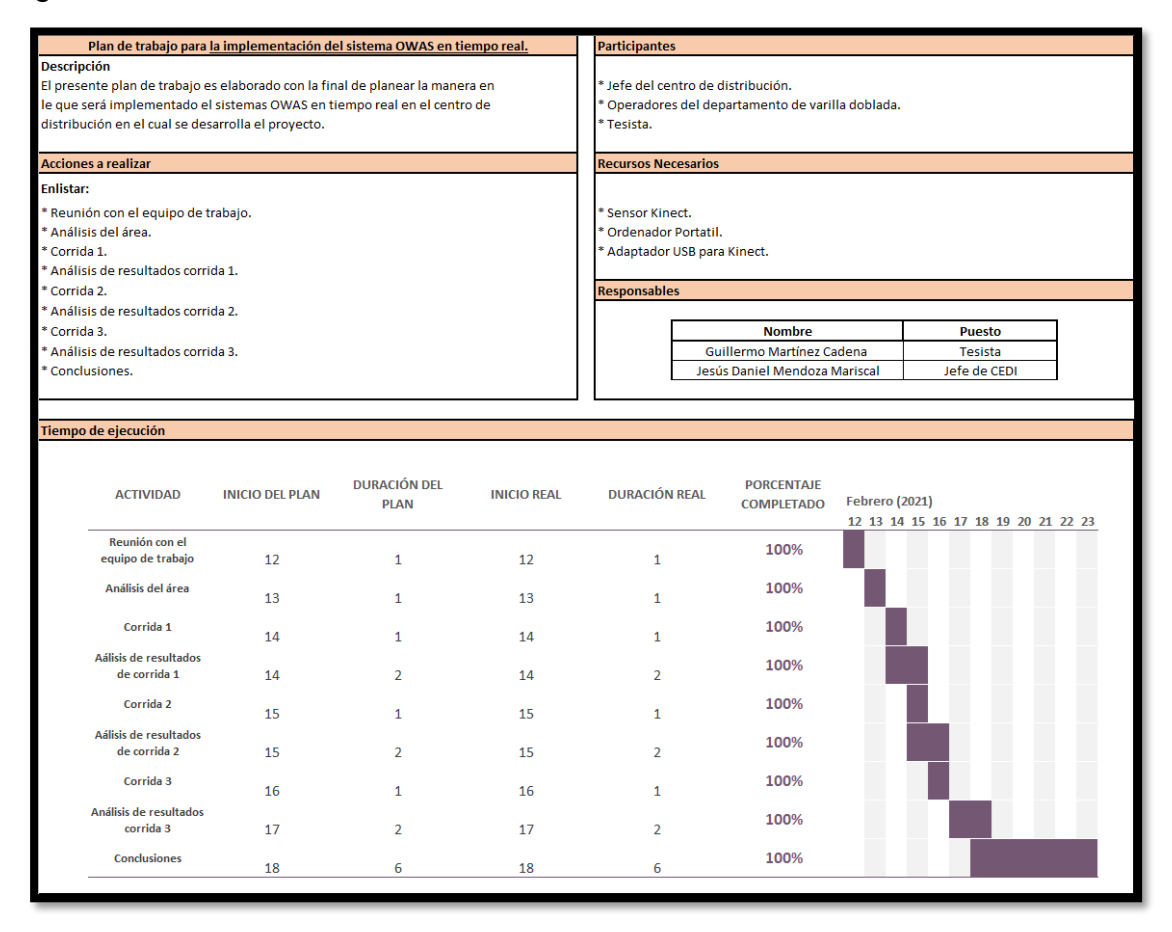

*Figura 4.21. Plan de implementación*

### **4.3.2. Implementación en la organización y prueba**

Para llevar a cabo la prueba del sistema en el departamento de doblado de varilla se colocó el sensor Kinect frente al operador dejando una distancia de separación de 2 metros, esto con la ayuda de un tripie tal y como se muestra imagen 4.22.

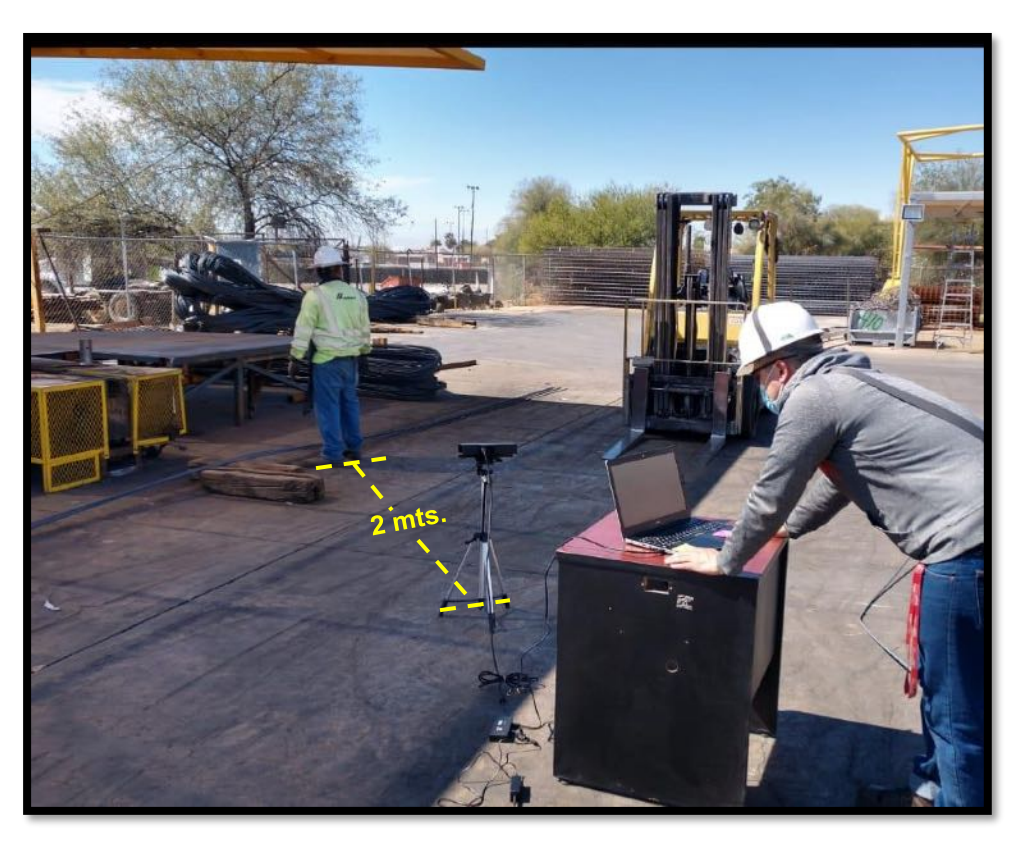

*Figura 4.22. Prueba del sistema en el departamento de doblado de varilla*

Una vez terminada la prueba se realizó un análisis de los datos arrojados por el sistema y de los datos obtenidos por el evaluador (quien aplico el método OWAS de forma tradicional).

## **4.4. Análisis de resultados**

Una vez finalizadas las 3 corridas del sistema necesarias para la recolección de los datos lo siguiente fue evaluar el rendimiento del sistema para así determinar qué tan confiable son los resultados que este nos arroja.

### **4.4.1. Evaluación del rendimiento**

Para llevar a cabo la evaluación del rendimiento se realizó un análisis de las ponderaciones finales obtenidos durante las 3 corridas en las que el sistema fue puesto a prueba, para esto se utilizaron las hojas de validación de las 5 posiciones más relevantes que los operadores adoptan durante el proceso de doblado de varilla. En la figura 4.23 se puede observar la hoja de validación comparativa realizada durante la primera corrida para la posición 1, en ella se puede ver que tanto el sistema como el método tradicional arrojaron una ponderación final de valor 1 lo que significa que el operador adopto una posición normal y natural sin efectos dañinos.

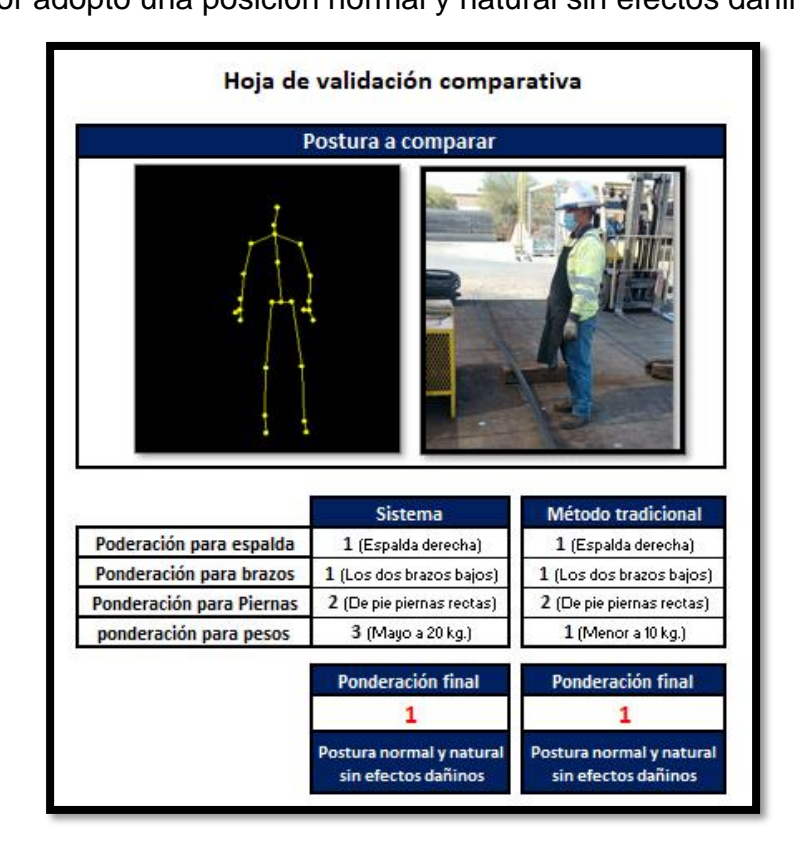

*Figura 4.23. Validación comparativa para la posición 1*

Para la posición 2 tanto el sistema desarrollado como el método tradicional desarrollado por el experto arrojaron una ponderación final con valor de 3 afirmando que la postura adoptada por el operador tiene efectos dañinos tal y como se observa en la figura 4.24.

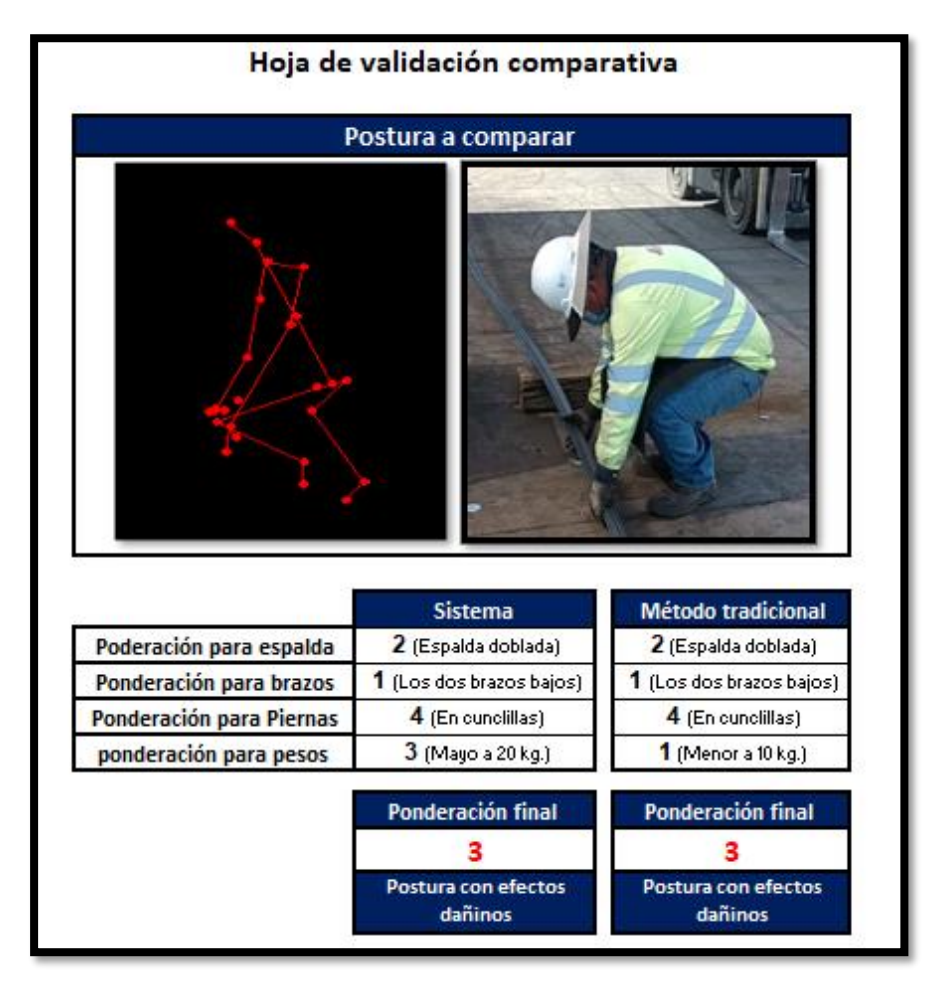

*Figura 4.24. Validación comparativa para la posición 2*

En la figura 4.25 se puede observar la hoja de validación comparativa realizada durante la primera corrida para la posición 3, en ella se puede ver que tanto el sistema como el método tradicional arrojaron una ponderación final de valor 3 lo que significa que el operador adopto una posición con efectos dañinos en sus sistema musculoesquelético.

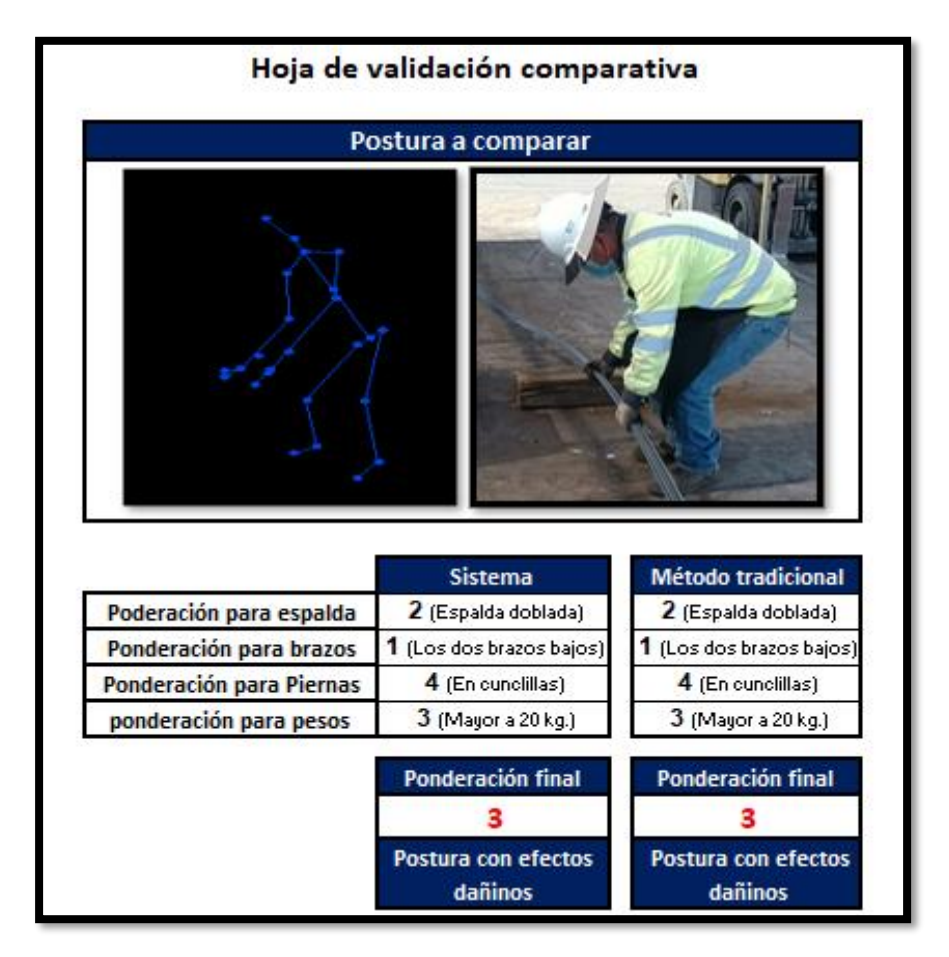

*Figura 4.25. Validación comparativa para la posición 3*

Para la posición 4 tanto el sistema desarrollado como el método tradicional desarrollado por el experto arrojaron una ponderación final con valor de 1 afirmando que la postura adoptada por el operador es natural y normal sin posibilidad de causar daños al sistema musculo-esquelético tal y como se observa en la figura 4.26.

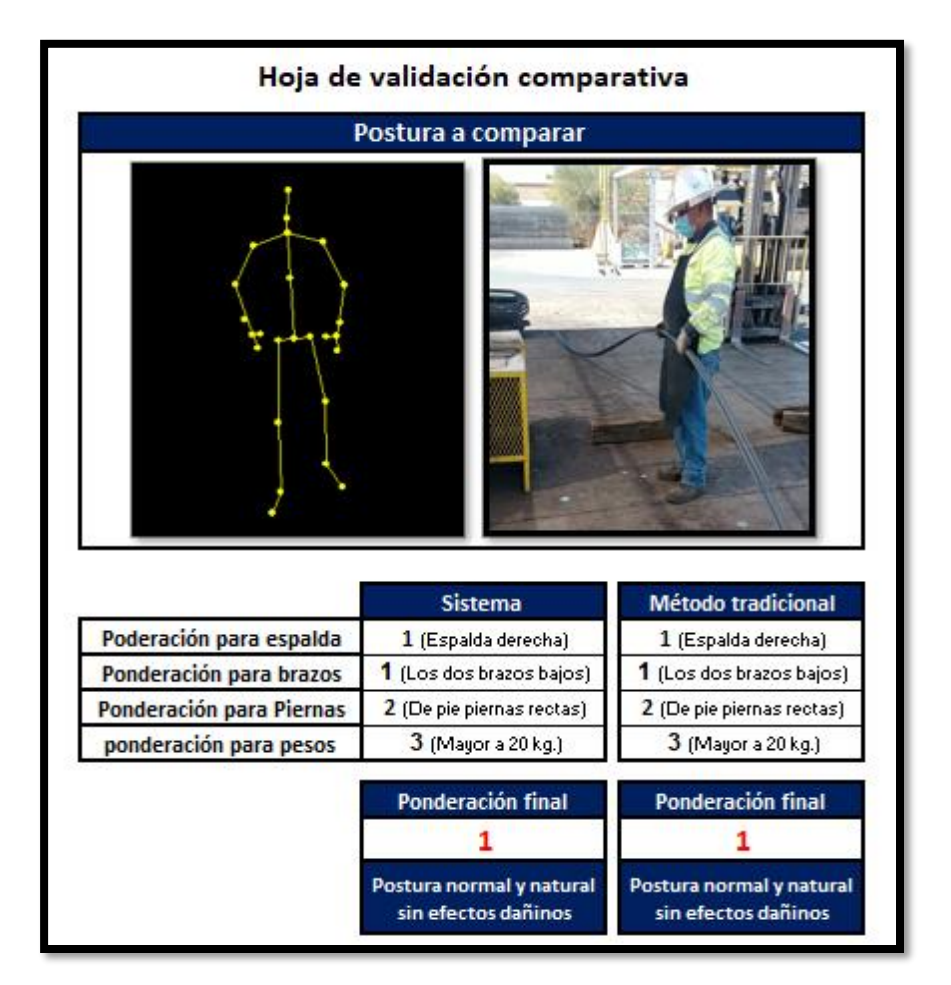

*Figura 4.26. Validación comparativa para la posición 4*

En la figura 4.27 se puede observar la hoja de validación comparativa realizada durante la primera corrida para la posición 5, en ella se puede ver que tanto el sistema como el método tradicional arrojaron una ponderación final de valor 1 lo que significa que el operador adopto una normal y natural sin efectos dañinos en sus sistema musculo-esquelético.

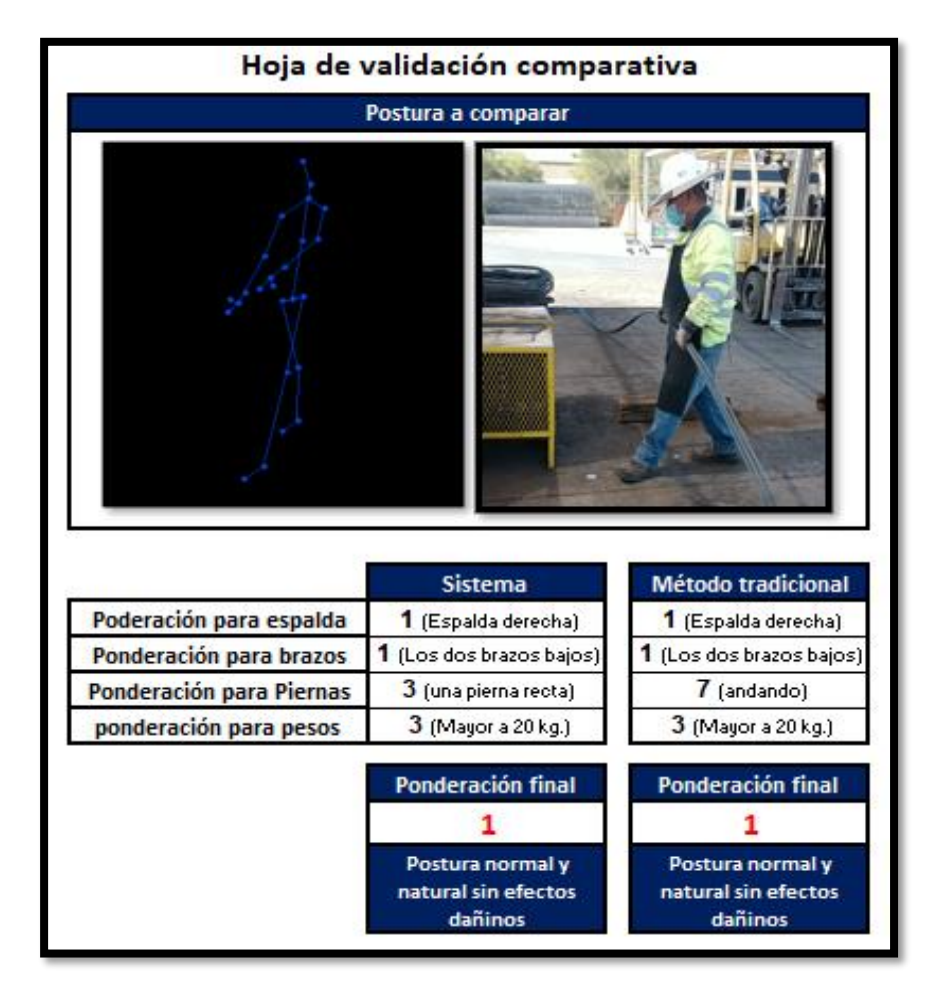

*Figura 4.27. Validación comparativa para la posición 5*

En la tabla 4.3 se pueden observar las ponderaciones finales obtenidas con el sistema y con el método tradicional para las 5 posiciones más relevantes del proceso de doblado de varilla.

|                                  |                | <b>Sistema</b> |                                                  | Método tradicional |                                                  |
|----------------------------------|----------------|----------------|--------------------------------------------------|--------------------|--------------------------------------------------|
| posición 1                       | F.R. Corrida 1 | 1              | Postura normal y natural<br>sin efectos dañinos. |                    | Postura normal y natural<br>sin efectos dañinos. |
|                                  | F.R. Corrida 2 | 1              | Postura normal y natural<br>sin efectos dañinos. | 1                  | Postura normal y natural<br>sin efectos dañinos. |
|                                  | F.R. Corrida 3 | 1              | Postura normal y natural<br>sin efectos dañinos. |                    | Postura normal y natural<br>sin efectos dañinos. |
| $\mathbf{\tilde{z}}$<br>posición | F.R. Corrida 1 | 3              | Postura con efectos<br>dañinos                   | 3                  | Postura con efectos<br>dañinos                   |
|                                  | F.R. Corrida 2 | 3              | Postura con efectos<br>dañinos                   | 3                  | Postura con efectos<br>dañinos                   |
|                                  | F.R. Corrida 3 | $\overline{2}$ | Postura con posibilidad<br>de causar daño.       | 3                  | Postura con efectos<br>dañinos                   |
| m<br>posición                    | F.R. Corrida 1 | 3              | Postura con efectos<br>dañinos                   | 3                  | Postura con efectos<br>dañinos                   |
|                                  | F.R. Corrida 2 | 3              | Postura con efectos<br>dañinos                   | 3                  | Postura con efectos<br>dañinos                   |
|                                  | F.R. Corrida 3 | 3              | Postura con efectos<br>dañinos                   | 3                  | Postura con efectos<br>dañinos                   |
| posición 4                       | F.R. Corrida 1 | 1              | Postura normal y natural<br>sin efectos dañinos. | 1                  | Postura normal y natural<br>sin efectos dañinos. |
|                                  | F.R. Corrida 2 | 1              | Postura normal y natural<br>sin efectos dañinos. |                    | Postura normal y natural<br>sin efectos dañinos. |
|                                  | F.R. Corrida 3 | 1              | Postura normal y natural<br>sin efectos dañinos. |                    | Postura normal y natural<br>sin efectos dañinos. |
| posición 5                       | F.R. Corrida 1 | 1              | Postura normal y natural<br>sin efectos dañinos. |                    | Postura normal y natural<br>sin efectos dañinos. |
|                                  | F.R. Corrida 2 | 1              | Postura normal y natural<br>sin efectos dañinos. |                    | Postura normal y natural<br>sin efectos dañinos. |
|                                  | F.R. Corrida 3 |                | Postura normal y natural<br>sin efectos dañinos. |                    | Postura normal y natural<br>sin efectos dañinos. |

*Tabla 4.3. Datos obtenidos en las 3 corridas*

Se aplicó una prueba de hipótesis T para dos muestras de varianzas iguales utilizando los datos obtenidos en las 3 corridas, estos datos se pueden observar de forma gráfica en la figura 4.28. La hipótesis nula (H0) indicaba que existe desigualdad entre las dos muestras sometidas a estudio, el nivel de significancia utilizado en la prueba de hipótesis fue del 5%.

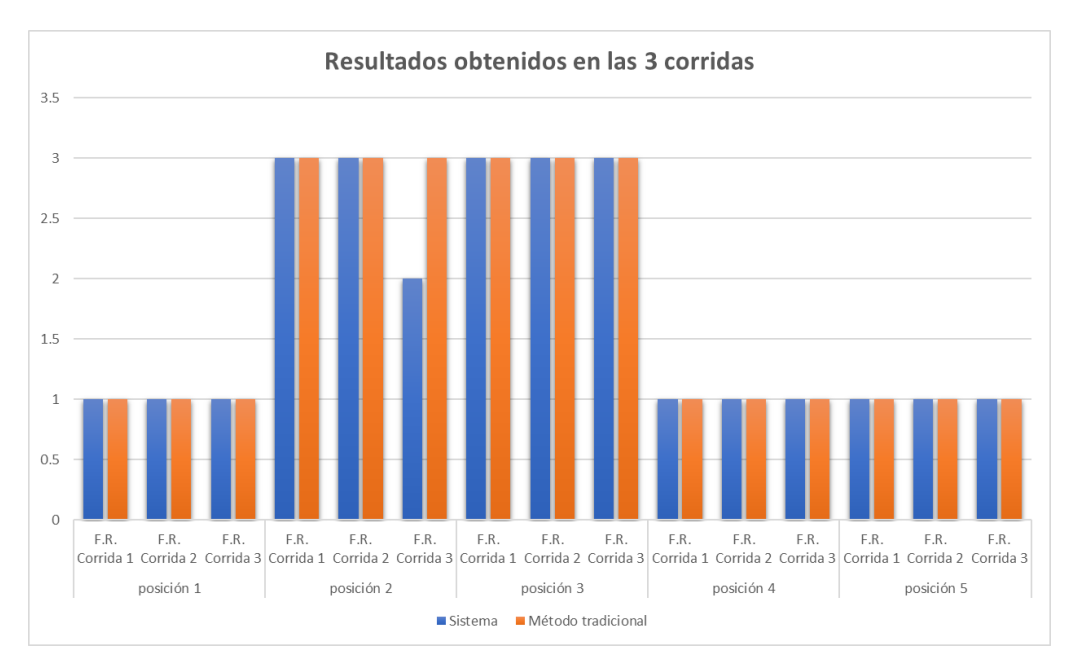

*Figura 4.28. Representación gráfica de los datos obtenidos durante la corrida*

Para realizar la prueba de hipótesis se utilizó la extensión análisis de datos de la sección datos del software Excel, los resultados obtenidos en dicha prueba se pueden observar en la tabla 4.4.

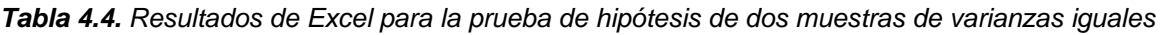

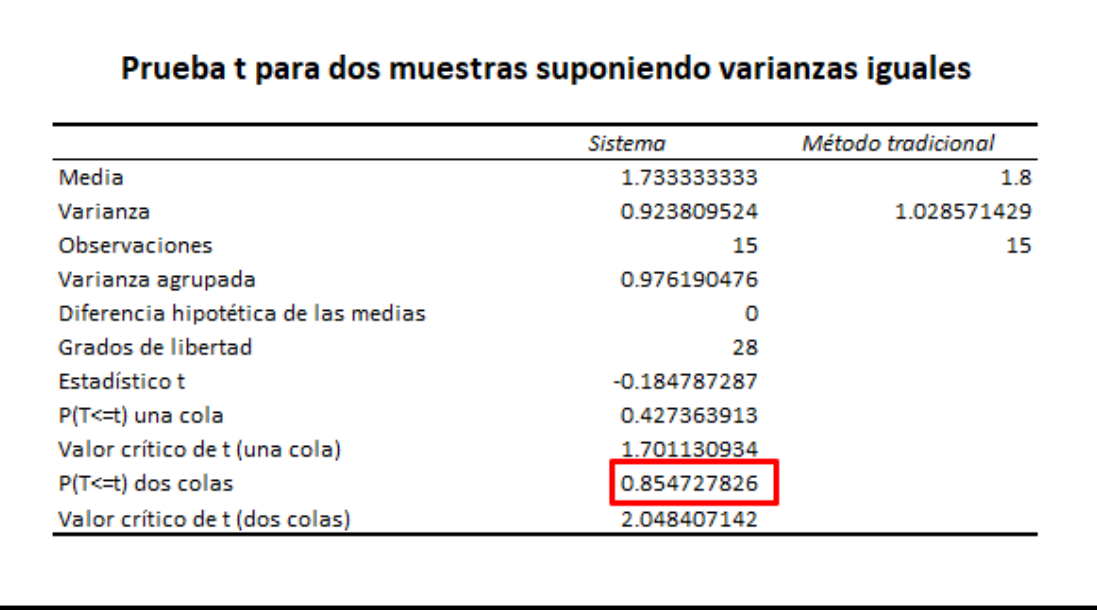

Como se puede observar en la tabla 4.4 el valor de P obtenido en la prueba de hipótesis es de 0.854727826 mayor a 0.05 lo que indica que no existe suficiente evidencia estadística para decir que existe diferencia en las medias de los datos tal y como se muestra en los gráficos de caja ilustrados en la figura 4.29.

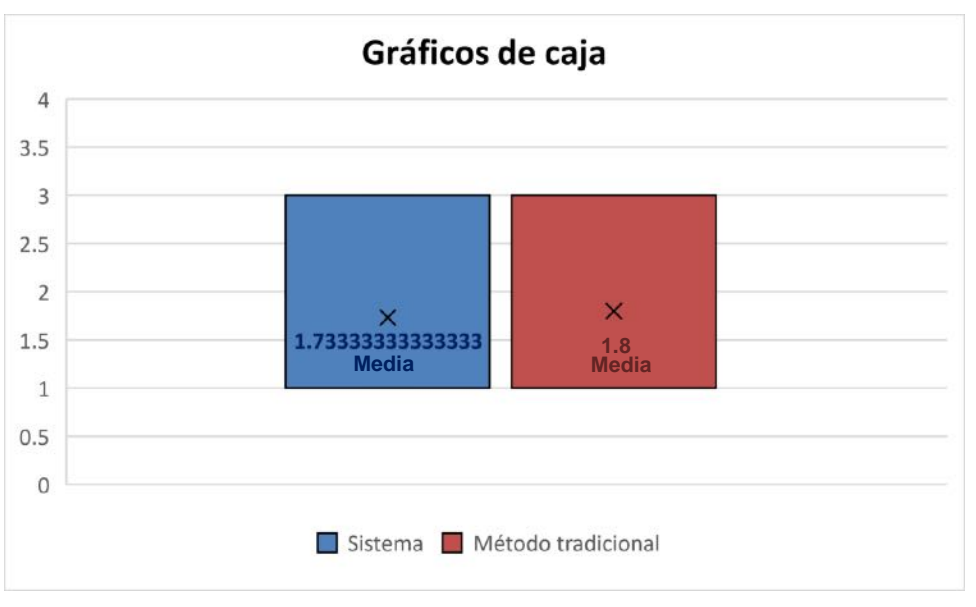

*Figura 4.29. Gráficos de caja para las muestras de ponderaciones finales*

### **4.4.2. Evaluación del cumplimiento de los requerimientos**

Para el desarrollo del sistema en el apartado 4.2.1 "consideraciones de diseño" se establecieron los requerimientos que la empresa esperaba satisfacer con el diseño y la implementación del sistema. En la tabla 4.5 se encuentran los requerimientos planteados por la organización y la manera en la que el sistema los satisface.

| Requerimiento                                        | Solución                                                                                                    |  |  |
|------------------------------------------------------|----------------------------------------------------------------------------------------------------|--|--|
| El sistema debe mostrar el nivel de                  | En la parte inferior del visor eskeleton el sistema<br>muestra la codificación del método OWAS y el nivel<br>de riesgo para la posición que está detectando el<br>sensor kinect.                                                                                                    |  |  |
| riesgo                                               | Espalda<br><b>Brazos</b><br><b>Piernas</b><br>Peso<br>Ponderación<br>$\overline{3}$<br>$\overline{a}$<br>$OWAS =$<br>Factor de riesgo=<br>3                                                                                                    |  |  |
| El sistema debe proporcionar alertas                 | En la parte inferior derecha de la pantalla se muestra<br>una leyenda la cual depende del factor de riesgo y la<br>postura que el sensor kinect detecta. Las leyendas<br>pueden ser las siguientes:<br>1- Postura segura sin posibles efectos dañinos que<br>pudieron causar lesiones músculo-esqueléticas.<br>2- La postura podría ocasionar lesiones músculo-<br>esqueléticas.<br>3- La postura ocasiona daños en el sistema músculo-<br>esquelético.<br>4- Postura con efectos sumamente dañinos sobre el<br>sistema músculo-esquelético.<br>La postura ocasiona daños en el sistema<br>músculo-esquelético. |  |  |
| La pantalla no debe estar saturada de<br>información | La pantalla del sistema se encuentra dividida en 4<br>partes y solo tiene los elementos necesarios para el<br>monitoreo del operador:<br>1. El visor Skeleton.<br>2. Ponderación OWAS y factor de riesgo.<br>3. Grafica de control del factor de riesgo.<br>4. Generador de reporte.<br>OWAS en tiempo real<br>2 Panderación España Brazo Pierras Peso<br>Grabar reporte <b>4</b><br>Factor de riesgo = 3                                                                                                    |  |  |
| El sistema debe ser compatible con<br>windows        | El sistema es compatible con Windows 7, Windows<br>8, Windows 10, Linux y Mac OS X.                                                                                                    |  |  |

*Tabla 4.5. Solución a los requerimientos*

# **5. CONCLUSIONES, RECOMENDACIONES Y TRABAJOS FUTUROS**

En este capítulo se presentan las conclusiones obtenidas con el diseño y la aplicación del sistema automatizado en la empresa, así como también se proporcionan algunas recomendaciones para el departamento de producción del centro de distribución y los trabajos futuros para darle continuidad al proyecto.

### **5.1. Conclusiones**

El sistema desarrollado "OWAS en tiempo real" permitió identificar 2 posturas que ponen en riesgo la integridad física de los operadores del departamento de doblado de varilla, dichas posturas fueron identificadas en tiempo real gracias a la evaluación que el sistema proporciono al momento de realizar las pruebas. Al comparar los resultados que el sistema arrojo con los resultados que un experto en la materia obtuvo al aplicar la metodología OWAS en el proceso de doblado de varilla se pudo comprobar que el sistema es confiable. Dicho lo anterior se puede concluir que la hipótesis planteada en el apartado 1.5 del capítulo 1 se cumple.

Por otra parte, el sistema propuesto puede proporcionar los siguientes beneficios a cualquier empresa que requiera la aplicación del método OWAS:

- Reducción del tiempo para la aplicación de una evaluación pues el sistema es capaz de proporcionar el resultado de la evaluación por método OWAS en tiempo real, de esta manera el tiempo del personal encargado de la aplicación de estas pruebas puede aprovechar su tiempo en otras actividades.
- Resultados más precisos pues el sistema se basa en las distancias y los movimientos angulares de las articulaciones del cuerpo que el sensor detecta para así brindar los resultados, de esta manera se evita caer en resultados subjetivos como ocurre en ocasiones al aplicar las evaluaciones ergonómicas de manera tradicional.
- Los resultados de las evaluaciones se almacenan en un libro de Excel para un análisis posterior y más detallado.
- Eficacia al momento de detectar todas aquellas posturas que ponen en riesgo la integridad física del operador pues el sistema proporciona alertas y mensajes referentes a la posición que está capturando el sensor.
- No se requiere una capacitación larga o tediosa para poder utilizar el software pues este se encarga de realizar las evaluaciones de forma autónoma, solo requiere de una explicación de cómo funciona el sistema y de la interpretación de los resultados.

### **5.2. Recomendaciones**

Para un buen funcionamiento del sistema y obtener así los mejores resultados se proporcionan las siguientes recomendaciones:

- Desarrollar una estructura que cuente con las características necesarias para colocar el sensor en la ubicación adecuada la cual permita que este funcione sin complicaciones, se encuentre a la distancia apropiada, lo mantenga libre de obstrucciones en su campo visual y lo mantenga seguro en todo momento.
- El sensor debe colocarse a una distancia aproximada de 2 metros de la persona que está siendo analizada para que este logre captar completamente la silueta, si el sensor es colocado a una distancia menor de los 2 metros se corre el riesgo de que la silueta no se detecte correctamente provocando que las articulaciones sean definidas erróneamente por el sensor y los cálculos proporcionen resultados incorrectos.
- Se debe cuidar que nada obstruya la lente del sensor pues si algo se interpone en su campo de visión la silueta no será detectada o se definirá de forma errónea provocando resultados incorrectos en la evaluación.
- Se debe cuidar que el lente de la cámara del sensor se encuentre limpio pues la suciedad podría provocar que el sensor no detecte el cuerpo que se encuentra frente a él.

## **5.3. Trabajos futuros**

Debido a los beneficios y al gran provecho que se puede extraer del sistema de evaluación ergonómica desarrollado para el presente proyecto se han planteado las siguientes propuestas para un desarrollo a futuro:

- Adaptar el sistema a todas las operaciones que se realizan en el centro de distribución para poder así monitorear al 100% las posturas de los operadores de todas las áreas.
- Crear una adaptación en el sistema para realizar una conexión de varios sensores Kinect al mismo tiempo y poder así tener las evaluaciones de todo el personal de la empresa en el mismo ordenador.
- Crear una conexión entre el sistema y la maquinaria para poder detener de forma automática está en caso de detectar una cantidad excesiva de evaluaciones que den como resultado un factor de riesgo que oscile entre 3 y 4.

## **6. REFERENCIAS**

Aguilar, L., León, J. y Romero, L. (2019) A Software Tool for the Calculation of Time Standards by Means of Predetermined Motion Time Systems and Motion Sensing Technology. Advances in Intelligent Systems and Computing, 1, 1088-1092.

Arenas, L. y Cantú, Ó. (2013) Factores de riesgo de trastornos músculo-esqueléticos crónicos laborales. Med Int Mex, 29, 370-379.

Barba, M. (2007) El dictamen pericial en ergonomía y psicosociología aplicada. 1ª. ed. Madrid: TÉBAR.

Cando, D. y Gaibor, J. (2017) Diseño e implementación de un sistema autónomo basado en visión artificial para la evaluación ergonómica de posturas aplicando el método RULA. Tesis, Escuela superior politécnica de Chimborazo.

Carpio, A. y González, M. (2017) Critical analysis of risk assessment methods applied to construction works, Revista de la construcción, 16(1), pp. 104–114. doi: 10.7764/RDLC.16.1.104.

CCOO de Cataluña. (2019) La evaluación de riesgos. en: 1ª ed. Barcelona: CCOO de Cataluña.

Chuquitarco, L. (2019) Análisis y corrección de postura en el personal administrativo de la universidad israel, basado en kinect. Tesis, Quito: Universidad tecnológica Israel.

Cruz, J. y Garnica, G. (2001) Principios de ergonomía. 1ª ed. Bogota: Universidad de Bogotá Lorge Tadeo Lozano.

Coral, M. (2014) Análisis, evaluación y control de riesgos disergonómicos y psicosociales en una empresa de reparación de motores eléctricos. Tesis, Lima: Pontifica universidad católica del Perú.

Cortes, R. (1989) Ergonomía y cambio tecnologíco. 1ª ed. Madrid: Garsi.

Cuesta , S. A., Bastante, M. y Diego, M. J. (2012) Evaluación ergonómica de puestos de trabajo. 1ª, ed. Madrid: Paraninfo.

Elías, B., Severiche, C., Sierra, D. y Osorio, I. (2018) Work Accidents in the Construction Sector: the Case of the District of Cartagena de Indias (Colombia), Period 2014-2016. en: Información Tecnológica, Cartagena: Serna, 29, 193-200.

Estrada, J. (2016) Ergonomía básica. 1ª ed. Bogota: Ediciones de la U.

Ferro, J. M. (2020) Manual especial de Prevención de Riesgos Laborales. 1ª ed. Marid: Ferro, Jose Manuel.

Ford, M. (2016) El ascenso de los robots. 1ª ed. Ciudad de México: PAIDOS.

González, D. (2007) Ergonomía y psicosociología. 4th ed. Madrid: FC Editorial. España.

Gúzman, J. y Sierra, J., (2017) Escuchando Con Los Dedos Reconociendo El LSC, Un Acercamiento Con Kinect Y Processing. 1ª ed. Bogota: Bubok Publishing.

Jiménez, E. (2014) MF0075 2 - Seguridad y Salud. 1<sup>a</sup> ed. Madrid: Editorial Elearning.

Jurado, F. (2019) Creación de Videojuegos en Español: Desarrollo de Componentes. 1ª. ed. Madrid: Universidad de Castella la mancha.

90

Kumar, S. (2001) Theories of musculoskeletal injury causation. Ergonomics. 14, Pp.17-47

Lajara, J. y Pelegría, J., (2011) LabVIEW. 2ª ed. Cataluña: Marcombo ediciones técnicas, pp.21-44.

Llaneza, F. (2009) Ergonomía y Psicología aplicada. 12th. ed. Valladolid: Lex Nova. España.

Llaneza, F. (2012) Ergonomía forense. 2ª ed. Asturias: Lex Nova. España.

Llorca, J. (2015) Manual de ergonomía. 1ª ed. Madrid: Larousse - Ediciones Pirámide.

Mas, D. (2015) Evaluación Postural Mediante El Método OWAS. Valencia: Ergonautas. Universidad Politécnica de Valencia.

Mas, J., Alcaide, J. y Poveda, R. (2017) Errors using observational methods for ergonomics assessment in real practice. Human Factors: The Journal of the Human Factors and Ergonomics Society, 59th ed.,1173-1187.

Mas, J. (2015) Evaluación del riesgo por movimientos repetitivos mediante el Check List Ocra, Ergonautas, Universidad Politécnica de Valencia, 2015. Disponible online: <https://www.ergonautas.upv.es/metodos/ocra/ocra-ayuda.php> [Consultado el 01 de julio 2021].

Mas, J. (2021) Método NIOSH Evaluación del levantamiento de carga, Ergonautas.upv.es. **Example 2018** Disponible en: <https://www.ergonautas.upv.es/metodos/niosh/niosh-ayuda.php> [consultado el 25 de enero de 2021].

91

Mas, J. (2021) Método OWAS - Ovako Working Analysis System. Ergonautas.upv.es. Disponible en: <https://www.ergonautas.upv.es/metodos/owas/owas-ayuda.php> [Consultado el 24 de enero 2021].

Mas, J. (2021) Método RULA - Rapid Upper Limb Assessment. Ergonautas.upv.es. Disponible en: <https://www.ergonautas.upv.es/metodos/rula/rula-ayuda.php> [consultado el 25 de enero de 2021].

Manghisi, V., Uva, A., Fiorentino, M., Bevilacqua, V., Trotta, G. y Monno, G. (2017) Real time RULA assessment using Kinect v2 sensor, Applied Ergonomics. 65, 481– 491.

Mathelín, C. (2018) Sistemas de información para la industria de la construcción. 1ª ed. Ciudad de México: Imcp (Instituto Mexicano De Contadores Publicos).

Mathe, L., Samban, D. y Gómez G. (2012) Estudio del funcionamiento del sensor Kinect y aplicaciones para bioingeniería. Proyecto final de carrera de Ingeniería en Computación. Universidad Nacional de Córdoba, Córdoba, Veracruz.

Mohan, S., Anand, A., Haq, M., Raina, A., Kumar, R. y Kamal, M. (2021) Development of a NIOSH based software tool for musculoskeletal disorders, Indian Journal of Engineering and Materials Sciences (IJEMS), 27(4), pp. 860–865.

Mohammadpour, H., Mahdi, J., Moussavi, A., Farhadi, S., Kangavari, M. y Ghanbari, A. (2018) Ergonomic Risk Assessment of Distal Upper Extremities by Job Strain Index in Carpet Weavers', Health Scope, 7(1). doi: 10.5812/jhealthscope.64182.

Muinelo, G. (2018) Diseño e implantación de mejoras técnicas en un sistema de evaluación ergonómica (ergostation) para la linea de montaje de motores de ford valencia (vep). aplicación para la higiene postural de los trabajadores de la línea. Tesis, Valencia: Universidad Politécnica de Valéncia.

Muñoz, J., Henao, A. y López, J. (2013) Sistema de Rehabilitación basado en el Uso de Análisis Biomecánico y Videojuegos mediante el Sensor Kinect. TecnoLógicas, 1 , 43-54.

Nogareda, C. y Canosa, B. (1998) Levantamiento manual de cargas. Ecuación NIOSH. INSHT, 1ª ed., Madrid: Ministerio de empleo y seguridad social.

Obregón, M. (2016). Fundamentos de ergonomía. 1ª. ed., México: Grupo editorial Patria.

Obregón, M. (2016) El Método LEST, Su Aplicación Y Evaluación En Las Prácticas Ergonómicas, European Scientific Journal, 12(35), pp. 34–49. doi: 10.19044/esj.2016.v12n35p34.

OIT (2019) Safety and health at work (Safety and health at work). Disponible en: <https://www.ilo.org/global/topics/safety-and-health-at-work/lang--en/index.htm> [consultado el 12 de enero de 2020].

Ordóñez, C., Gómez, E. y Calvo, A. (2016) Desórdenes músculo esqueléticos relacionados con el trabajo. RCSO - Revista colombiana de seguridad ocupacional, 1ª ed. Cali: Universidad libre, 26-32.

Palomino, J., Andia, G., Cárdenas, M., Salazar, J. y Ygreda, P. (2019) Intervención ergonómica evaluada por Ocra Check List a digitadore', Asoc Esp Espec Med Trab, 28(3), pp. 195–203.

Prado, A. y Gaitán, A. (2016) Evolución de la ergonomía participativa: conceptos y aproximaciones metodológicas. Revista colombiana de rehabilitación,15 (1), Bogotá: Revista colombiana de rehabilitación, 76-82.

Ranavoloa, A., Varrecchiab, T., Iavicolia, .a, Machesic, A., Rinaldib, M. y Serraod, S. (2018) Surface electromyography for risk assessment in work activities designed using the "revised NIOSH lifting equation". International Journal of Industrial Ergonomics, 68, 34-45.

Rubio, J. (2006) Métodos de evaluación de riesgos laborales. 1ª. ed. Madrid: Dias de santos.

Salvatore, J., Osio, J. y Morales, M. (2014) Detección de objetos utilizando el sensor Kinect. Twelfth LACCEI Latin American and Caribbean Conference for Engineering and Technology. Guayaquil: LACCEI, 12, 1-10.

Sánchez, G. (2016) Análisis biomecánico del ejercicio físico con sistema Kinect integrabdo a LabVIEW. VII Congreso internacional de técnologia aplicado a la ciencia de la salud, 7th. ed. México.

Sánchez, M., Pérez, G., González, G. y Peón, I. (2017) Enfermedades actuales asociadas a los factores de riesgo laborales de la industria de la construcción en México, MEDICINA y SEGURIDAD del trabajo, 63(246), pp. 28–39.

Secretaría de salud laboral de CCOO de Madrid. (2016) Métodos de evaluación ergonómica. 1ª ed, Madrid: CCOO de Madrid.

S.E.S.O. (2016) Como evaluar un puesto de trabajo. en Prevención de riesgos laborales - PRL, Guayaquil: Ergonomía y calidad laboral, 5, 9-11.

94

Terán, A., e Izquierdo, A. (2020) Valoración del riesgo ergonómico de estudiantes de odontología mediante el método Owas. Odontología, 22nd ed. Ecuador: Universidad Central del Ecuador, 60-71.

Torres, Y. and Rodríguez, Y. (2021) Surgimiento y evolución de la ergonomía como disciplina: reflexiones sobre la escuela de los factores humanos y la escuela de la ergonomía de la actividad, Revista Facultad Nacional de Salud Pública, 39(2), pp. 1– 9. doi: 10.17533/udea.rfnsp.e342868.

Universidad Politécnica de Valencia. (2015) Selección de métodos de evaluación ergonómica de puestos de trabajo, Ergonautas. [consulta 04-07-2021]. Disponible online: http://www.ergonautas.upv.es/herramientas/select/select.php

Valdenebro, L., López, M., Quirós, A., Montiel, L. y Sánchez, J. (2016) Evaluación ergonómica de un puesto de trabajo en el sector metalmecánico. Ingeniería Industrial, 1ª ed. Navojoa: Instituto tecnológico de Sonora, 69 - 83.

Vázquez, F. (2013) Ergonomía en las operaciones de entutorado de cultivos en invernadero. 1ª ed. Madrid: Editorial Visión libros.

Venegas, C. y Cochachin, J. (2019) Nivel de conocimiento sobre riesgos ergonómicos en relación a síntomas de trastornos músculo esqueléticos en personal sanitario. Asociación española de especialistas en medicina del trabajo, 28th ed. Madrid: Asociación española de especialistas en medicina del trabajo,126-135.

## **7.ANEXOS**

#### *Anexo 1. Bitácora de visita a la empresa correspondiente al día 01/10/2020*

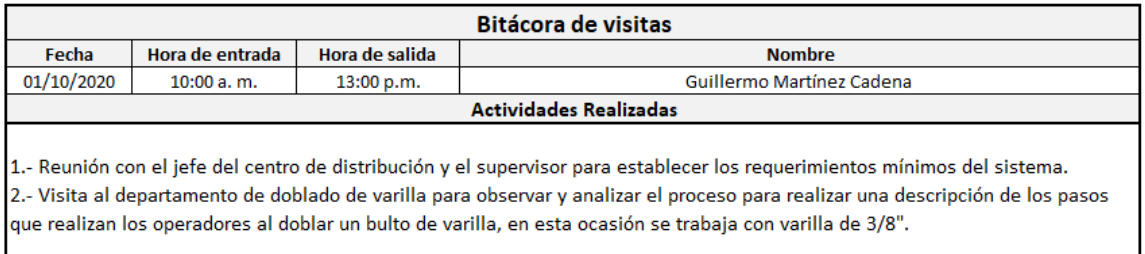

#### *Anexo 2. Bitácora de visita a la empresa correspondiente al día 01/11/2020*

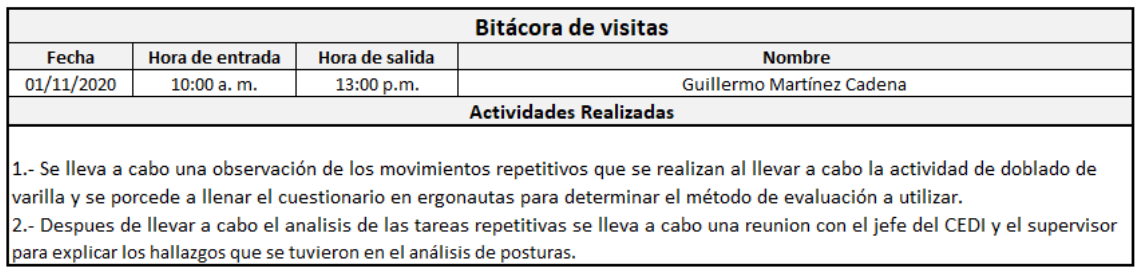

#### *Anexo 3. Bitácora de visita a la empresa correspondiente al día 12/01/2021*

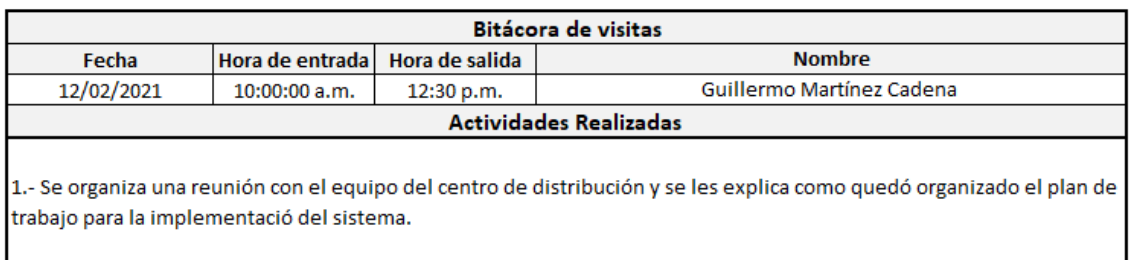

#### *Anexo 4. Bitácora de visita a la empresa correspondiente al día 13/02/2021*

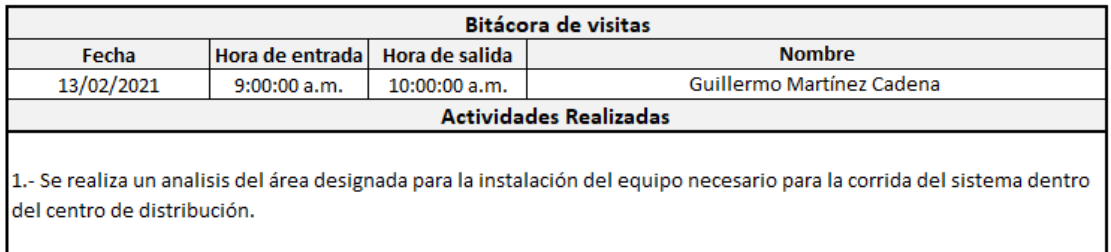

#### *Anexo 5. Bitácora de visita a la empresa correspondiente al día 14/02/2021*

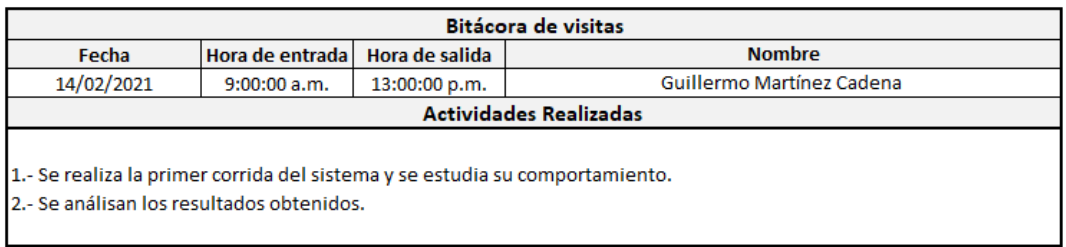

#### *Anexo 6. Bitácora de visita a la empresa correspondiente al día 15/02/2021*

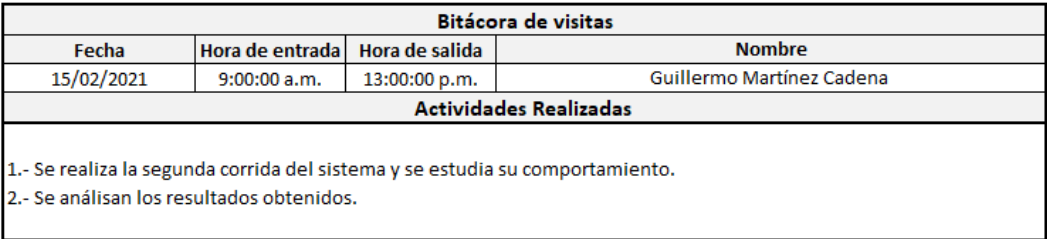

### *Anexo 7. Bitácora de visita a la empresa correspondiente al día 16/02/2021*

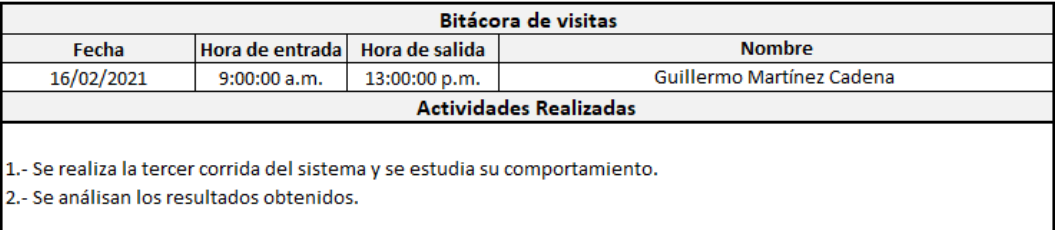

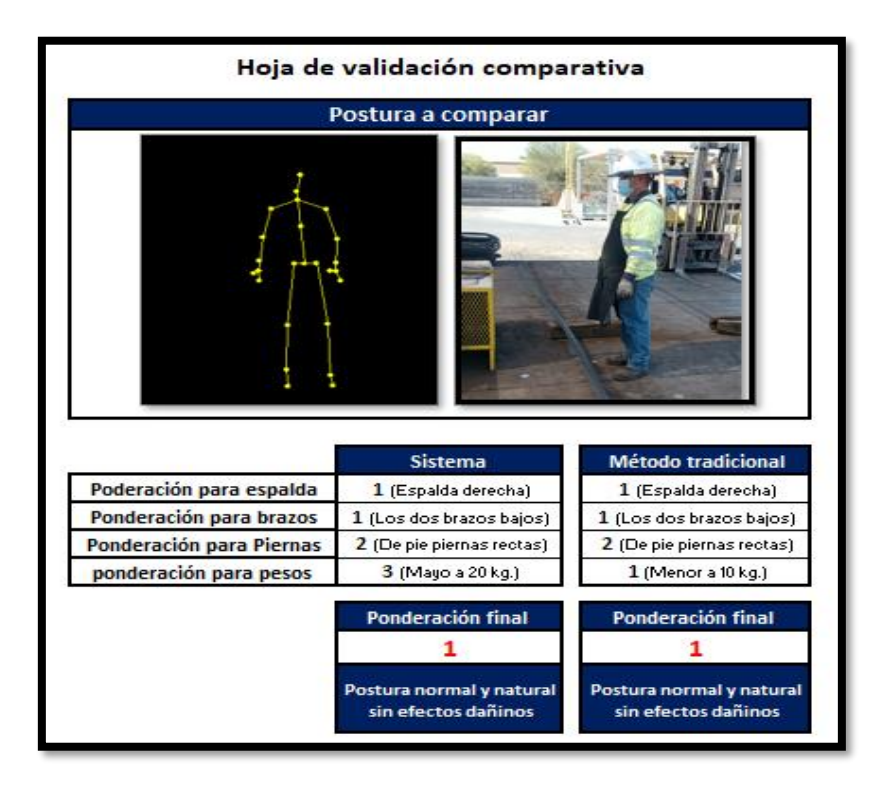

*Anexo 8. Hoja de validación comparativa para la posición 1 en la corrida 2*

*Anexo 9. Hoja de validación comparativa para la posición 2 en la corrida 2*

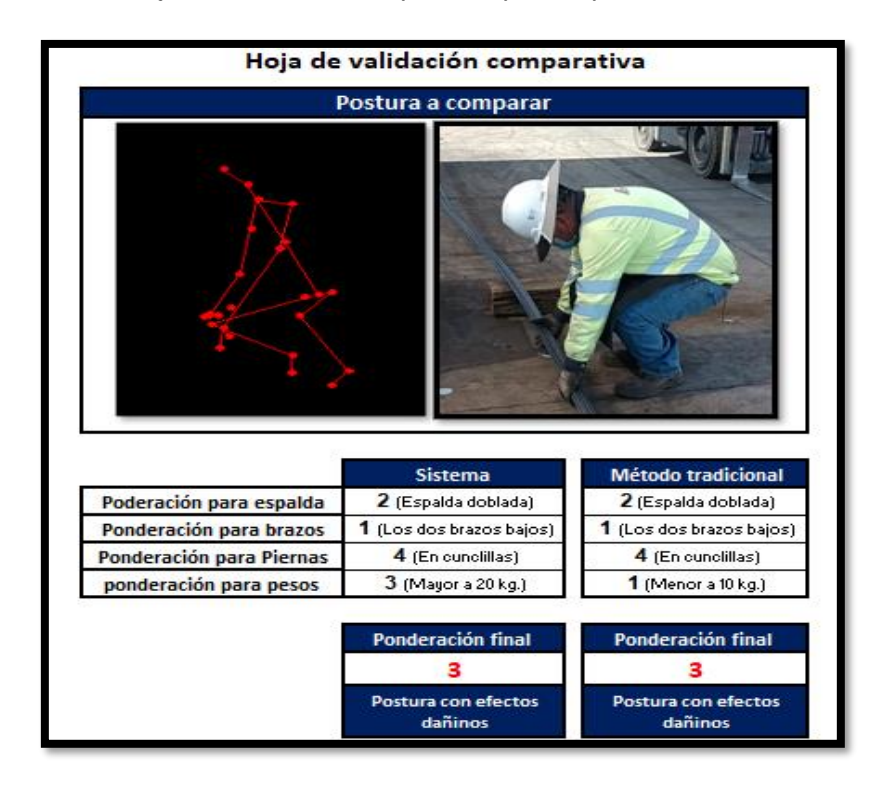

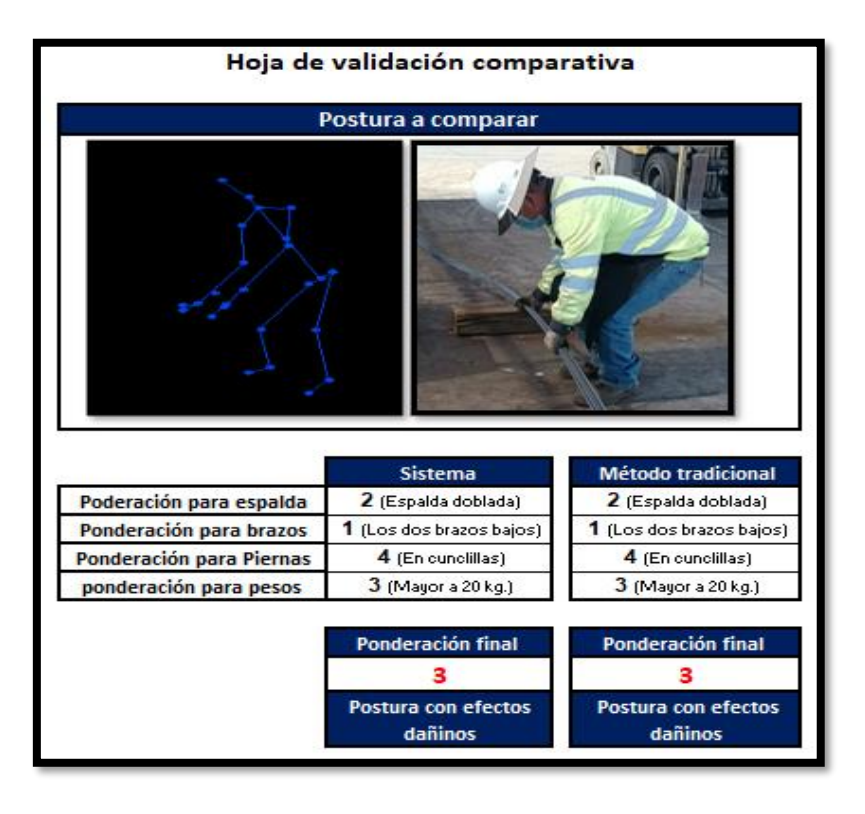

*Anexo 10. Hoja de validación comparativa para la posición 3 en la corrida 2*

*Anexo 11. Hoja de validación comparativa para la posición 4 en la corrida 2*

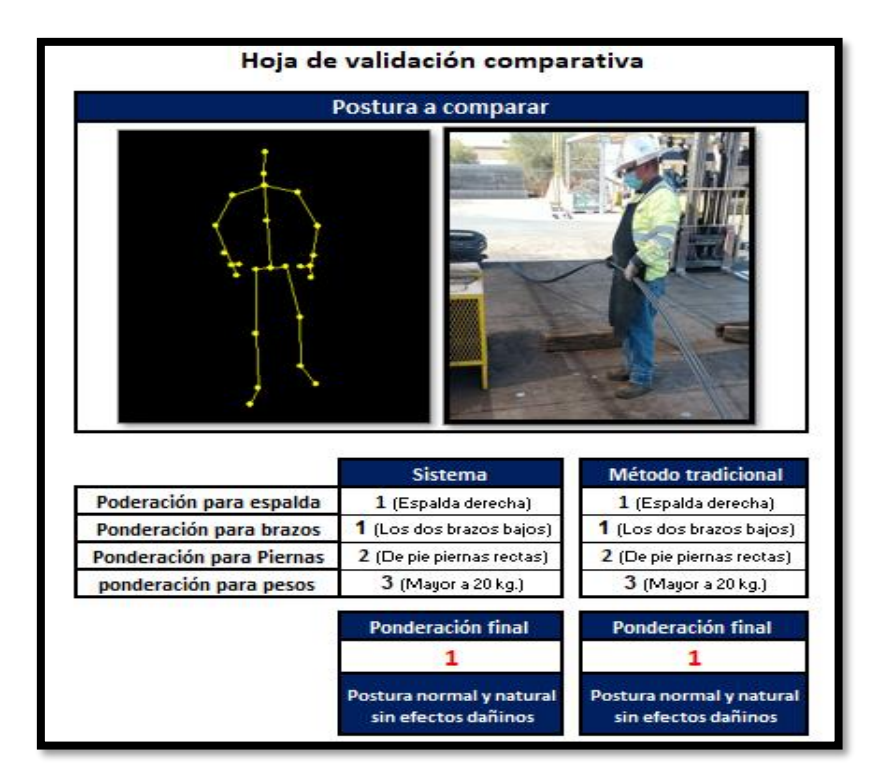

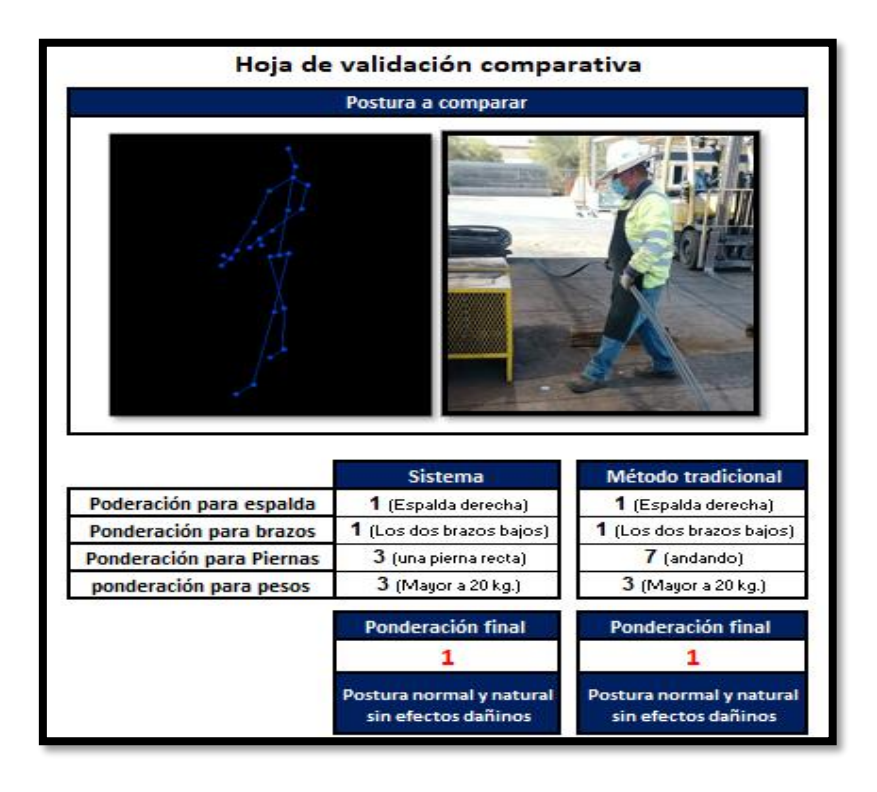

*Anexo 12. Hoja de validación comparativa para la posición 5 en la corrida 2*

*Anexo 13. Hoja de validación comparativa para la posición 1 en la corrida 3*

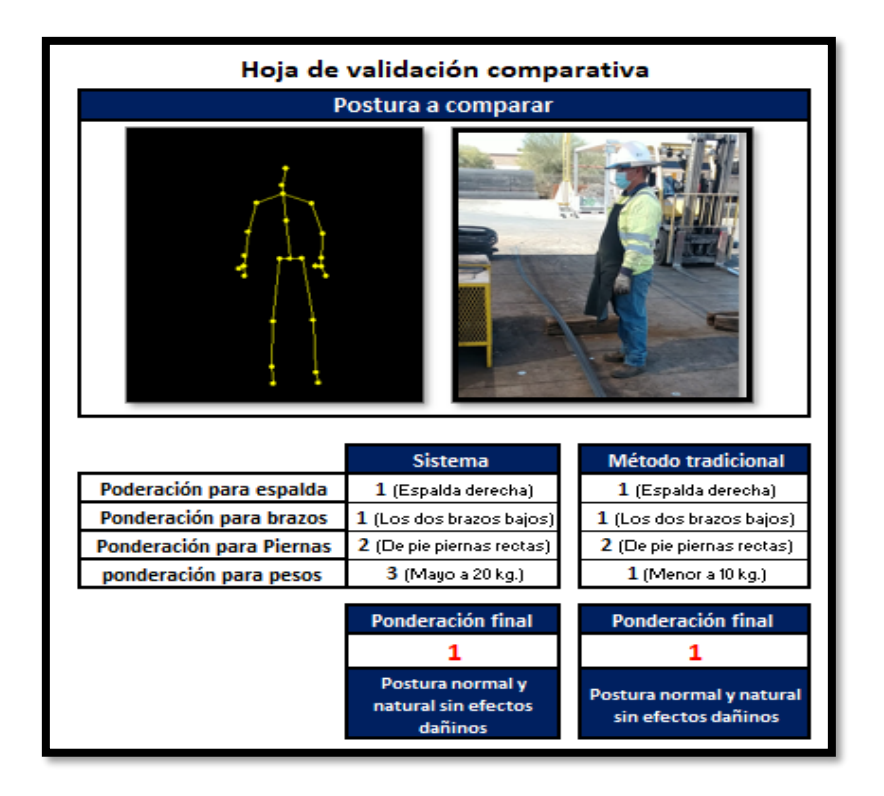

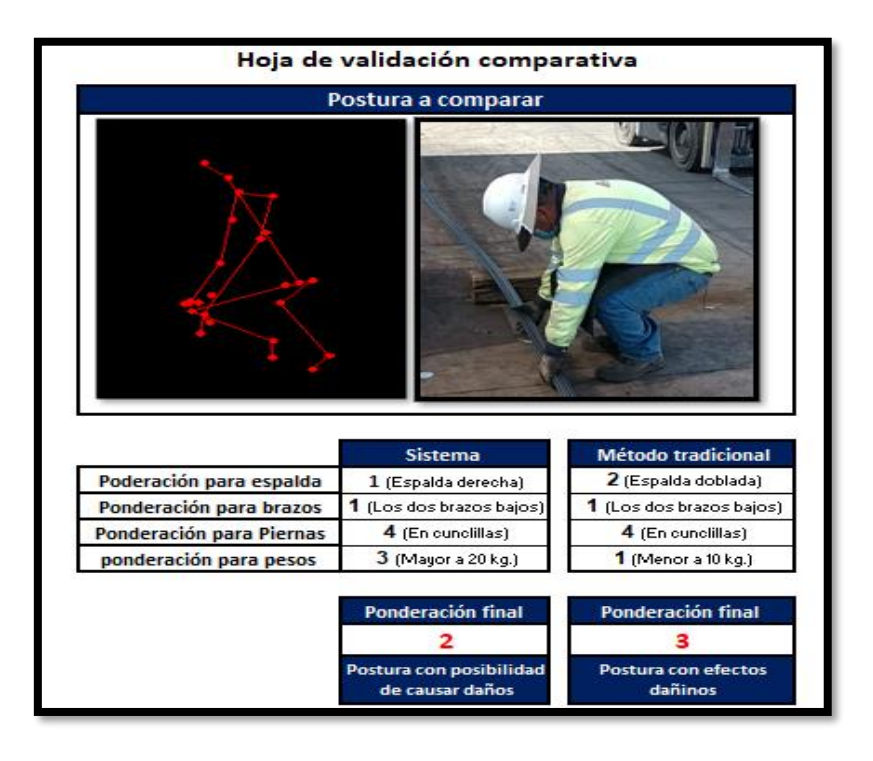

*Anexo 14. Hoja de validación comparativa para la posición 2 en la corrida 3*

*Anexo 15. Hoja de validación comparativa para la posición 3 en la corrida 3*

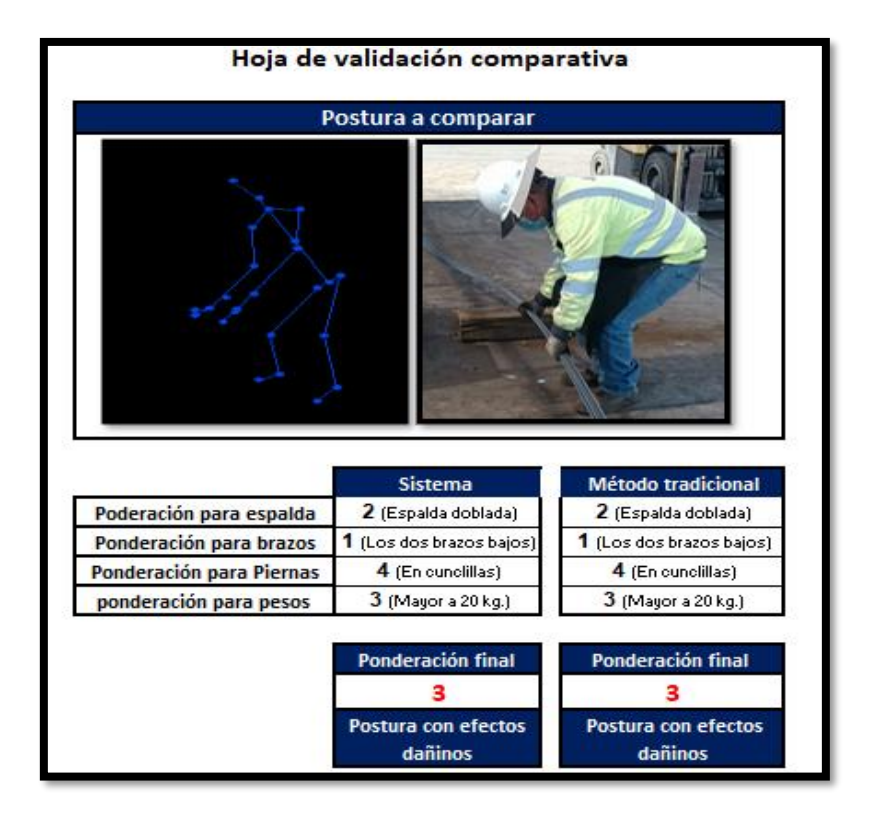

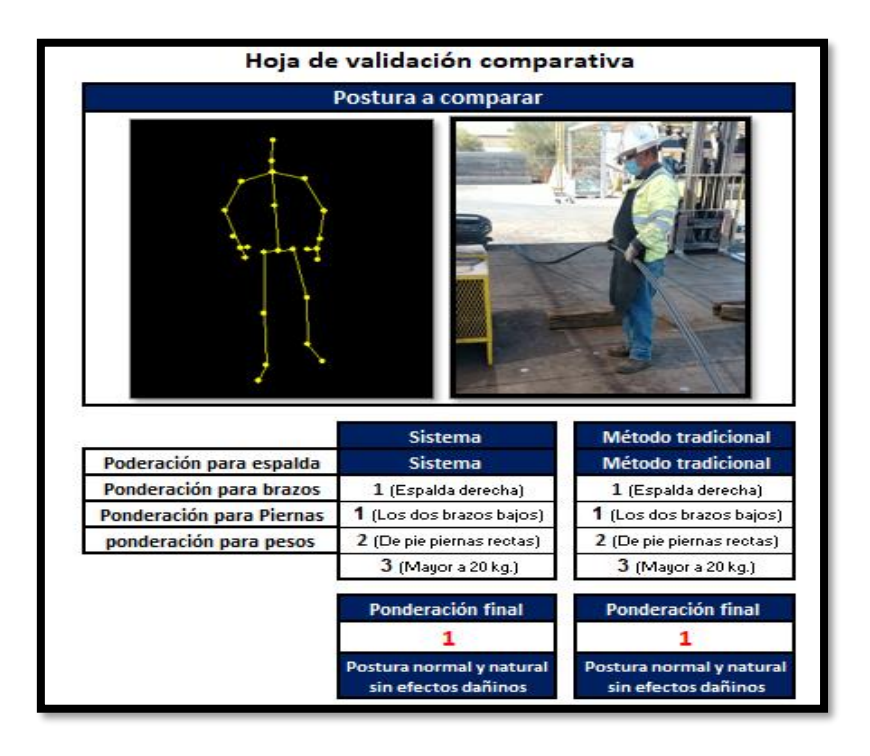

*Anexo 16. Hoja de validación comparativa para la posición 4 en la corrida 3*

*Anexo 17. Hoja de validación comparativa para la posición 5 en la corrida 3*

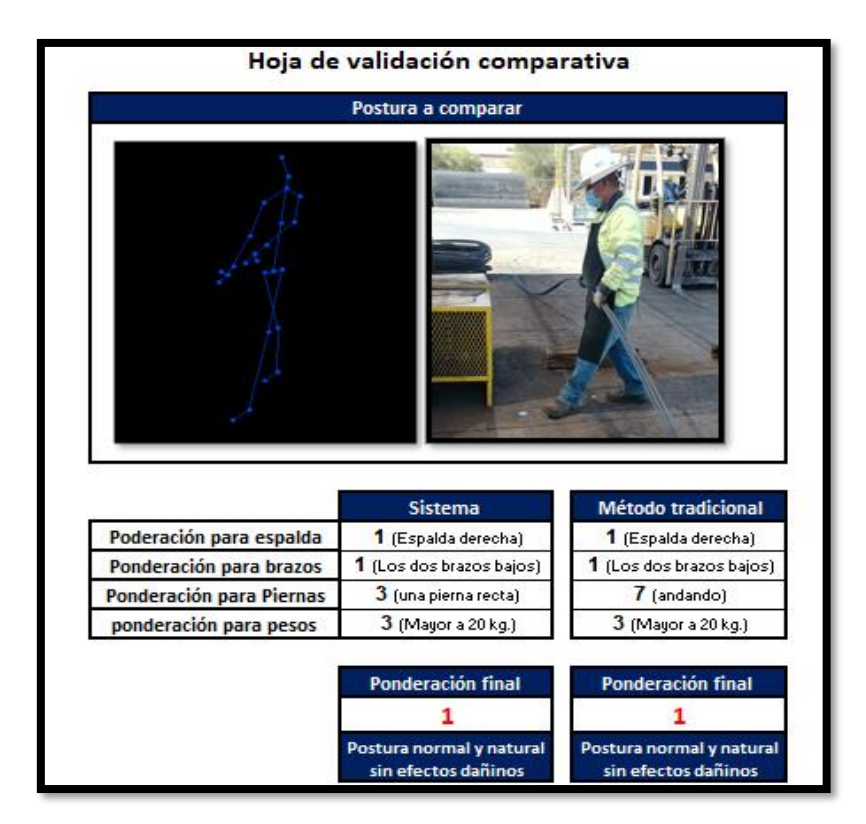